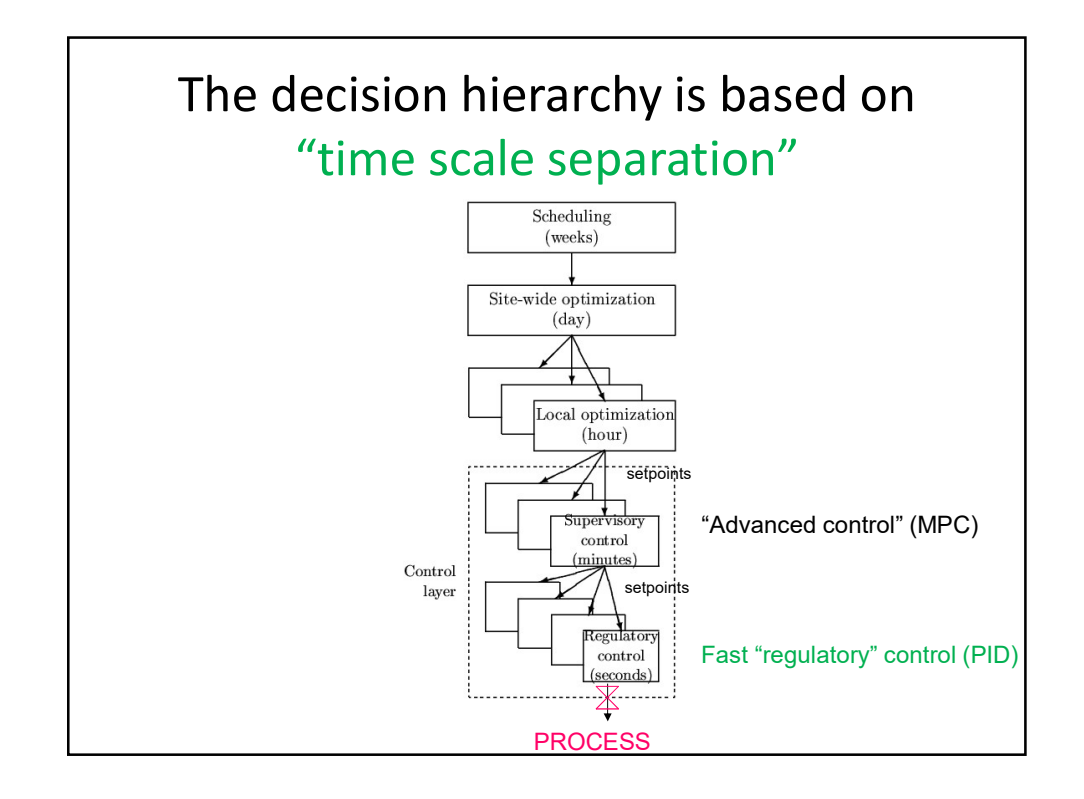

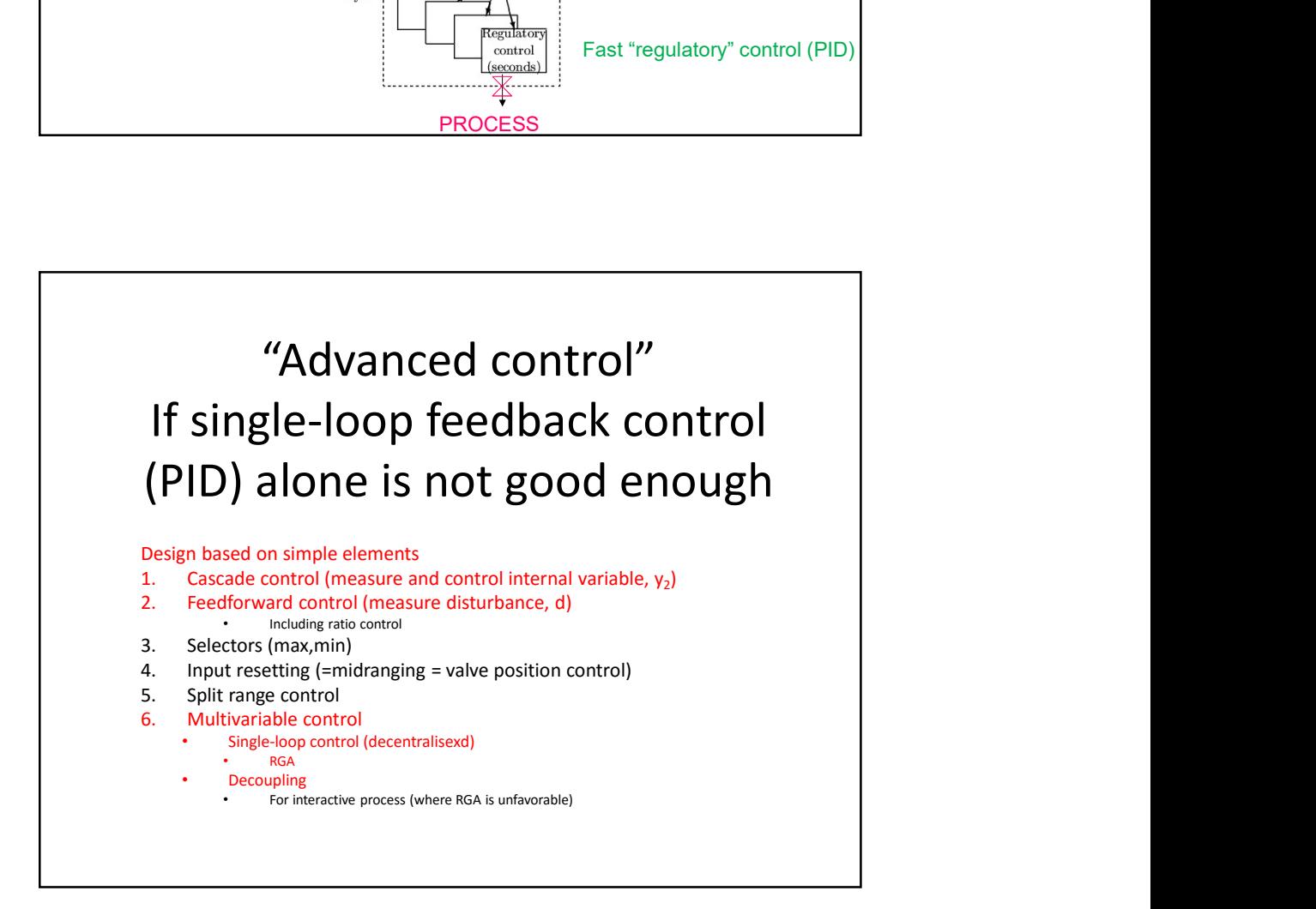

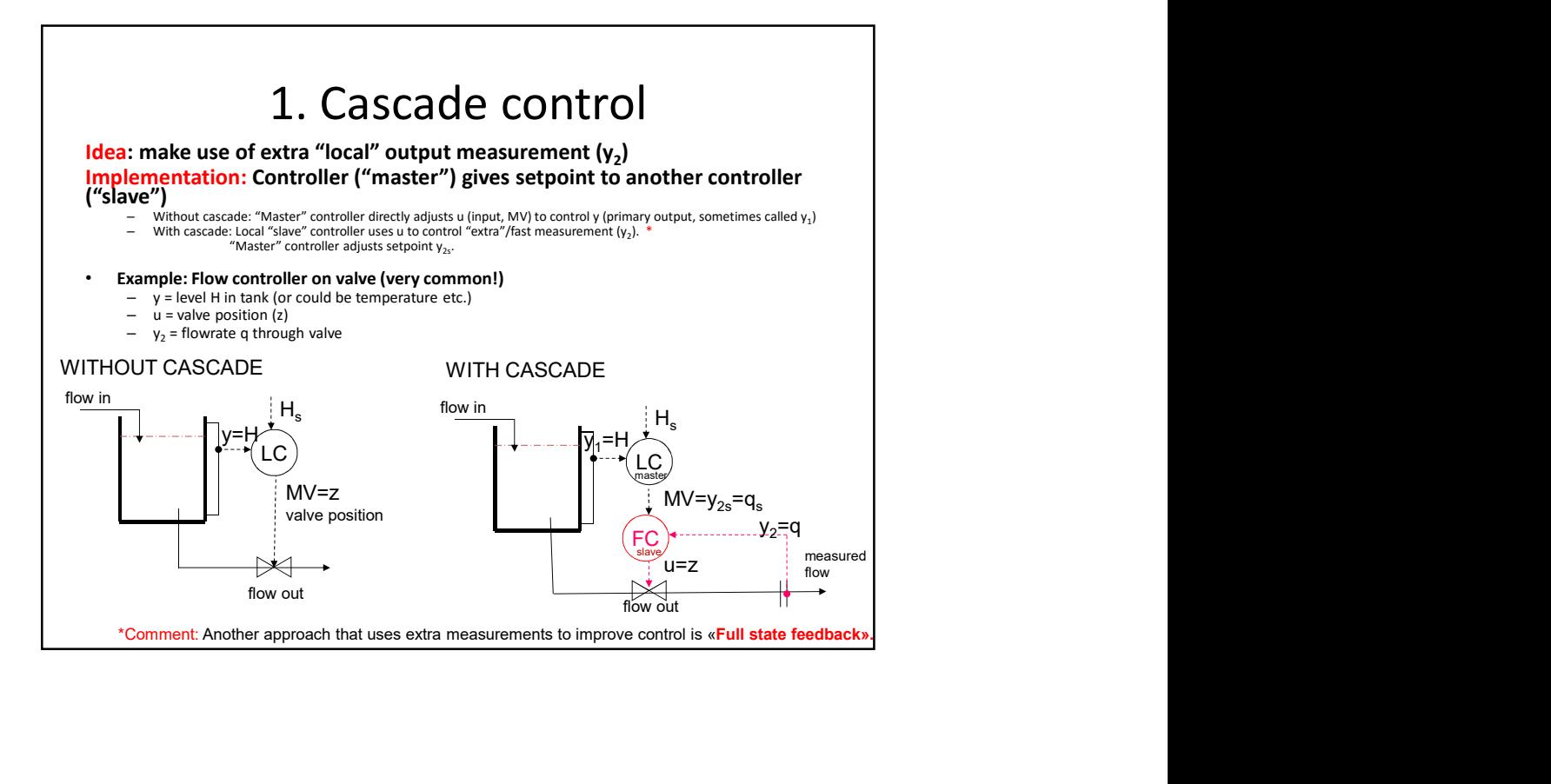

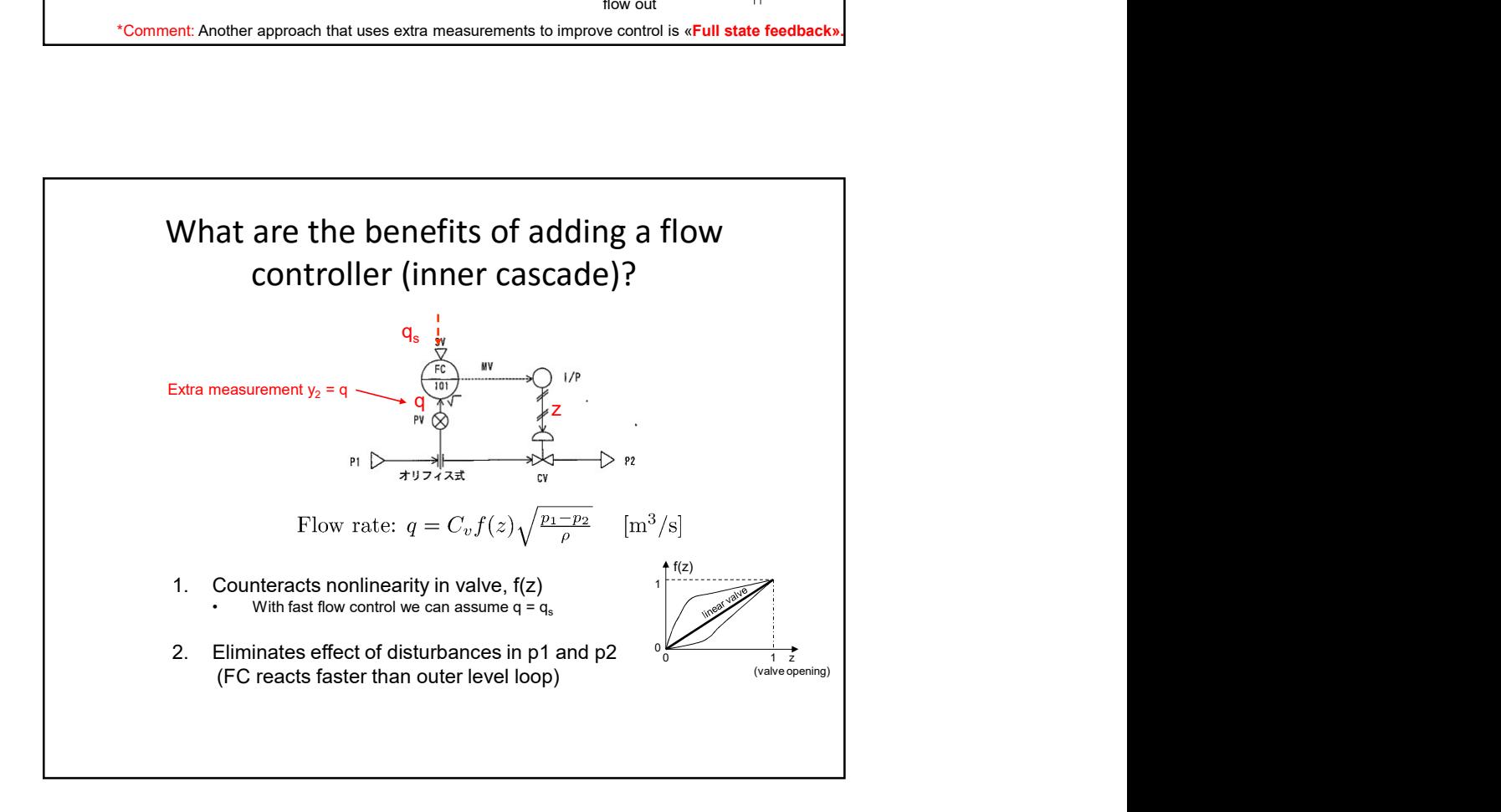

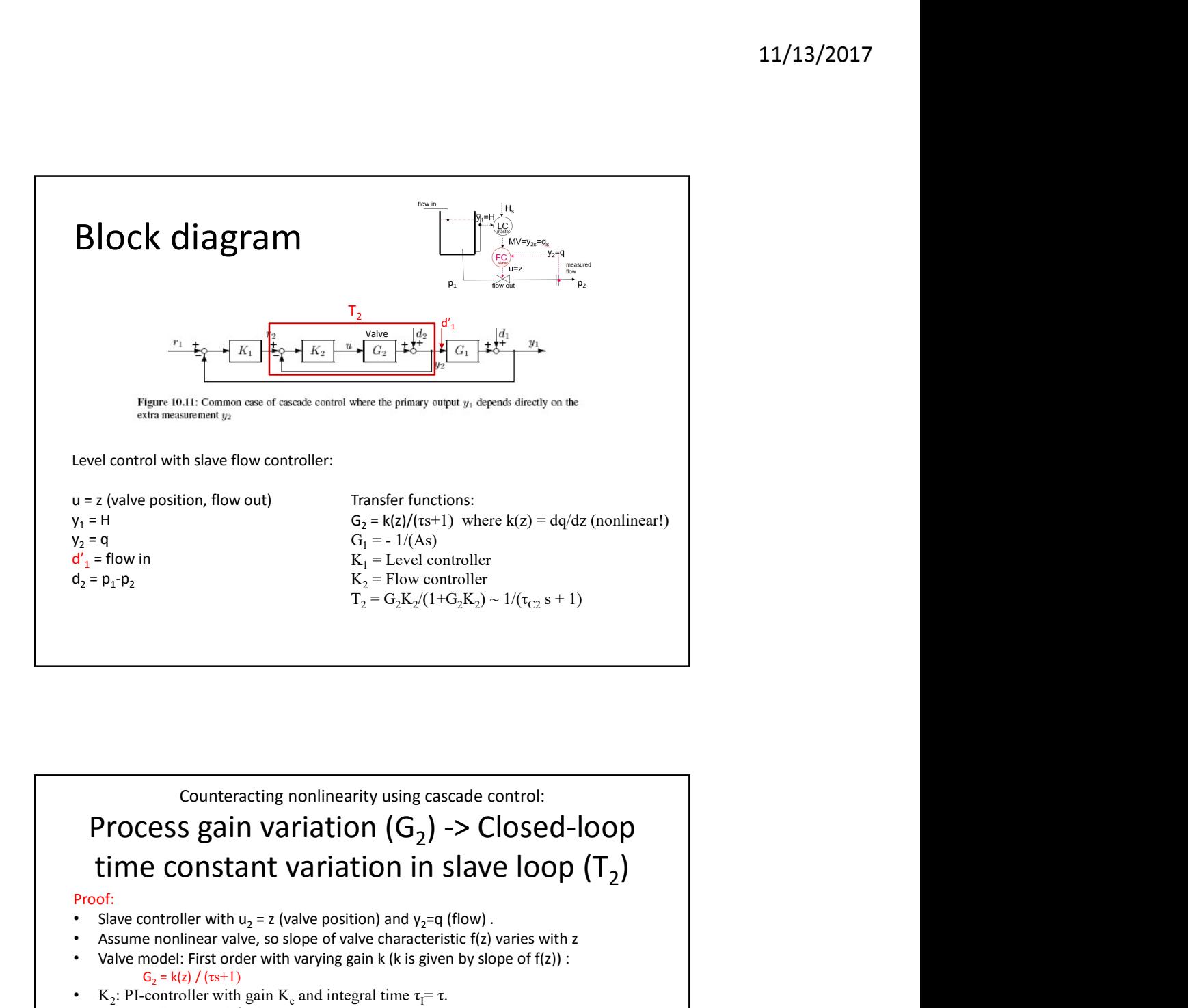

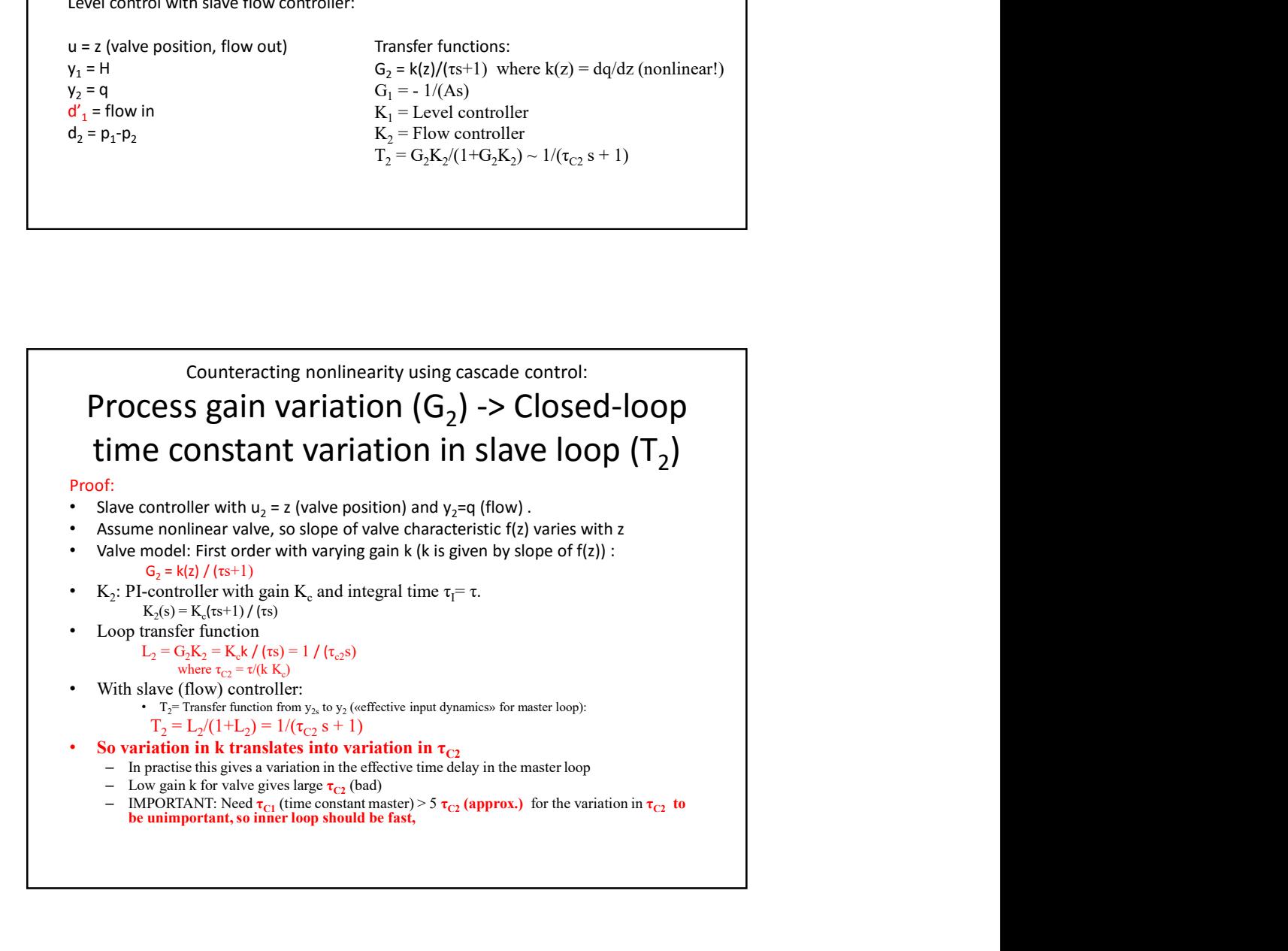

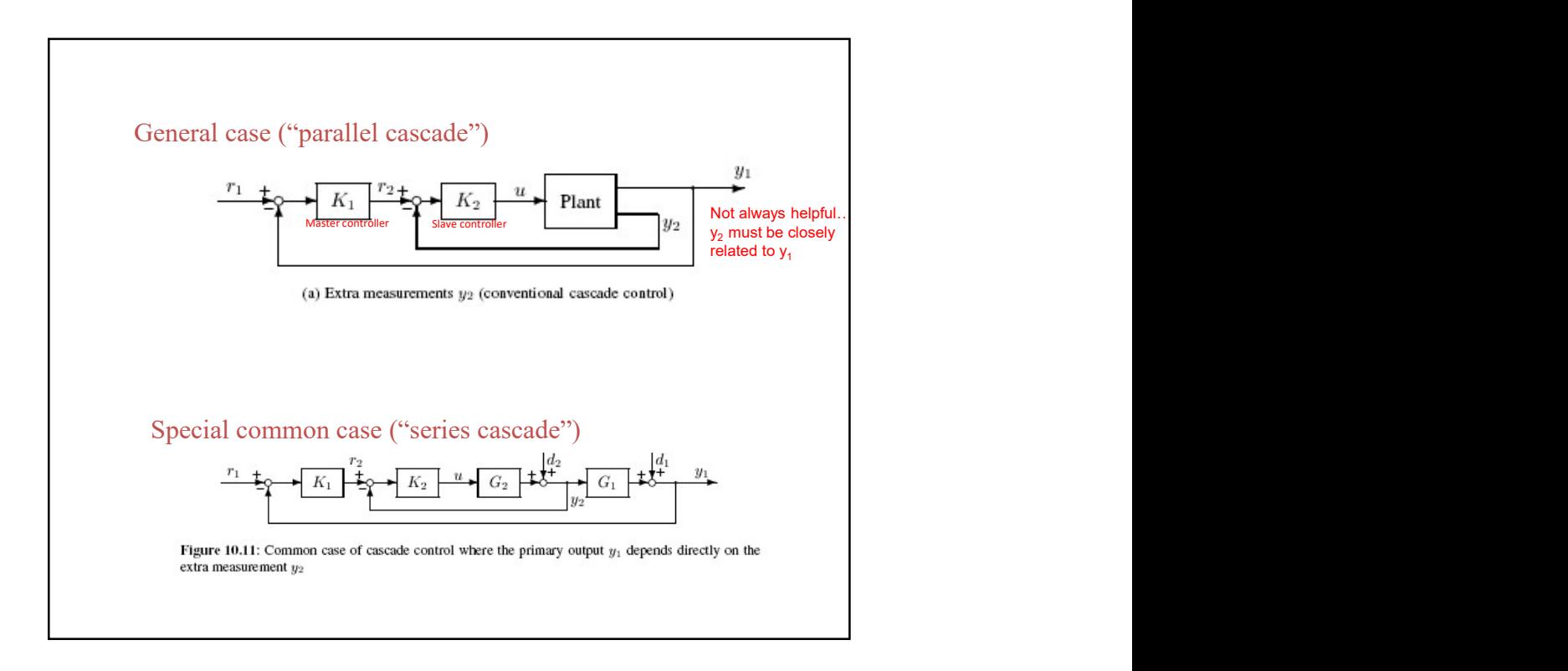

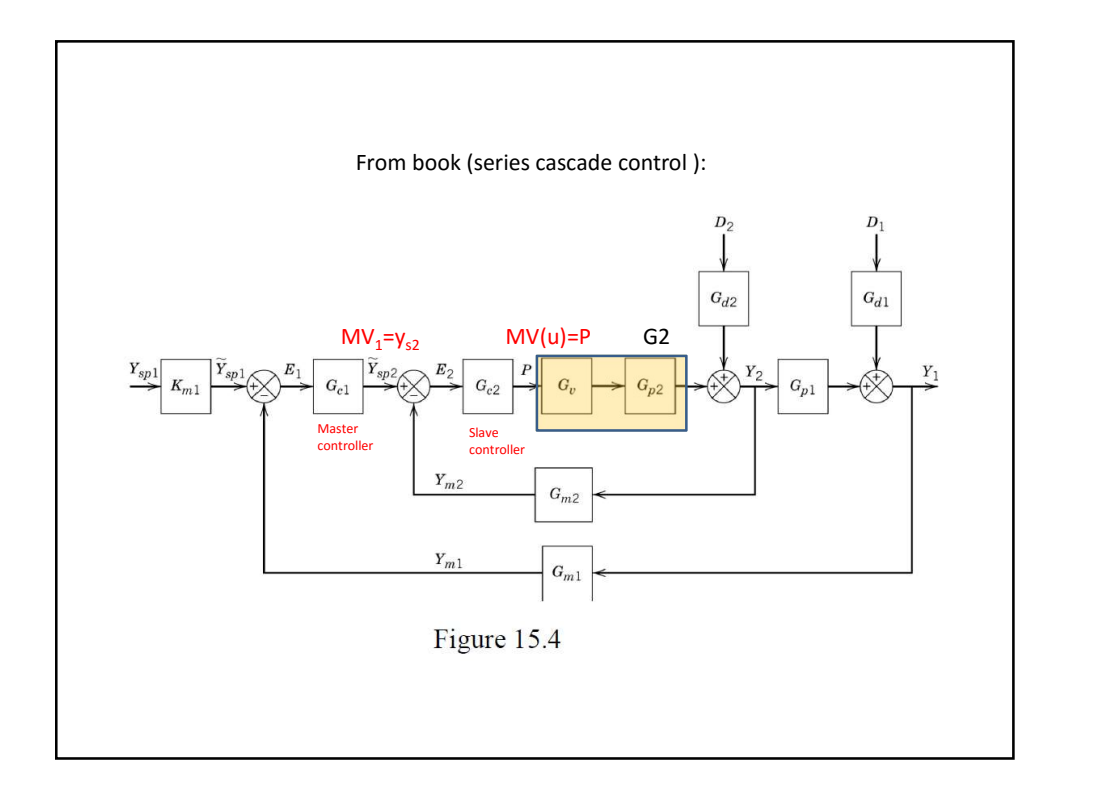

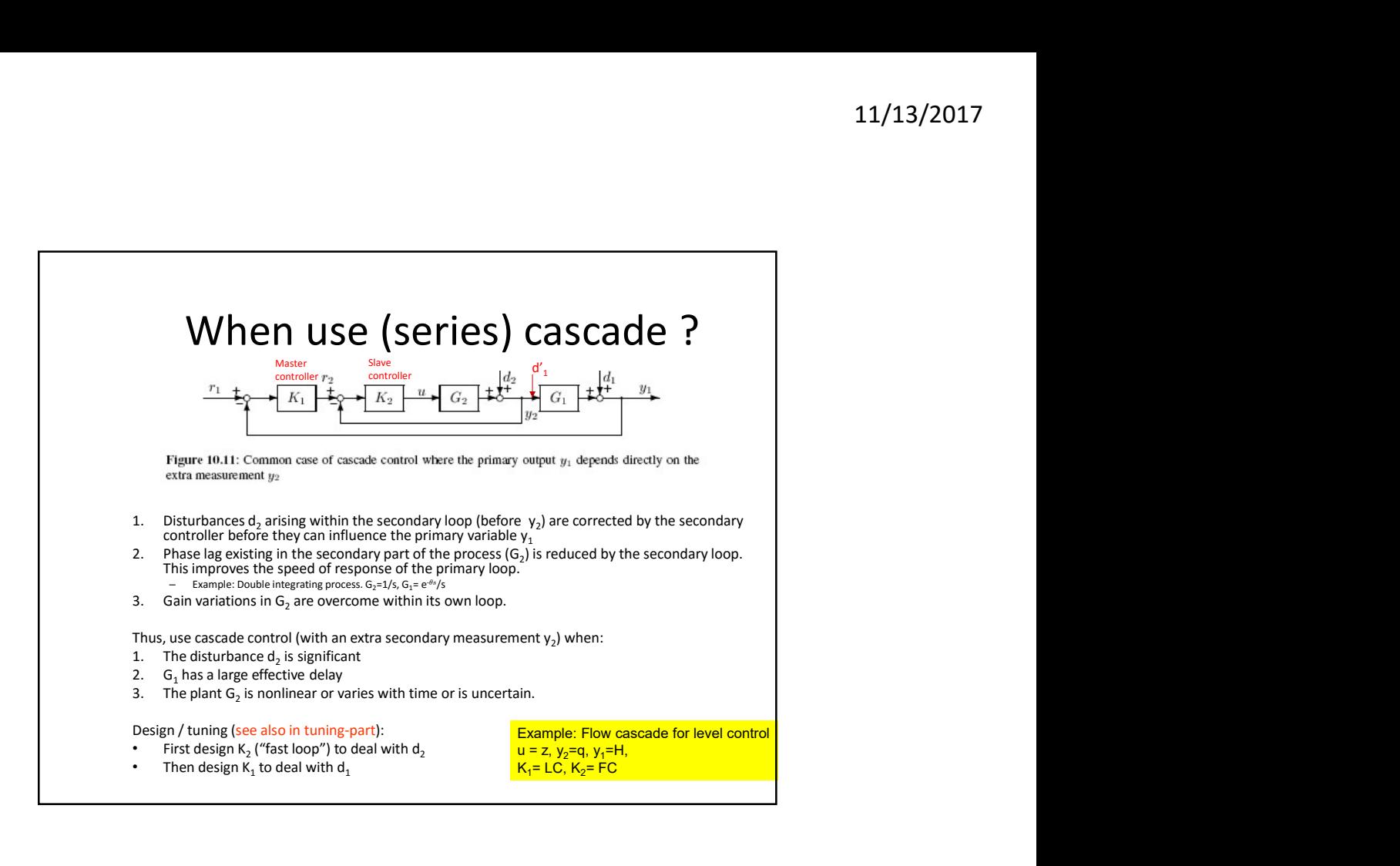

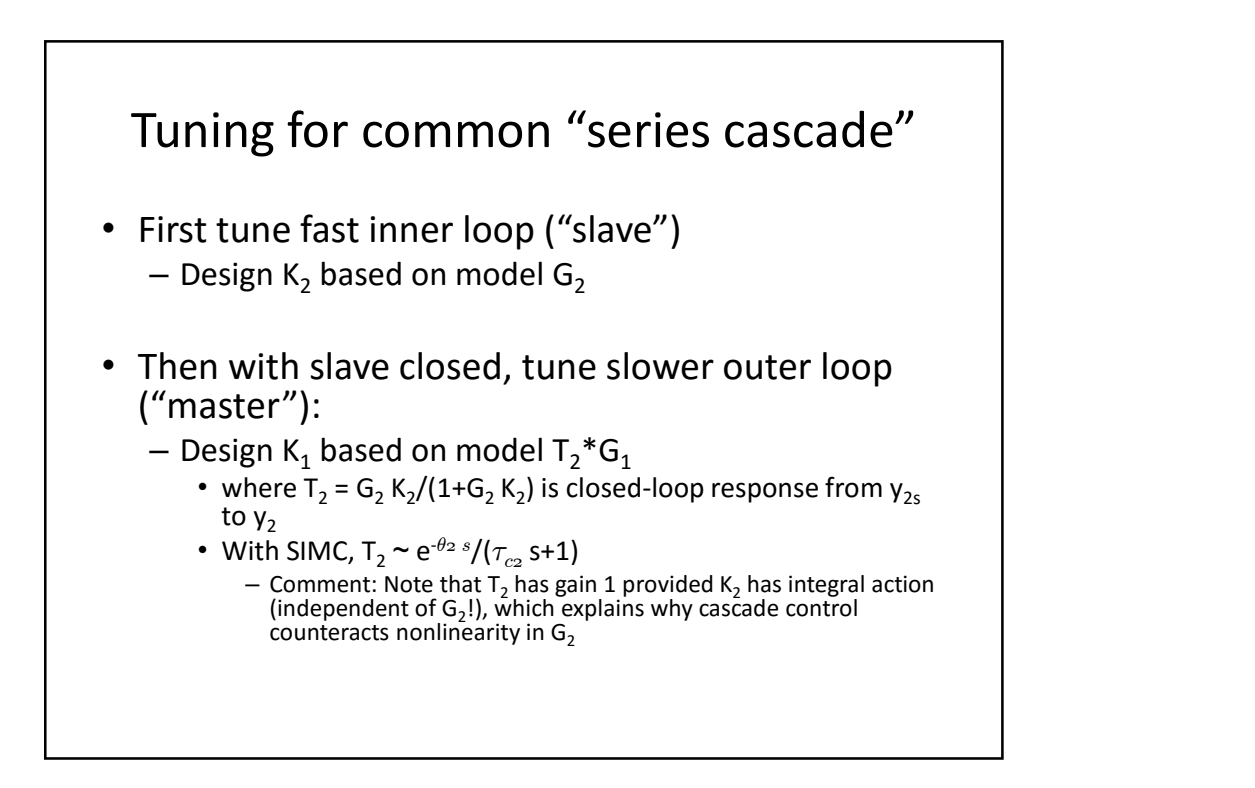

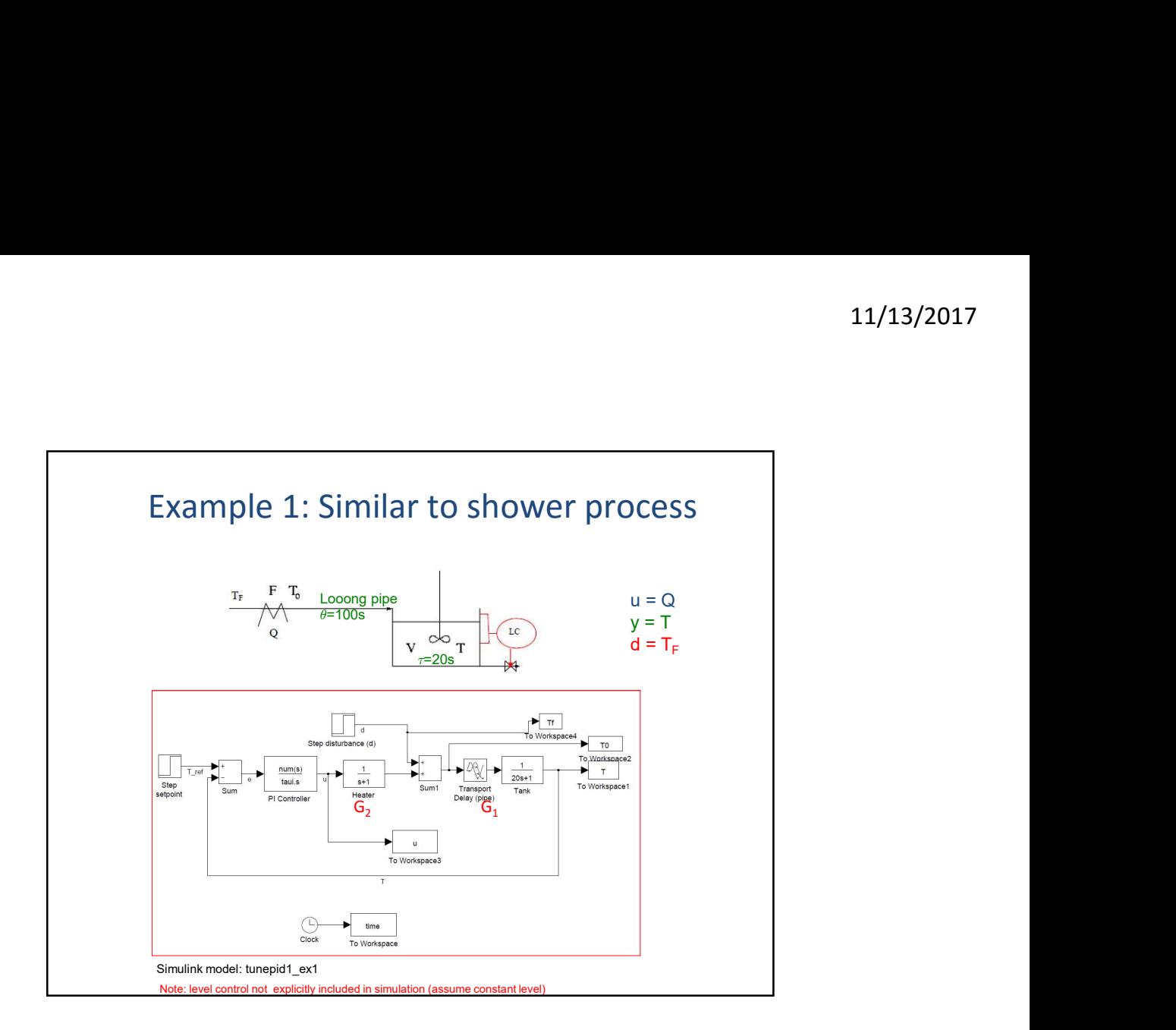

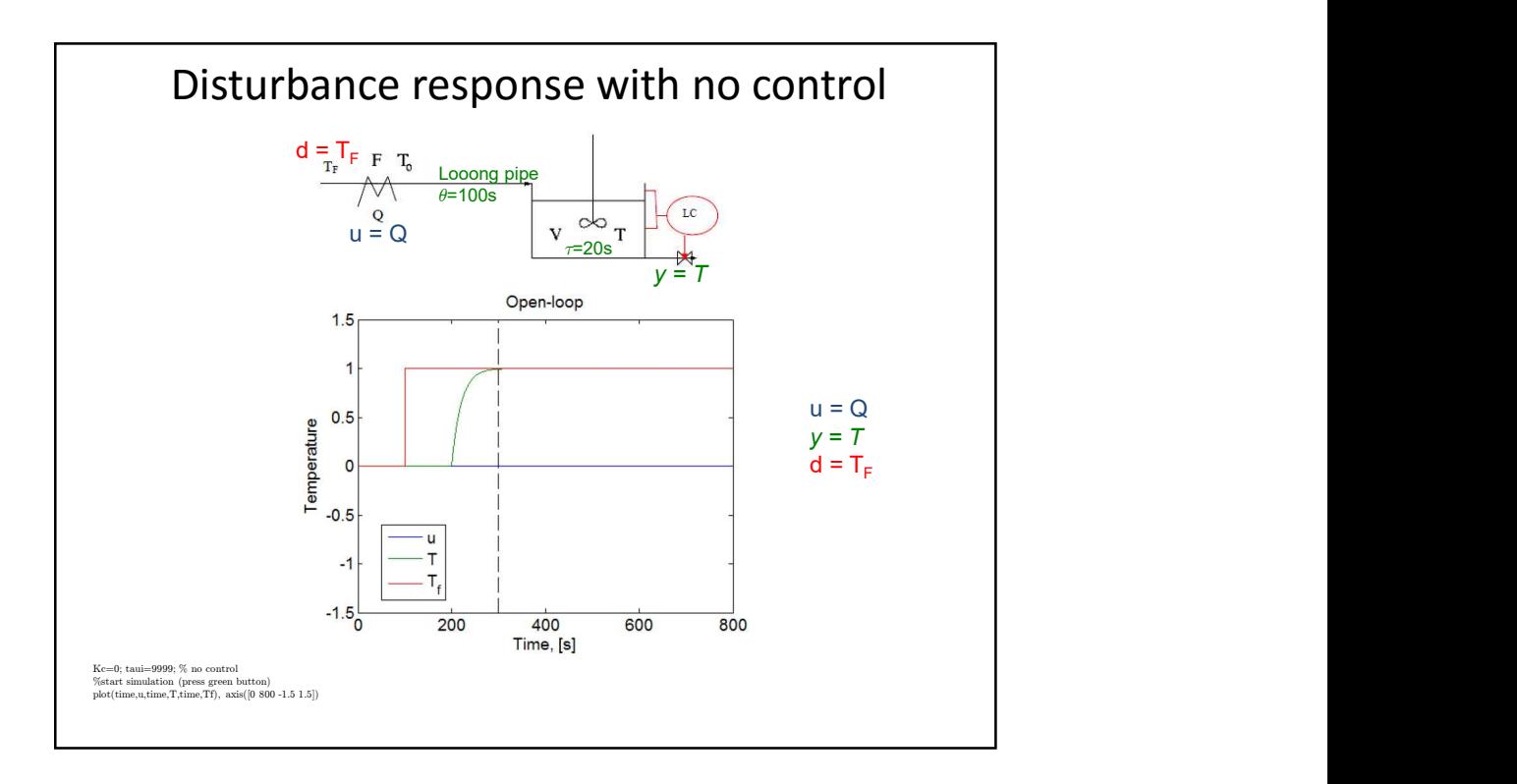

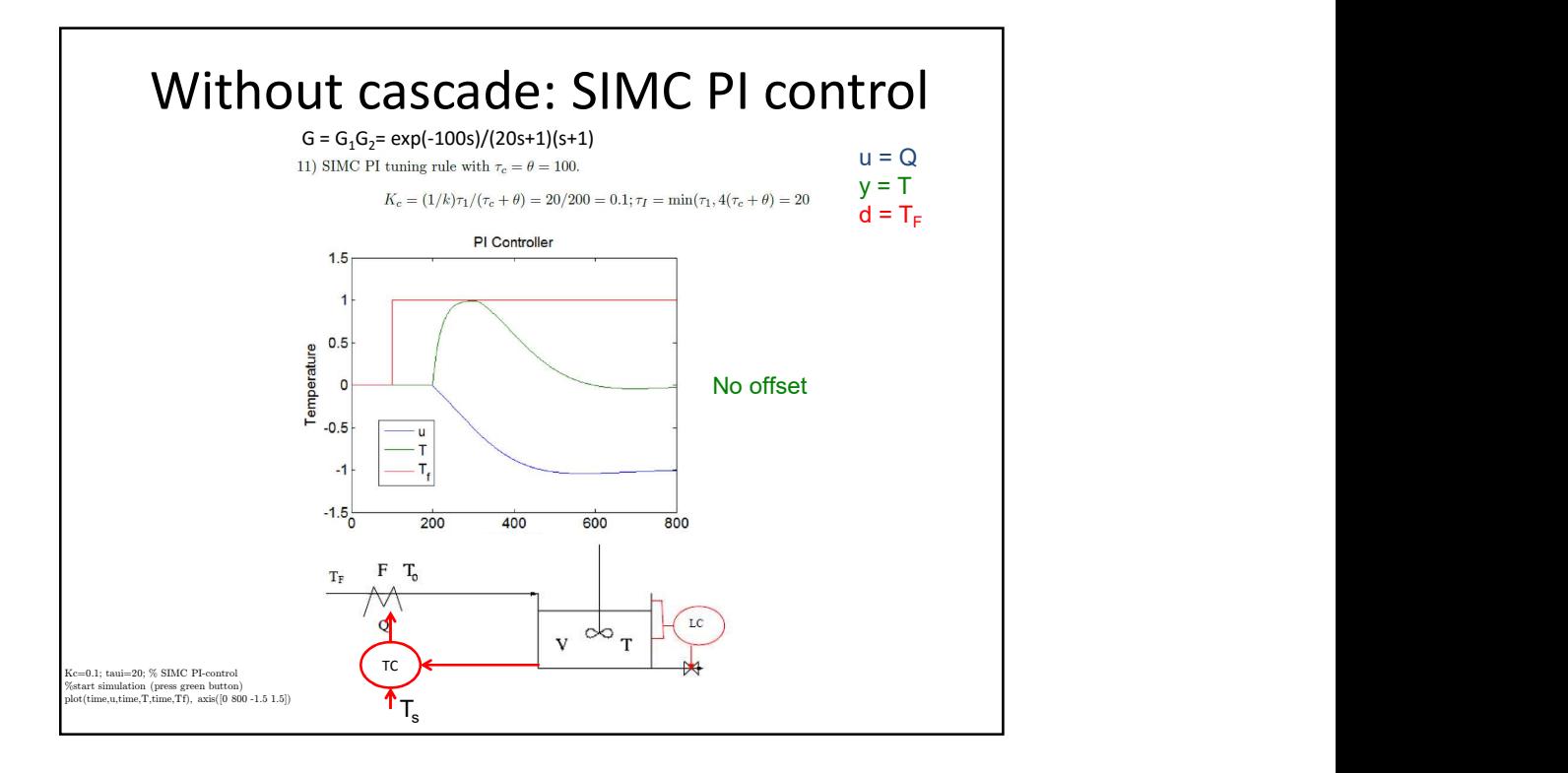

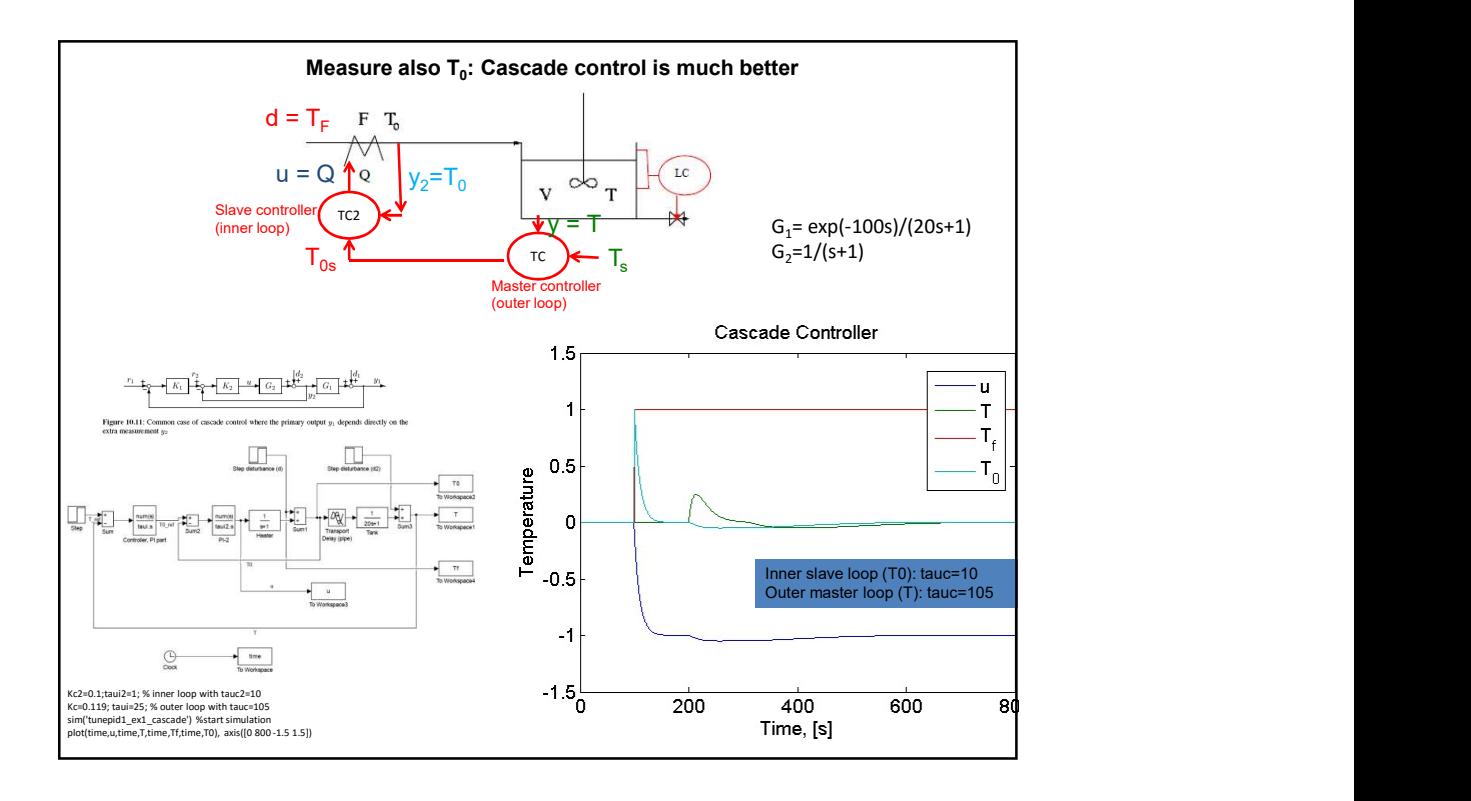

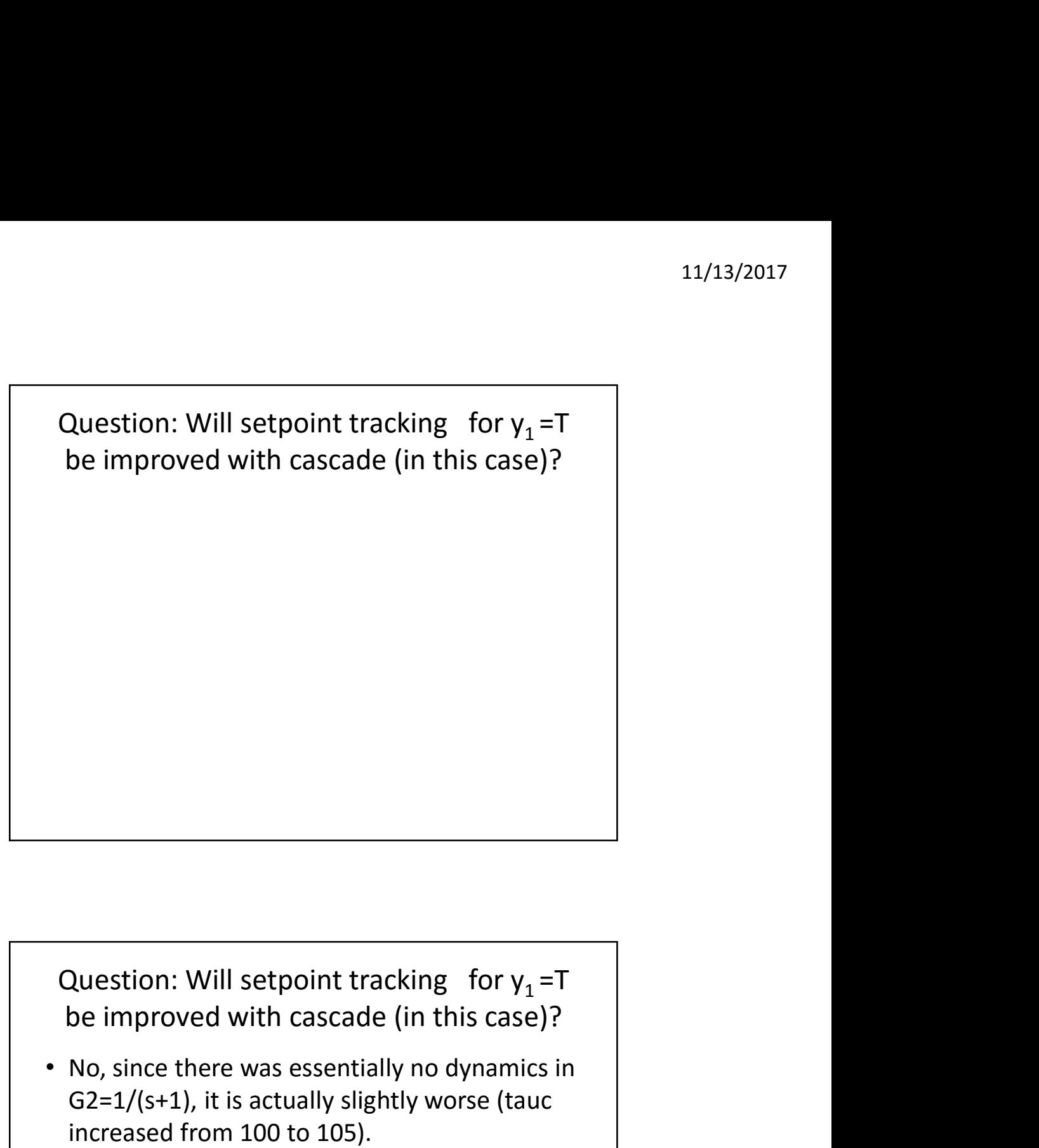

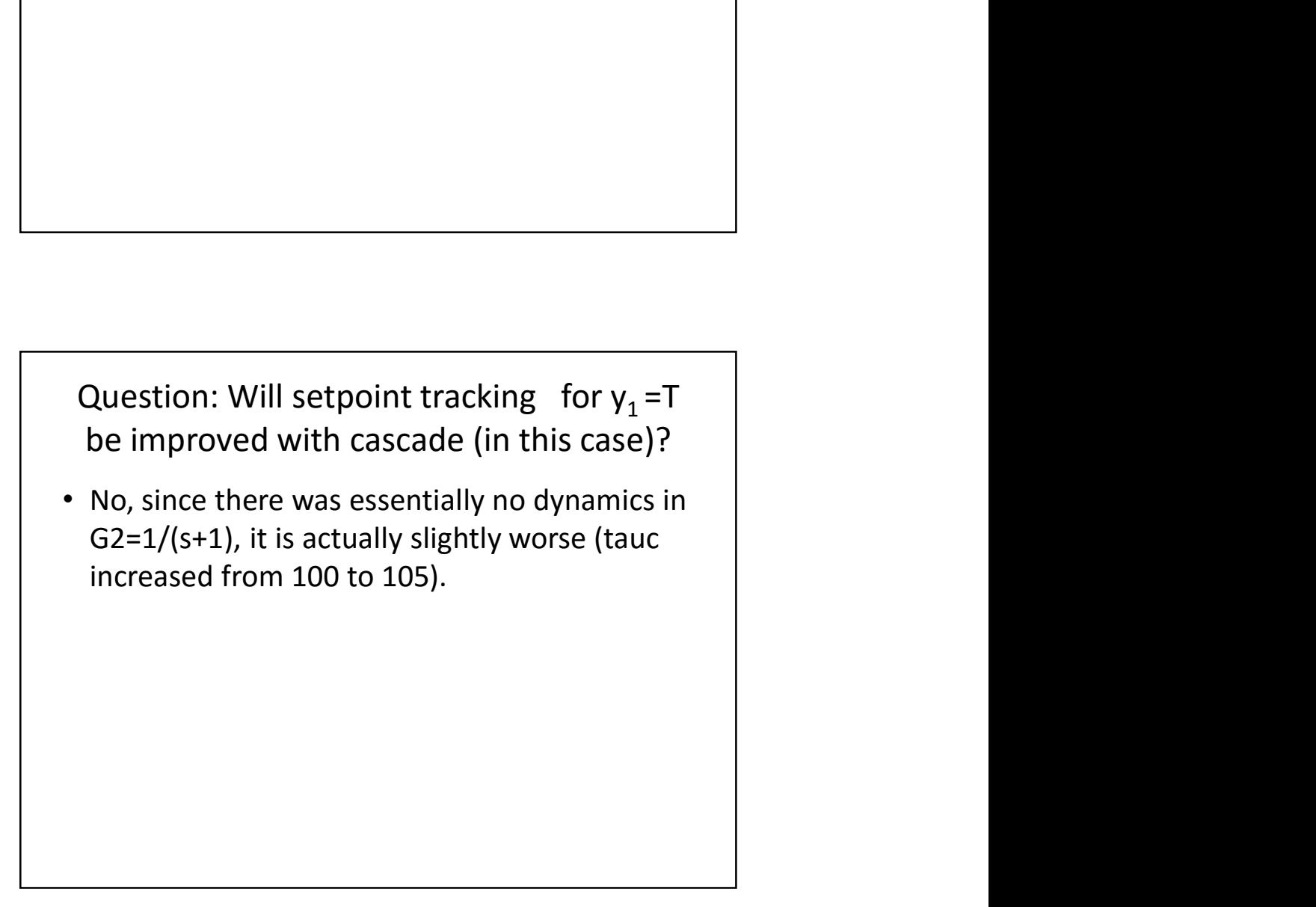

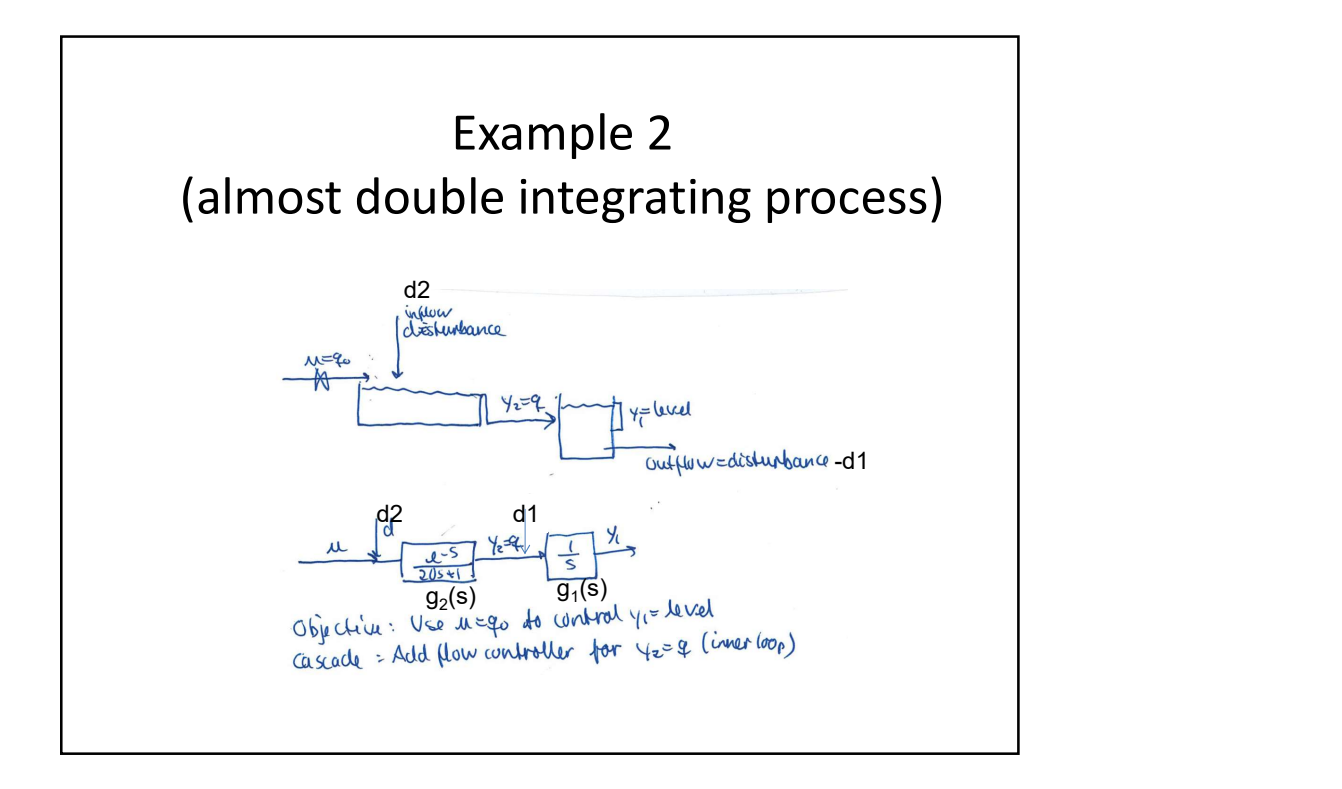

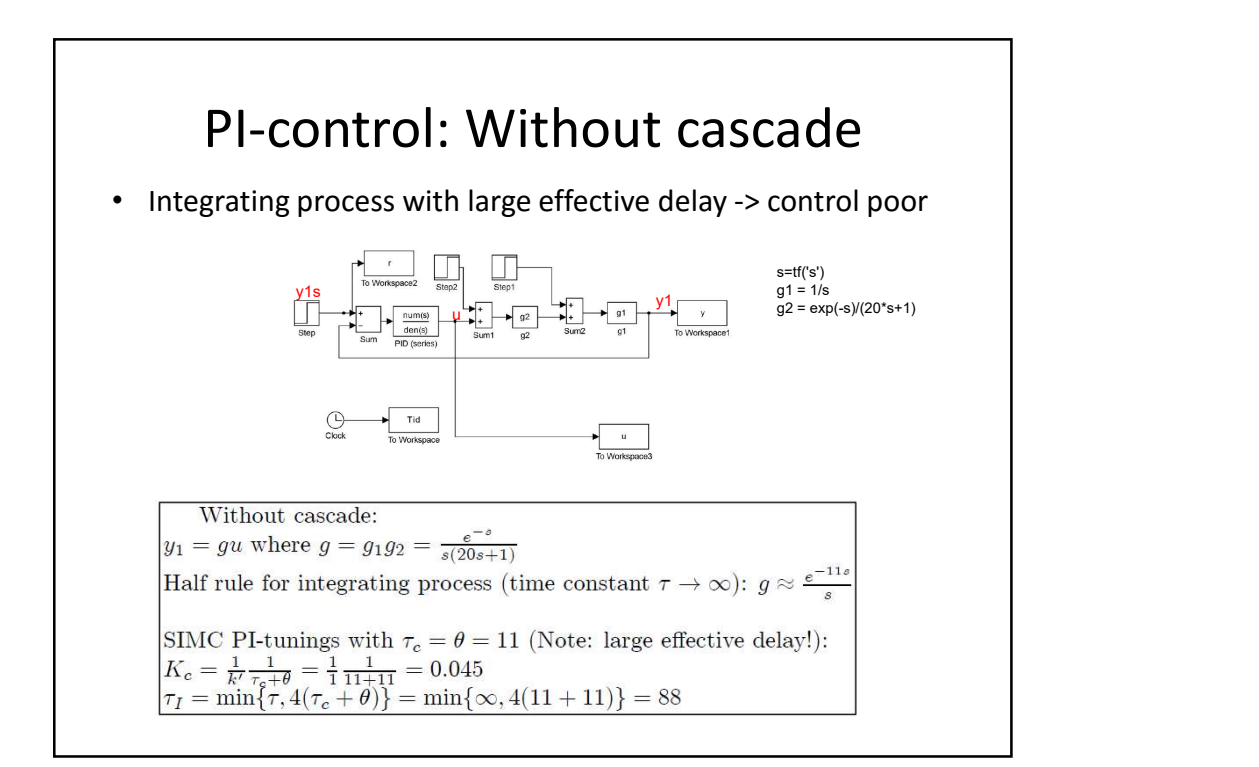

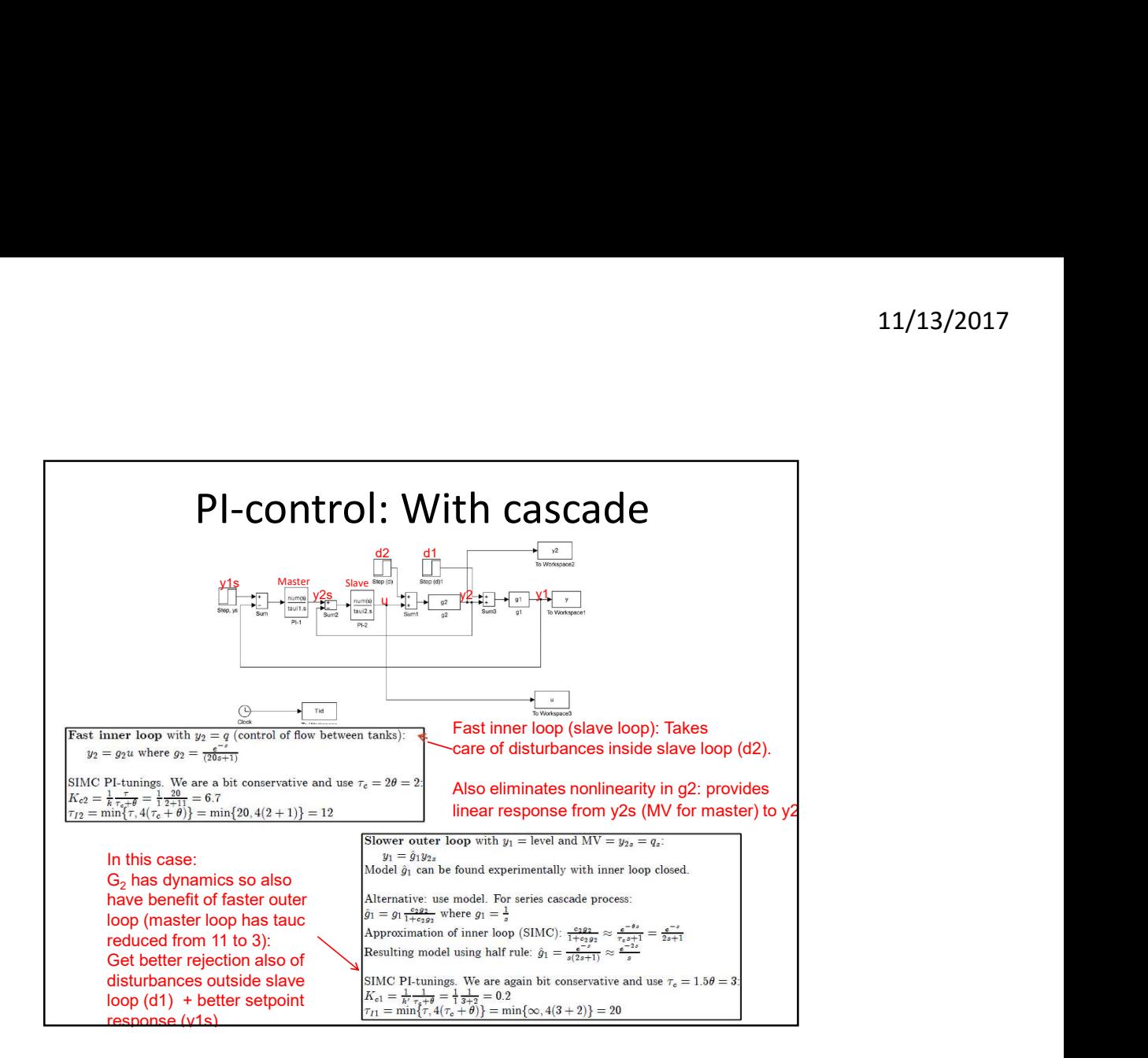

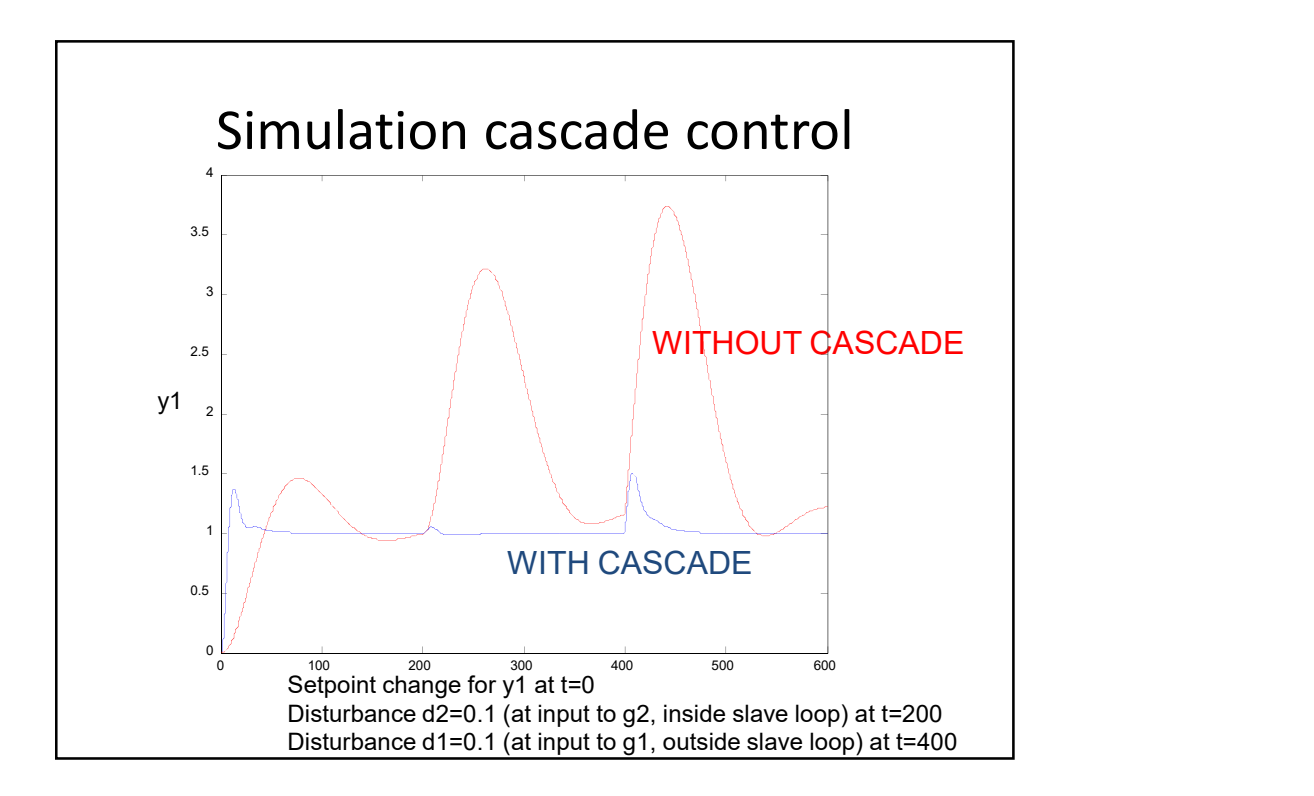

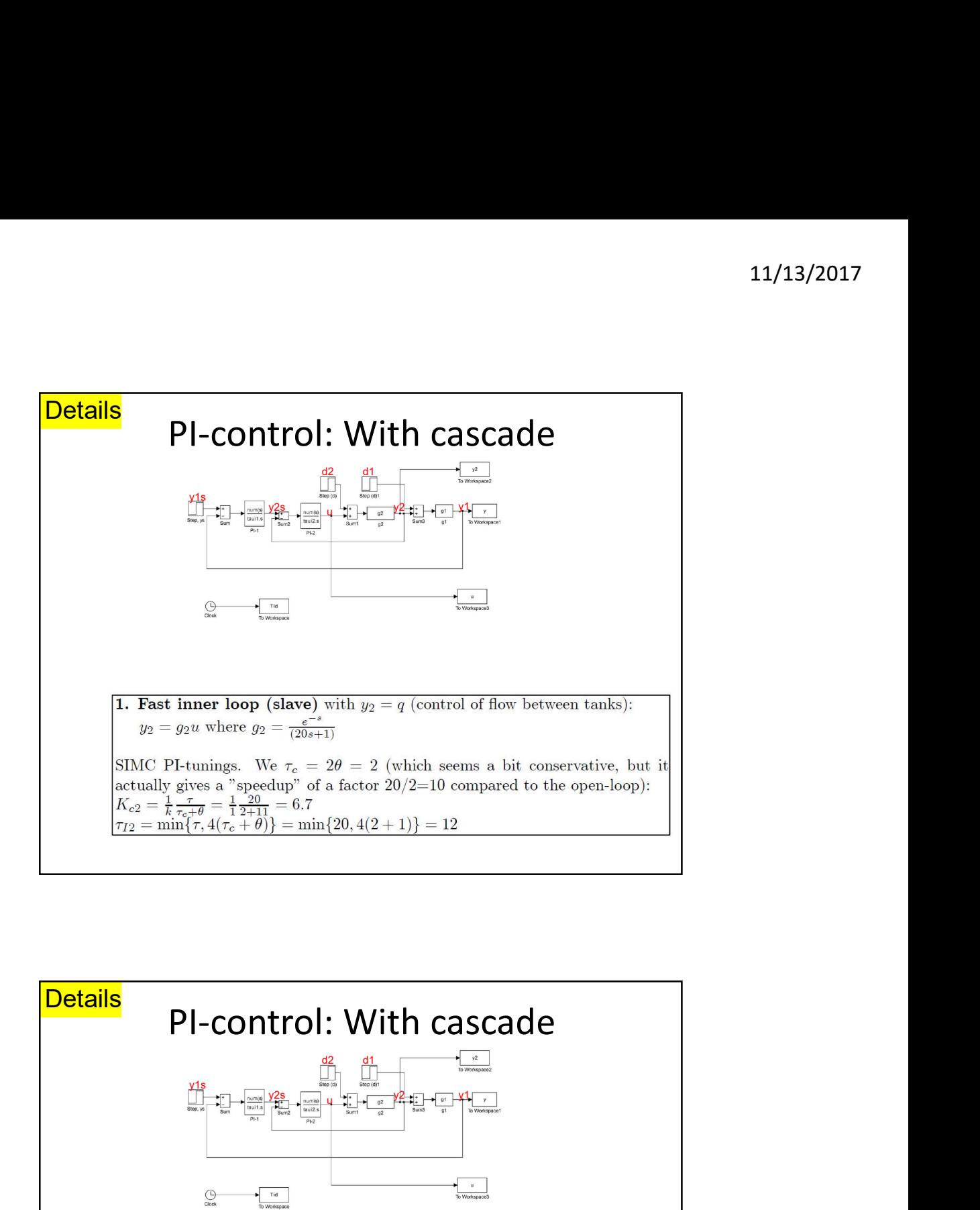

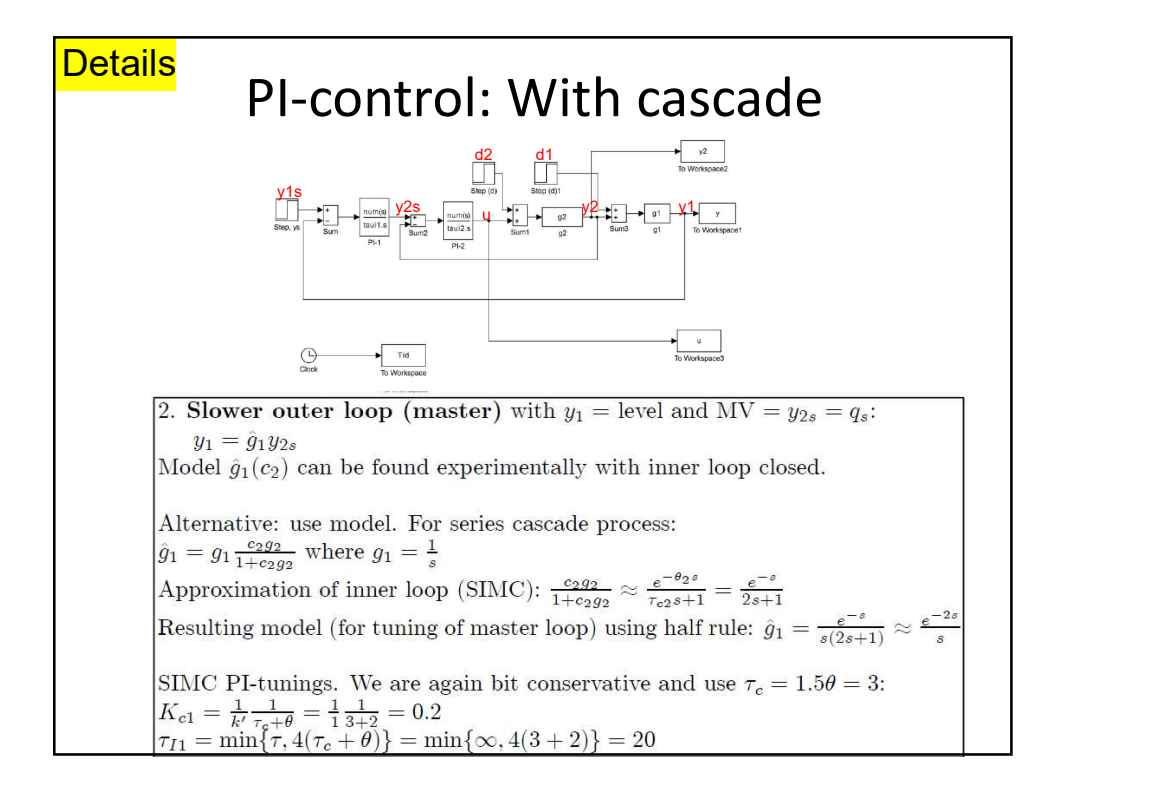

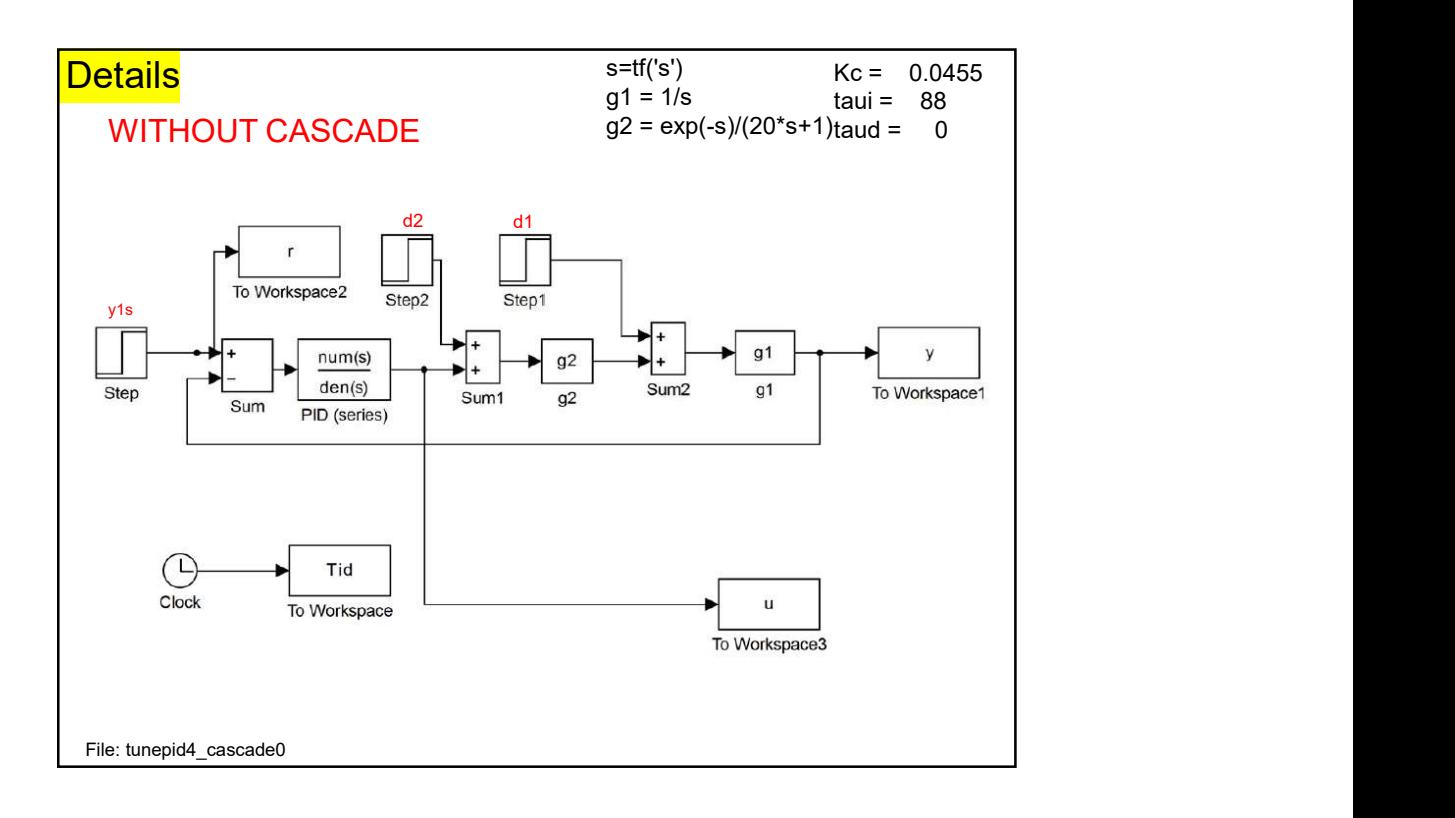

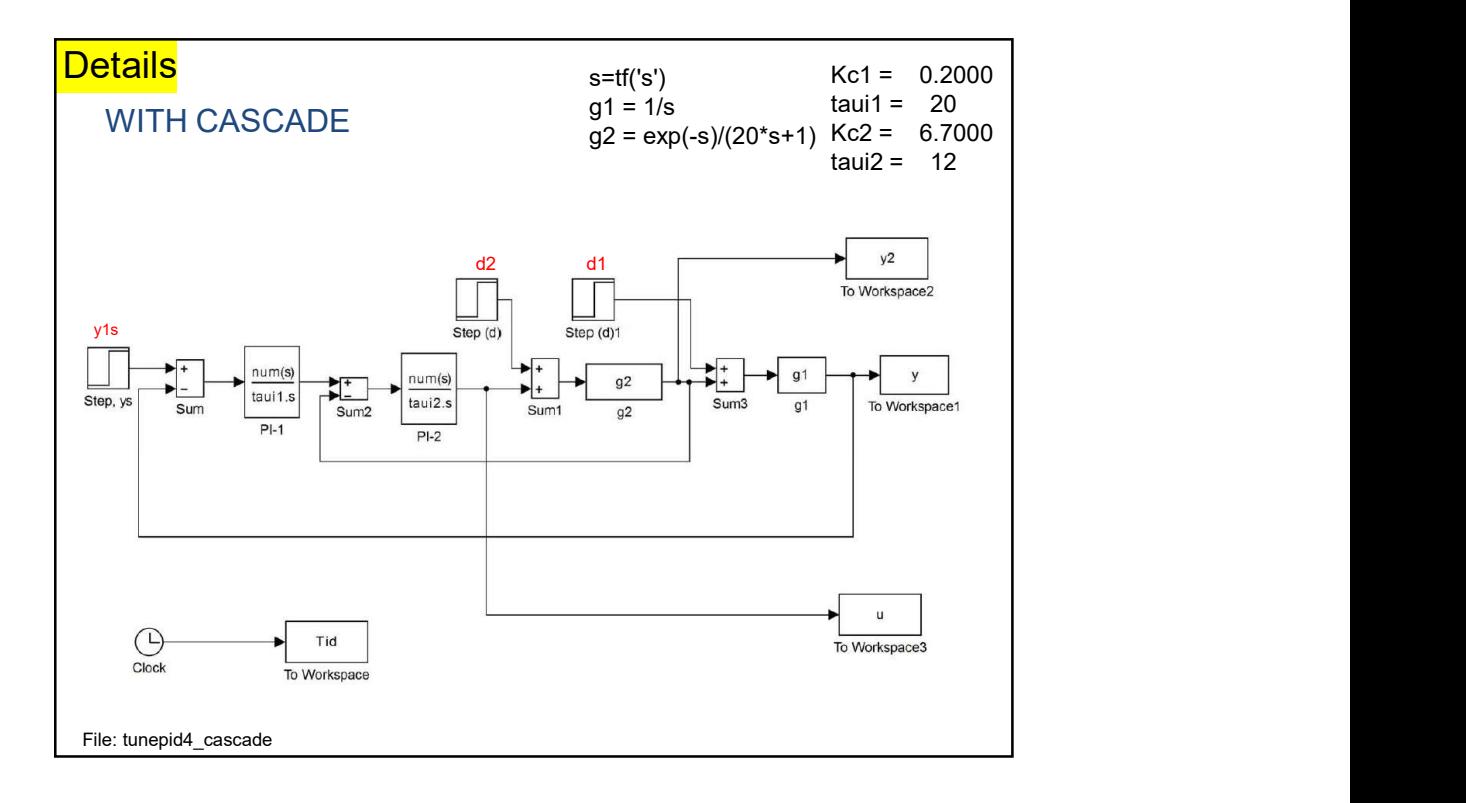

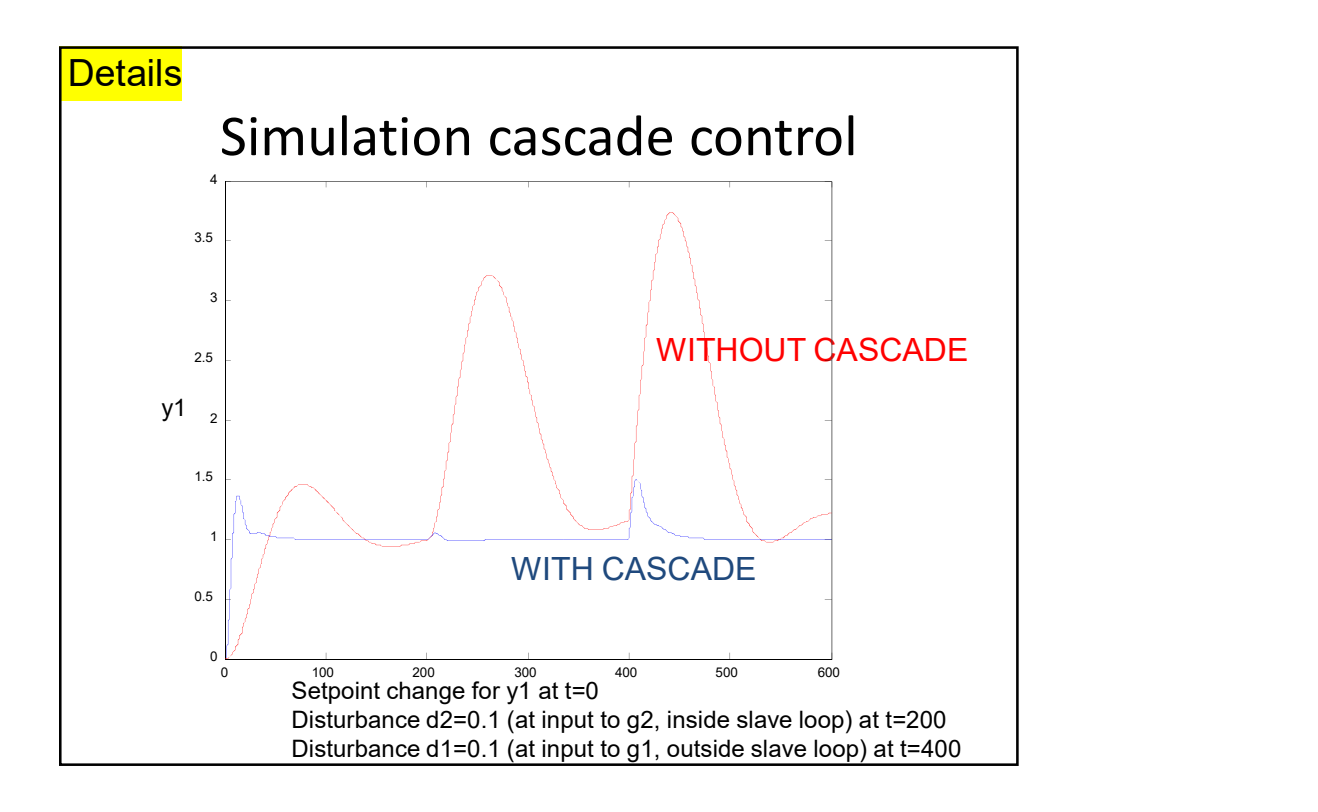

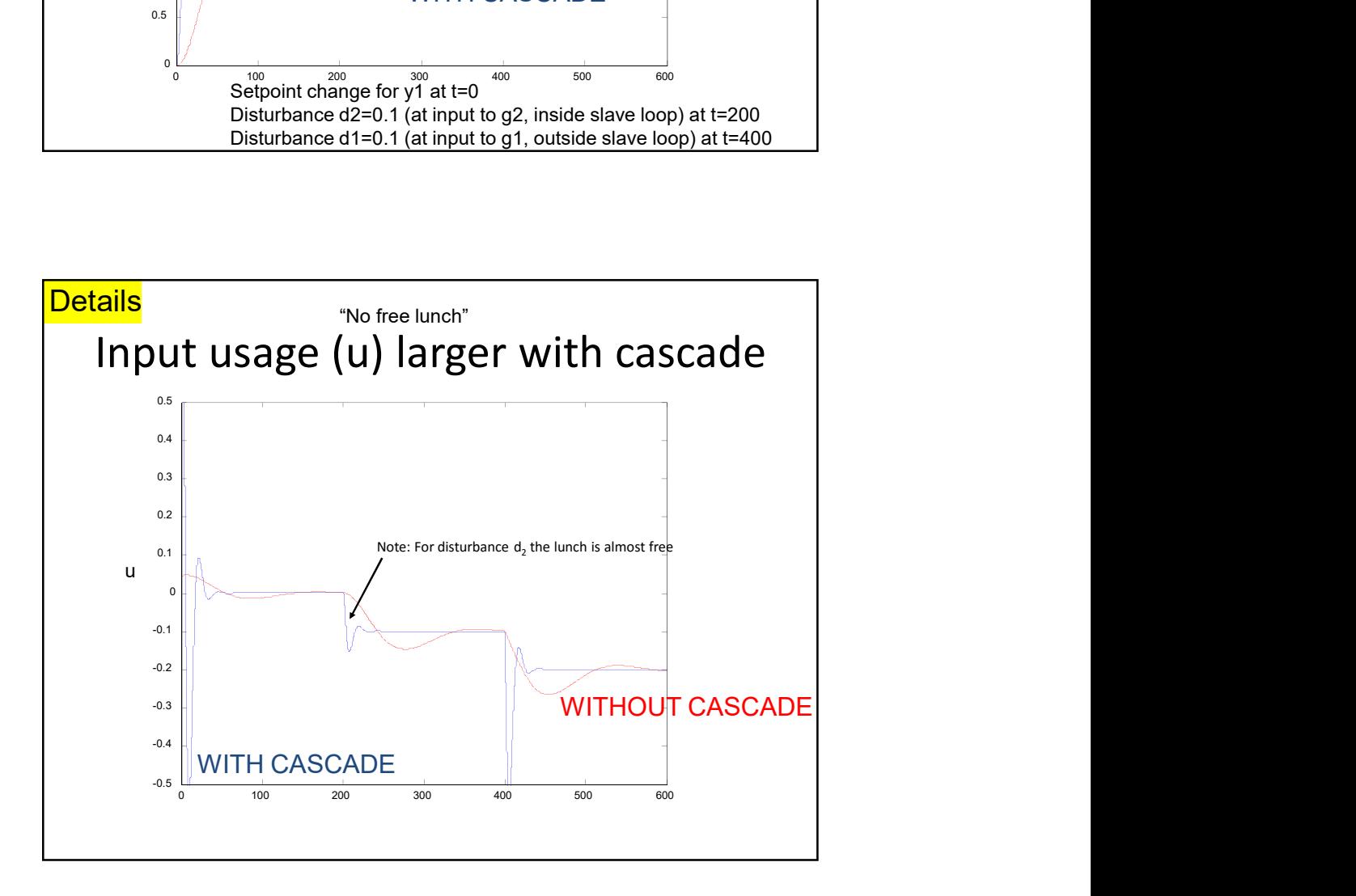

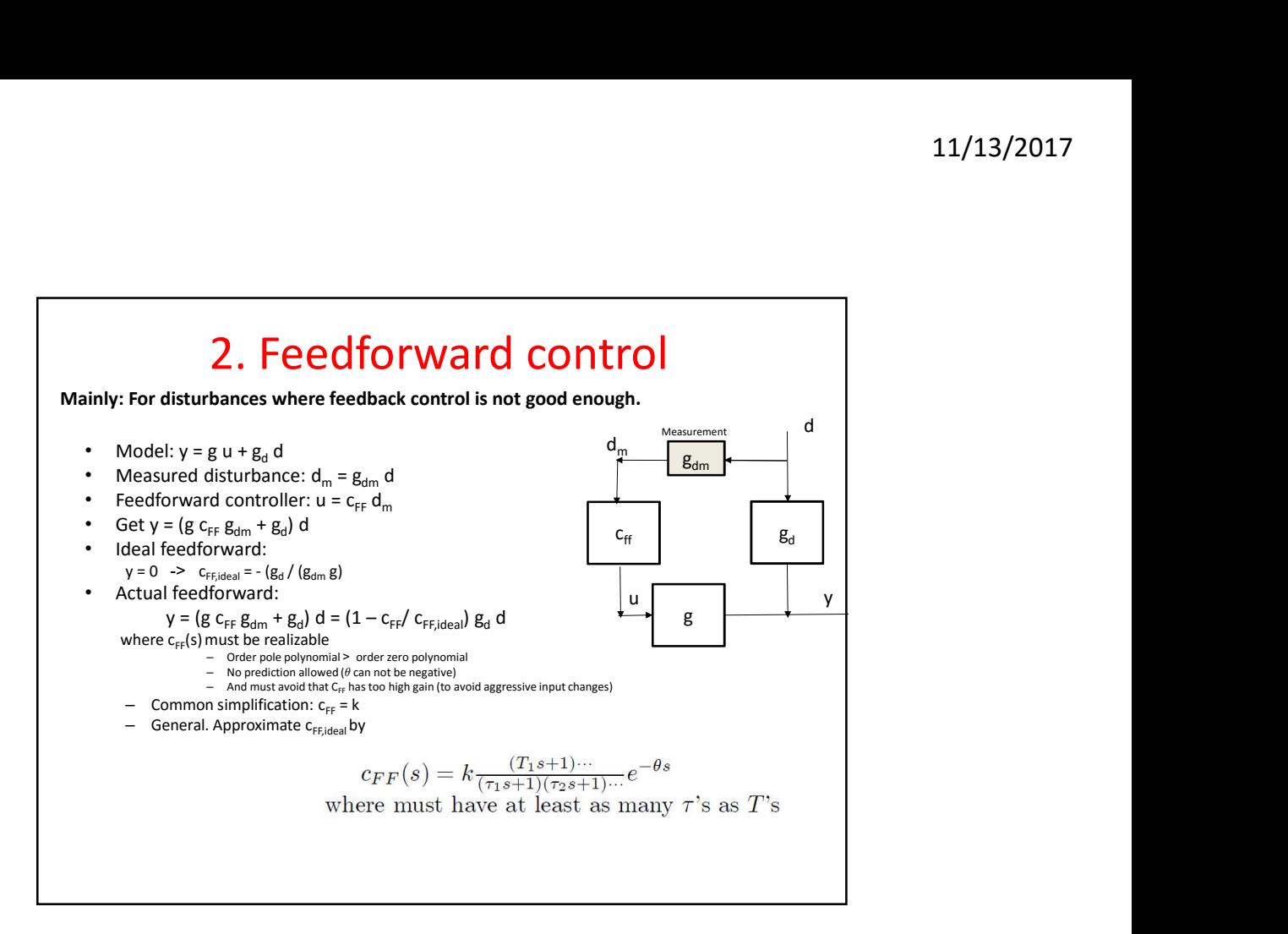

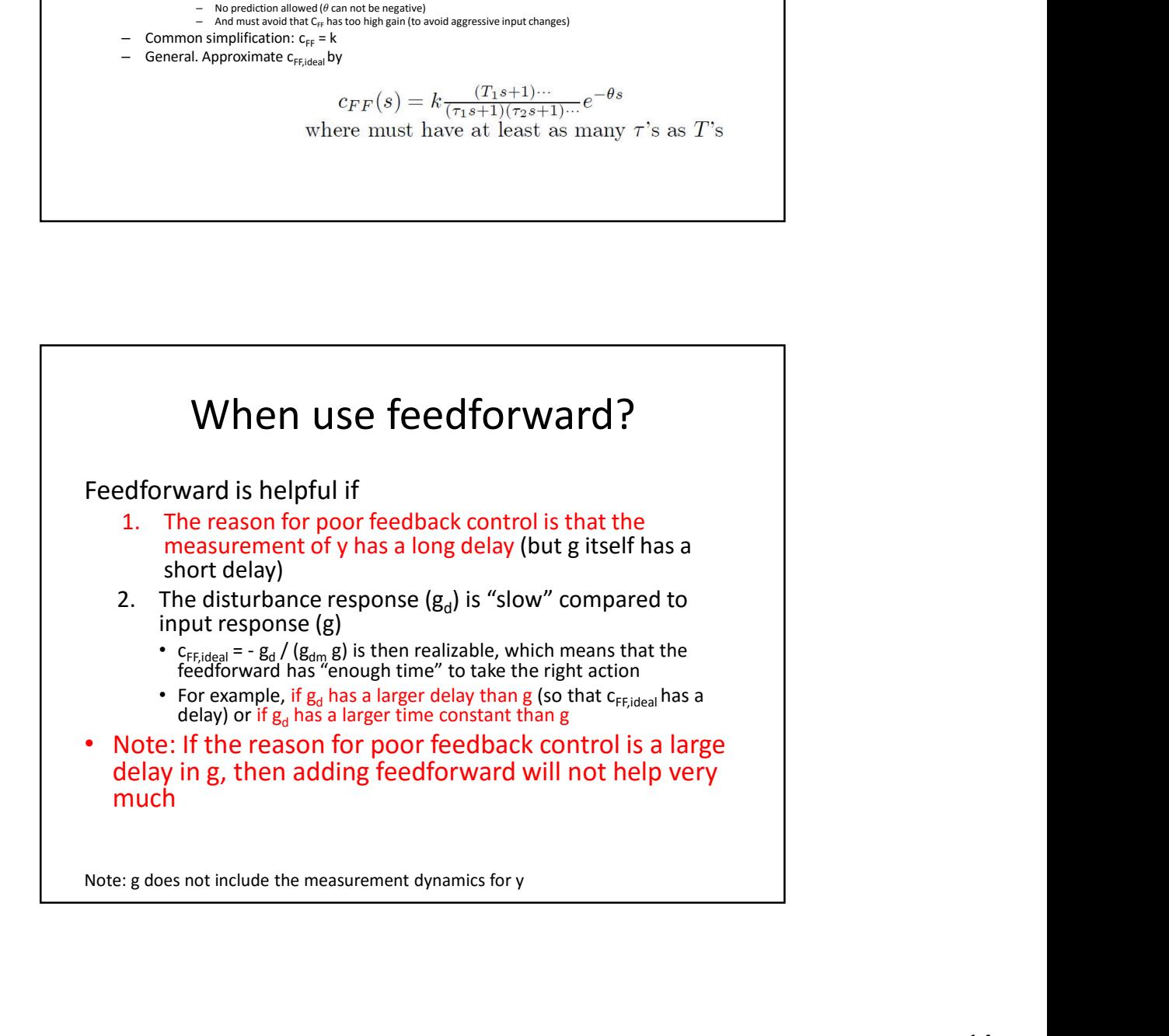

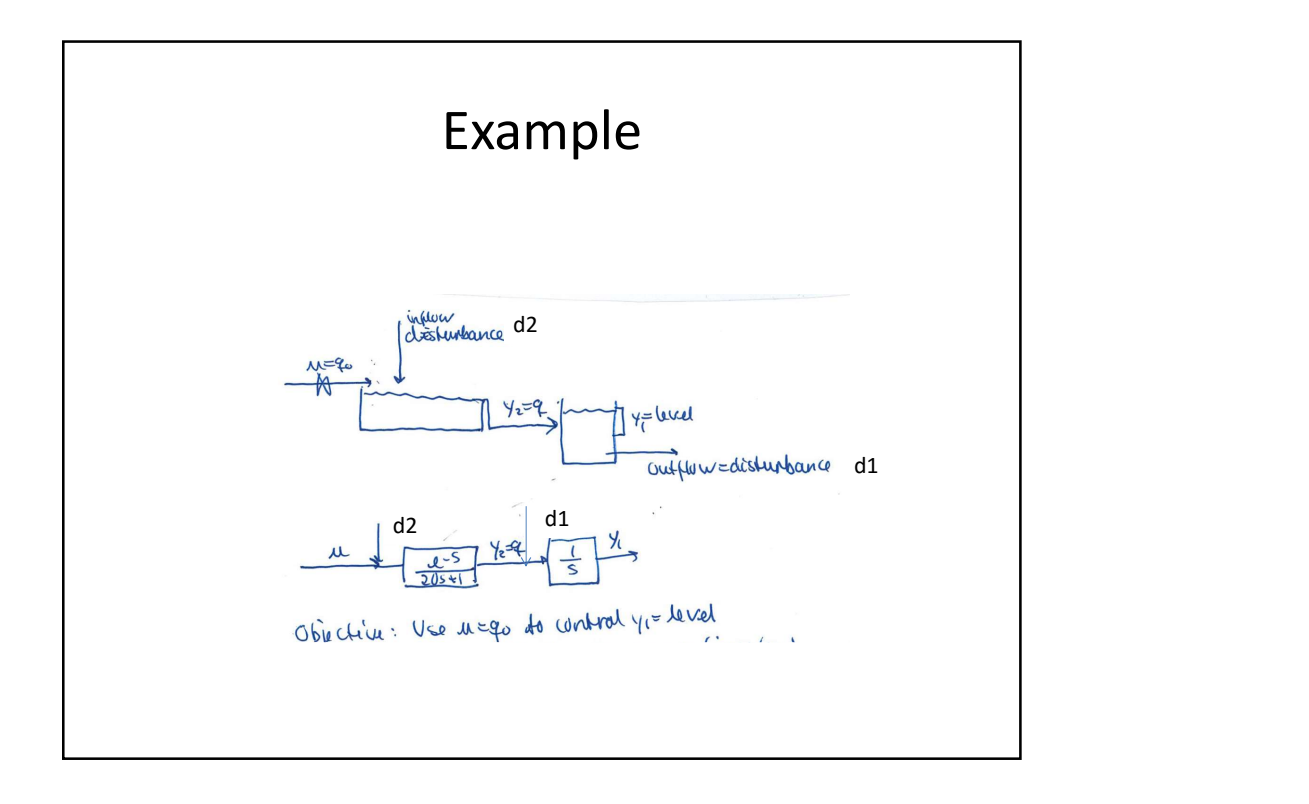

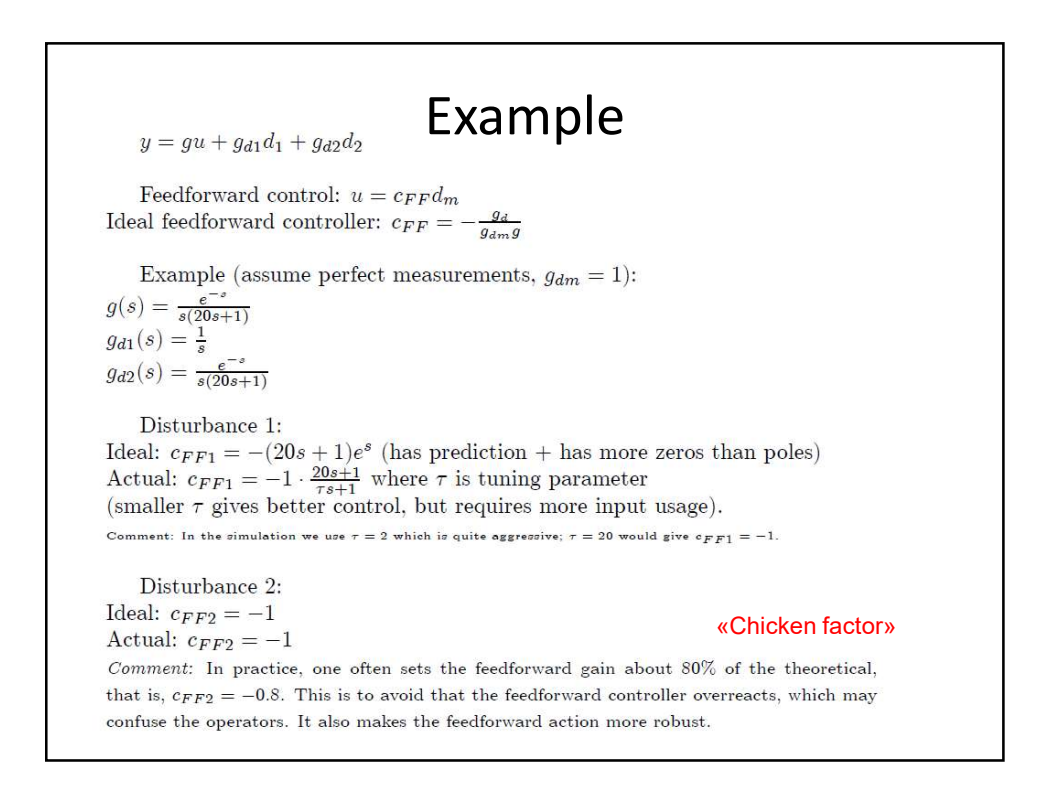

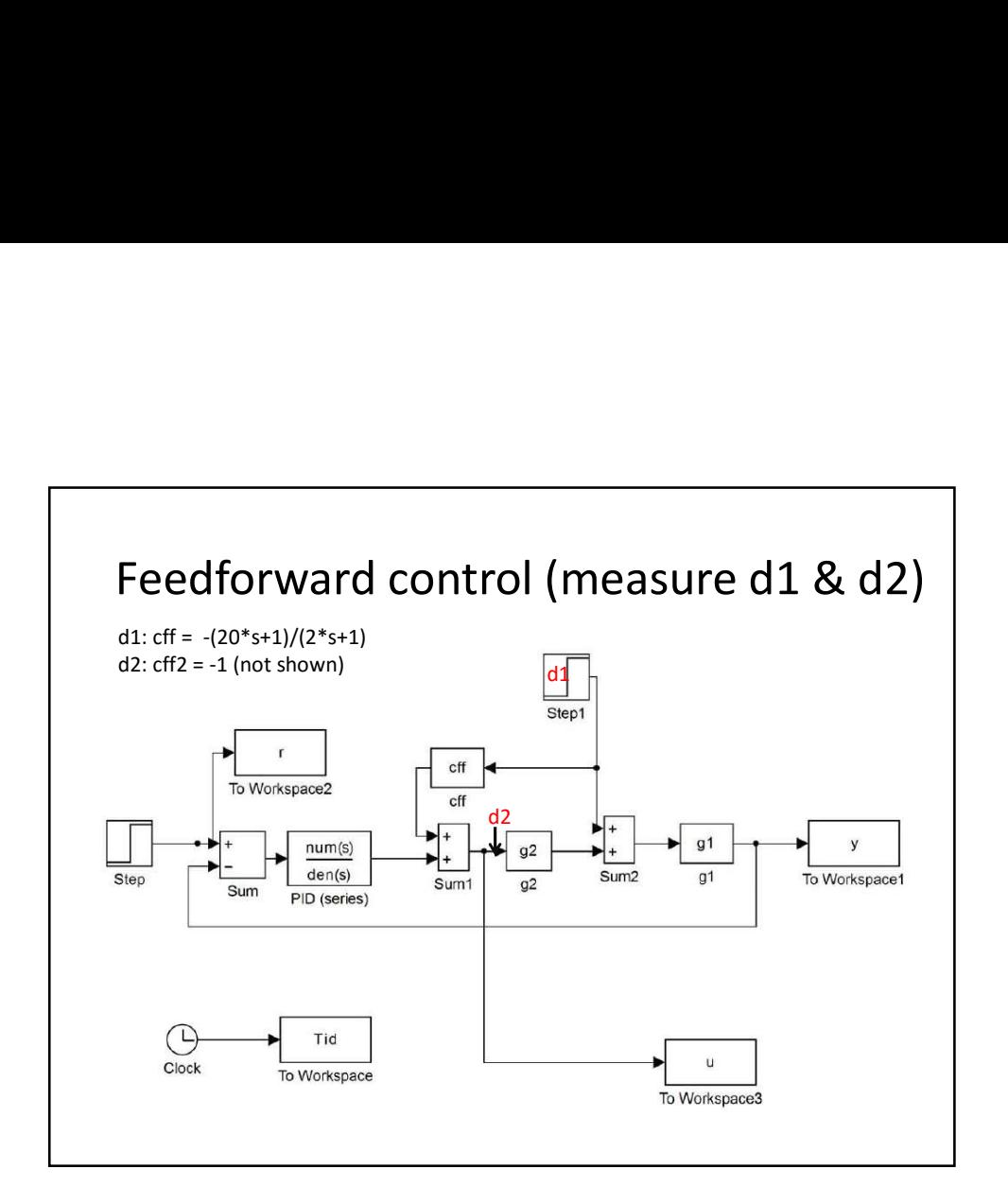

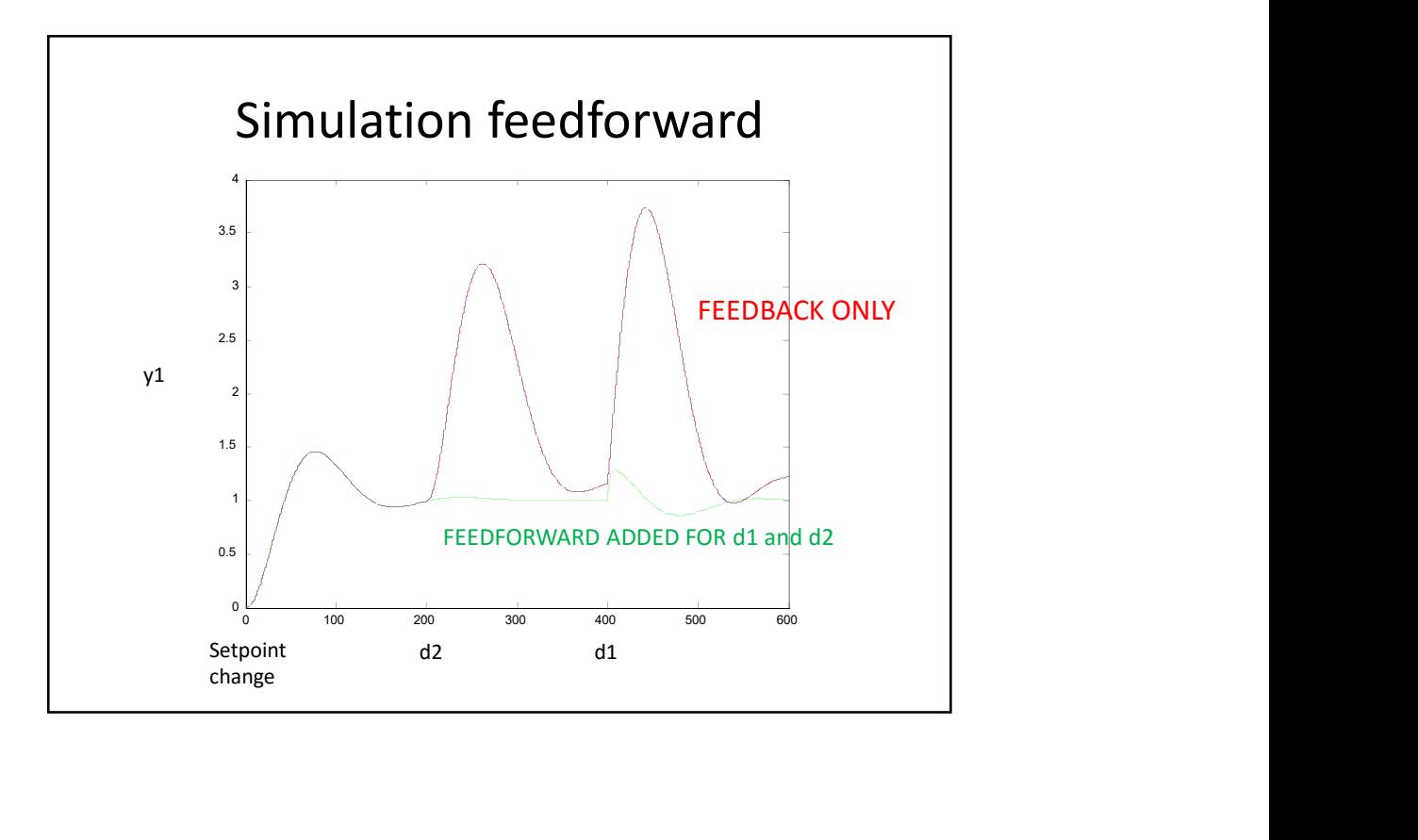

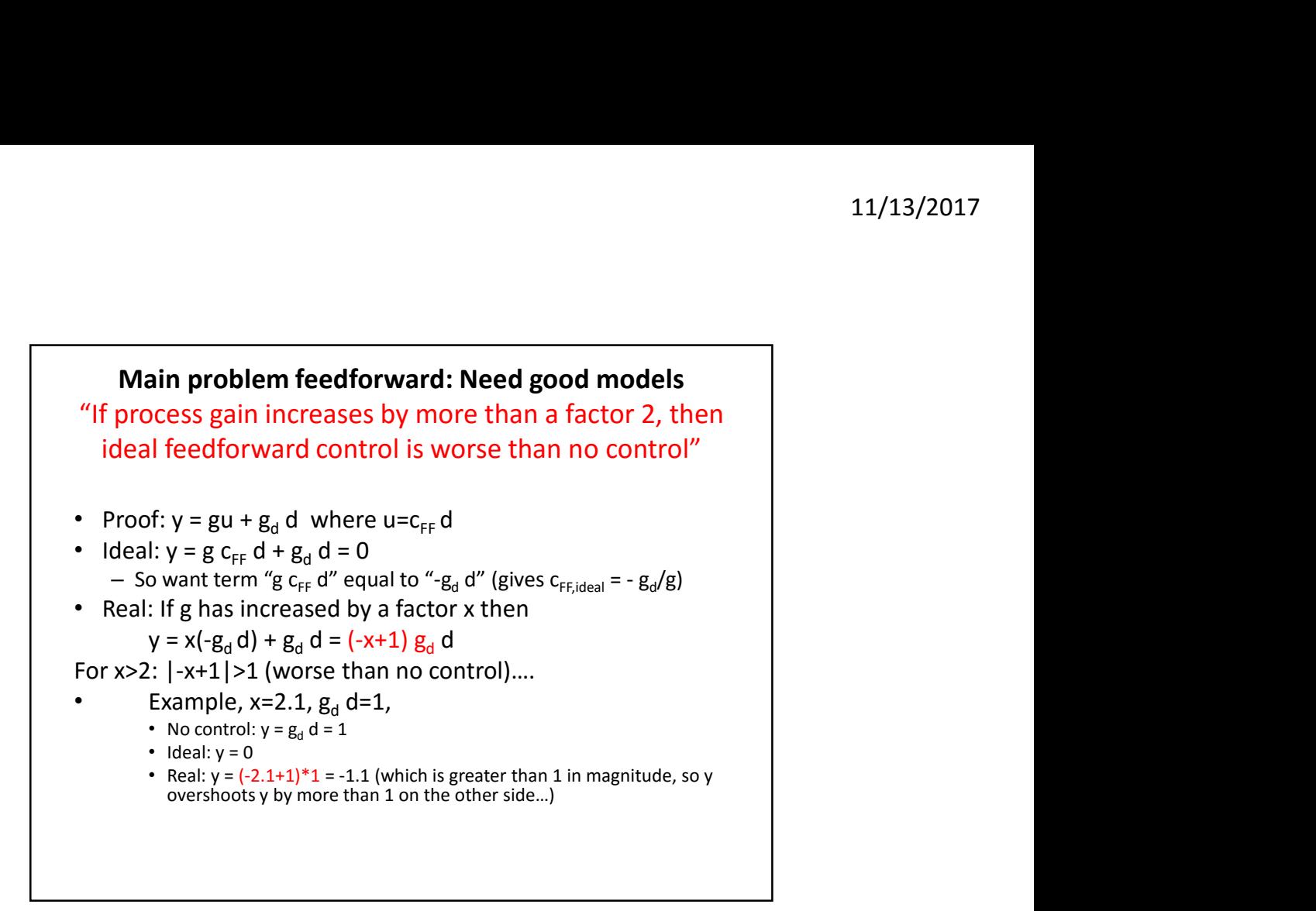

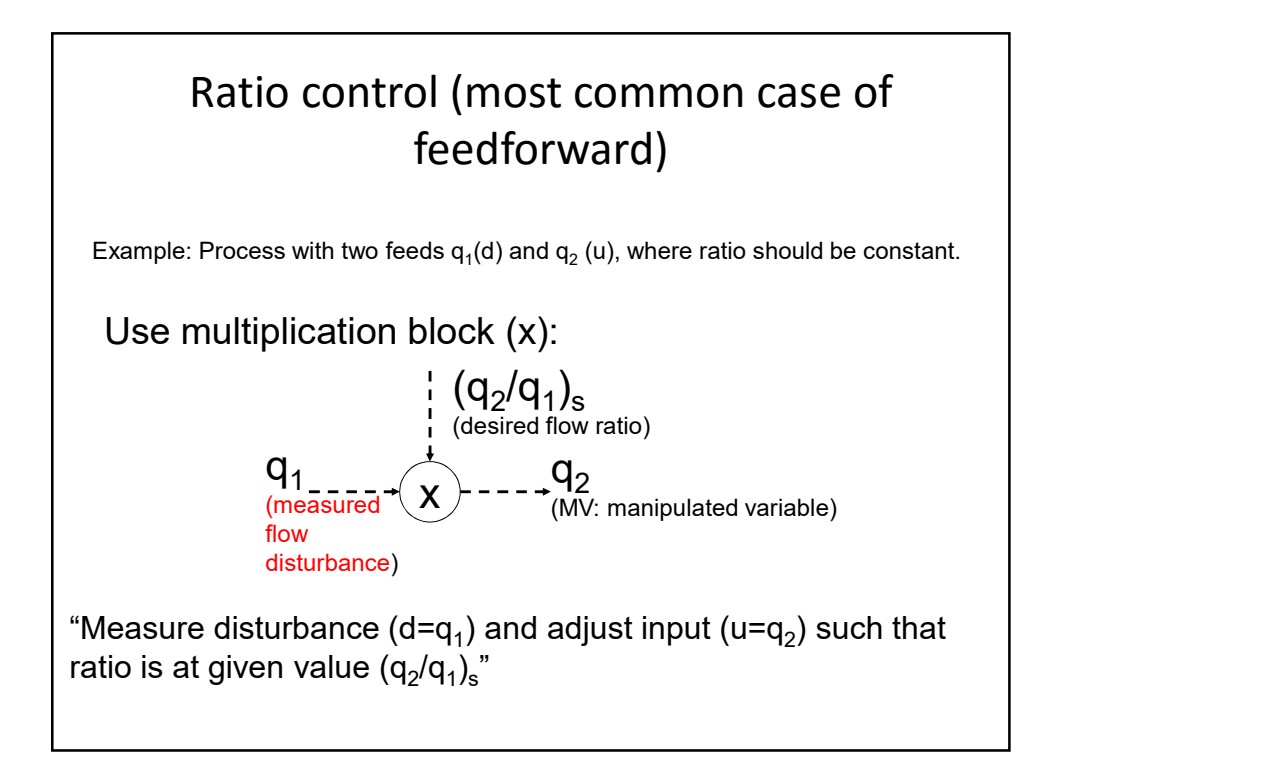

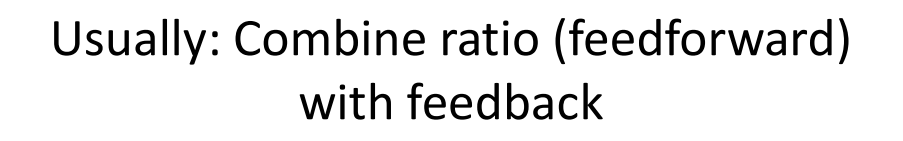

- Adjust  $(q1/q2)$ <sub>s</sub> based on feedback from process, for example, composition controller.
	- This is a special case of cascade control
	- Example cake baking: Use recipe (ratio control = feedforward), but adjust ratio if result is not as desired (feedback)
	- $-$  Example evaporator: Fix ratio  $q_{\scriptscriptstyle H}/q_{\scriptscriptstyle F}$  (and use feedback from T to fine  $$ tune ratio)

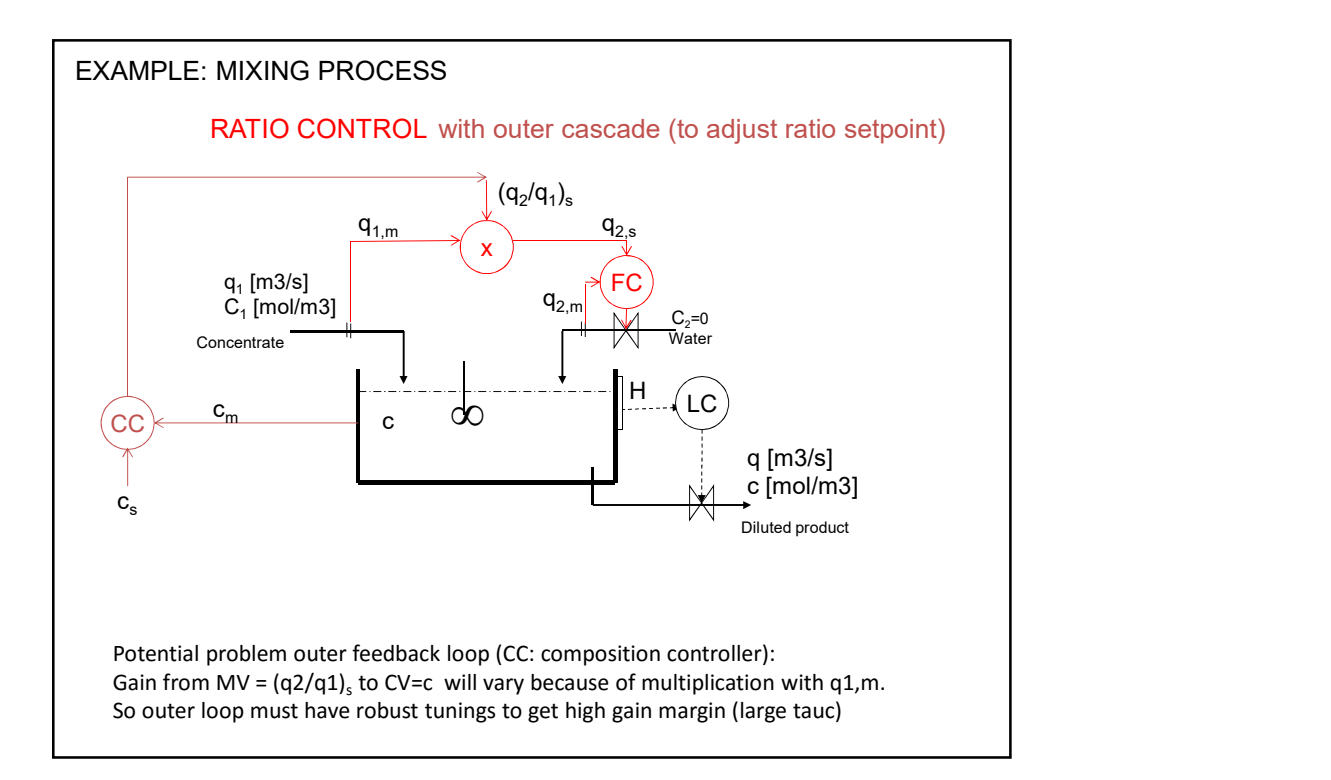

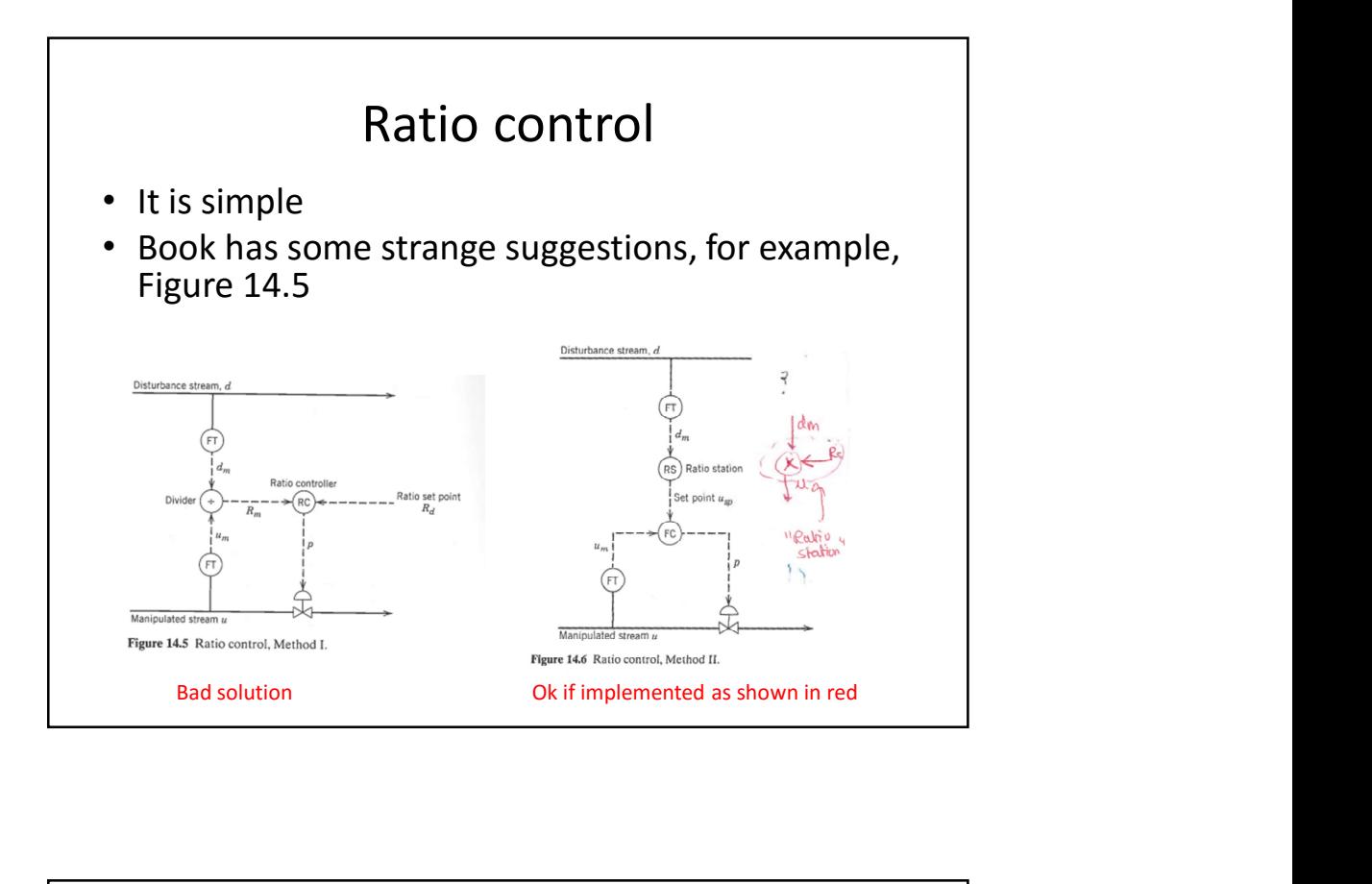

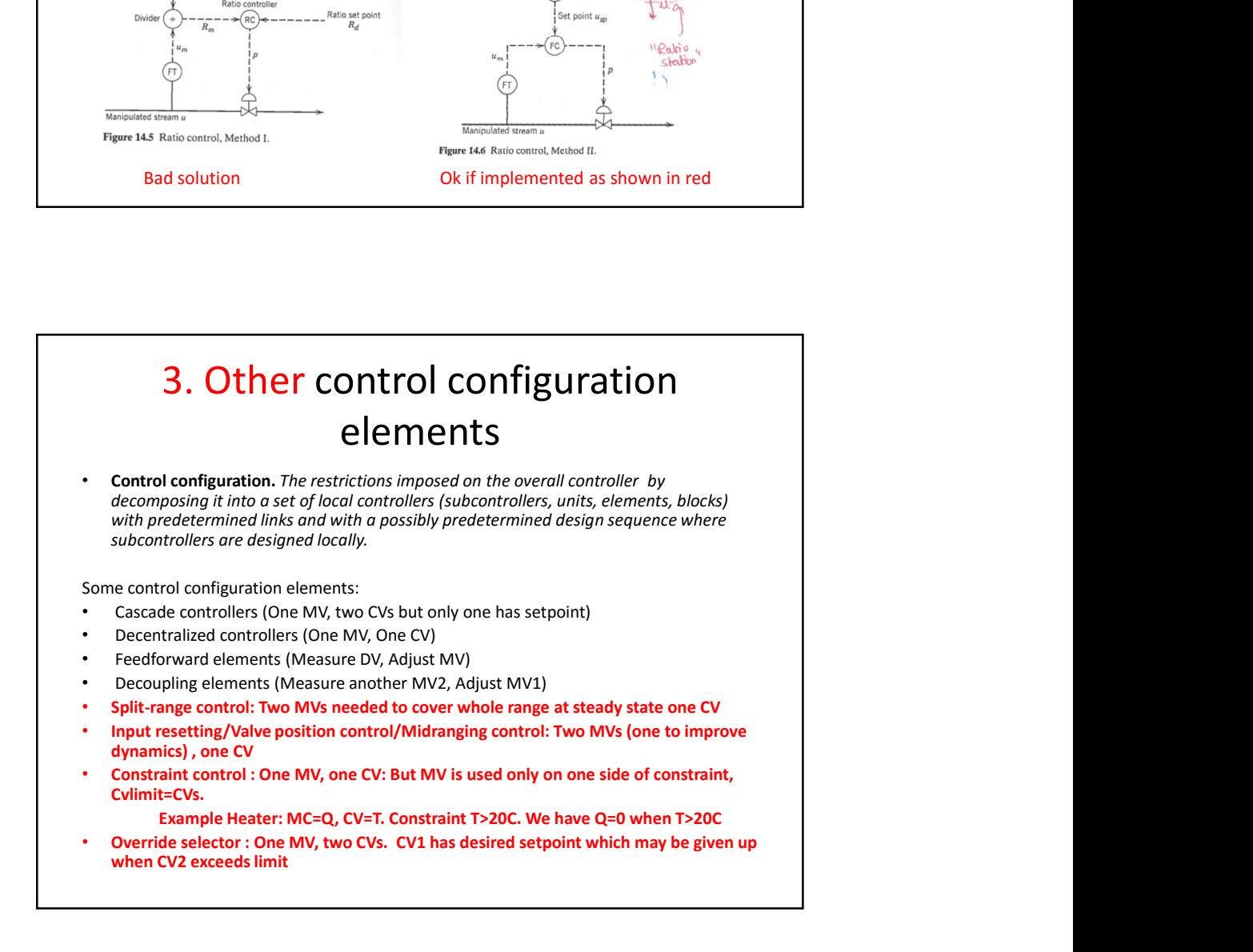

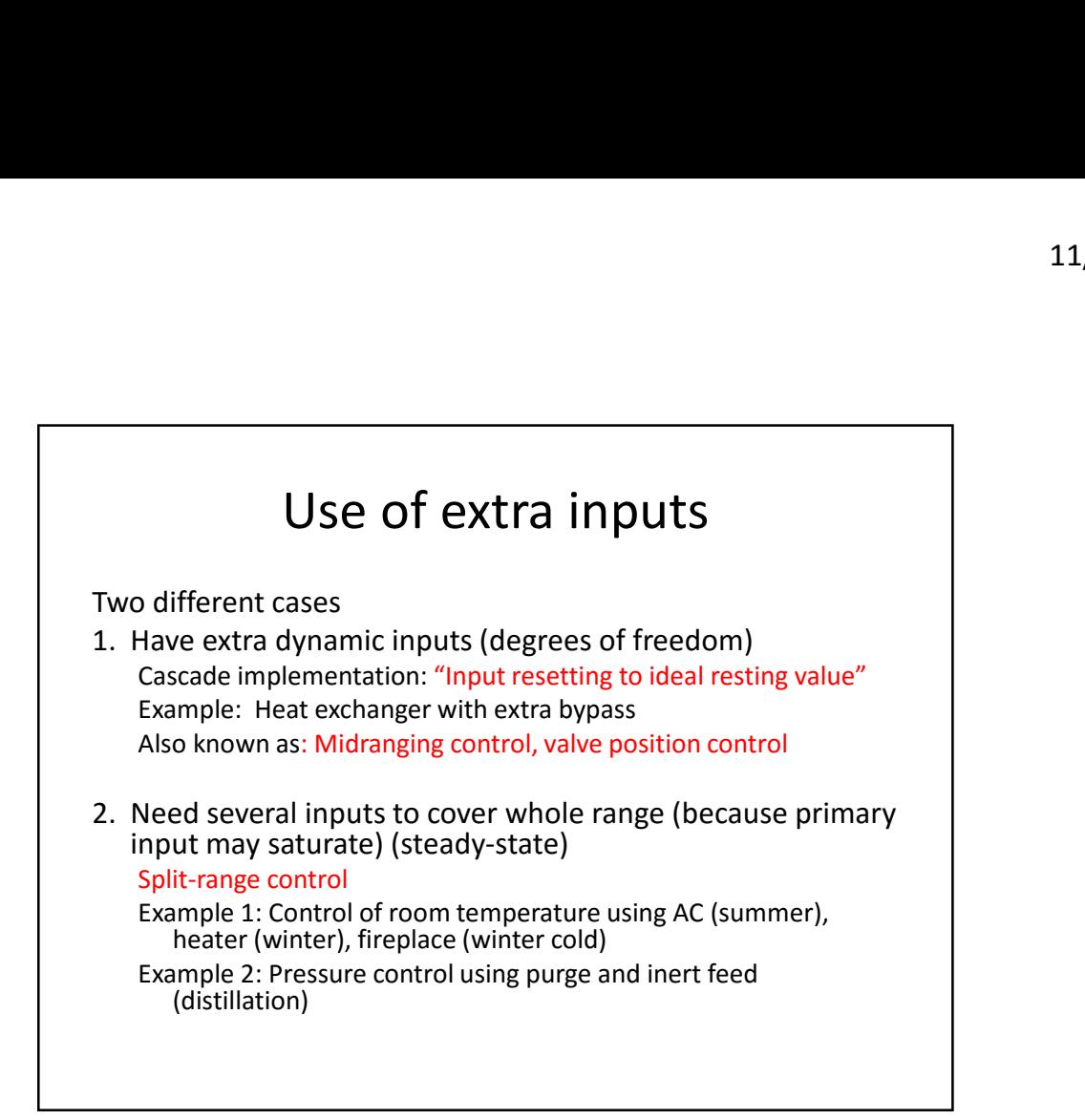

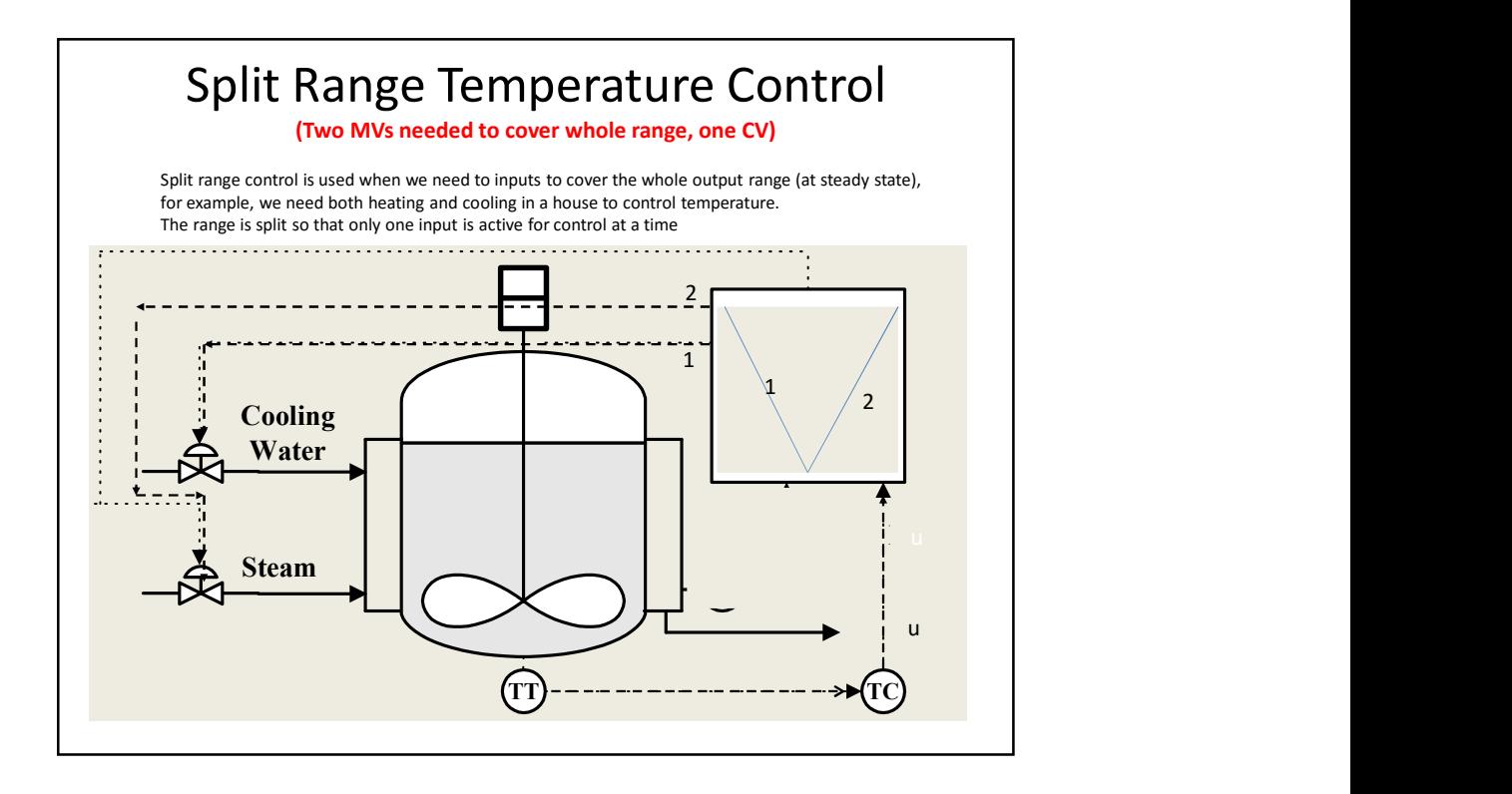

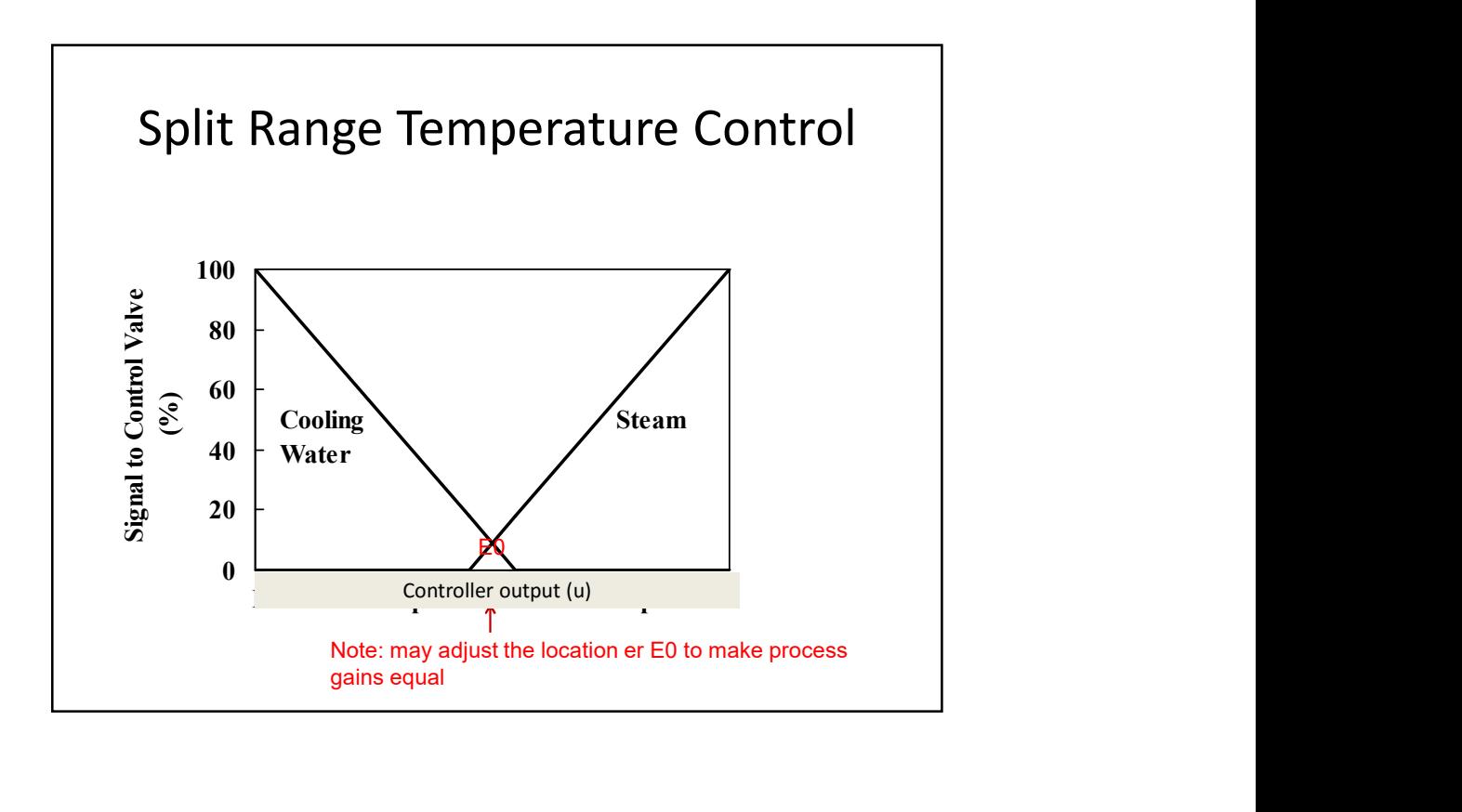

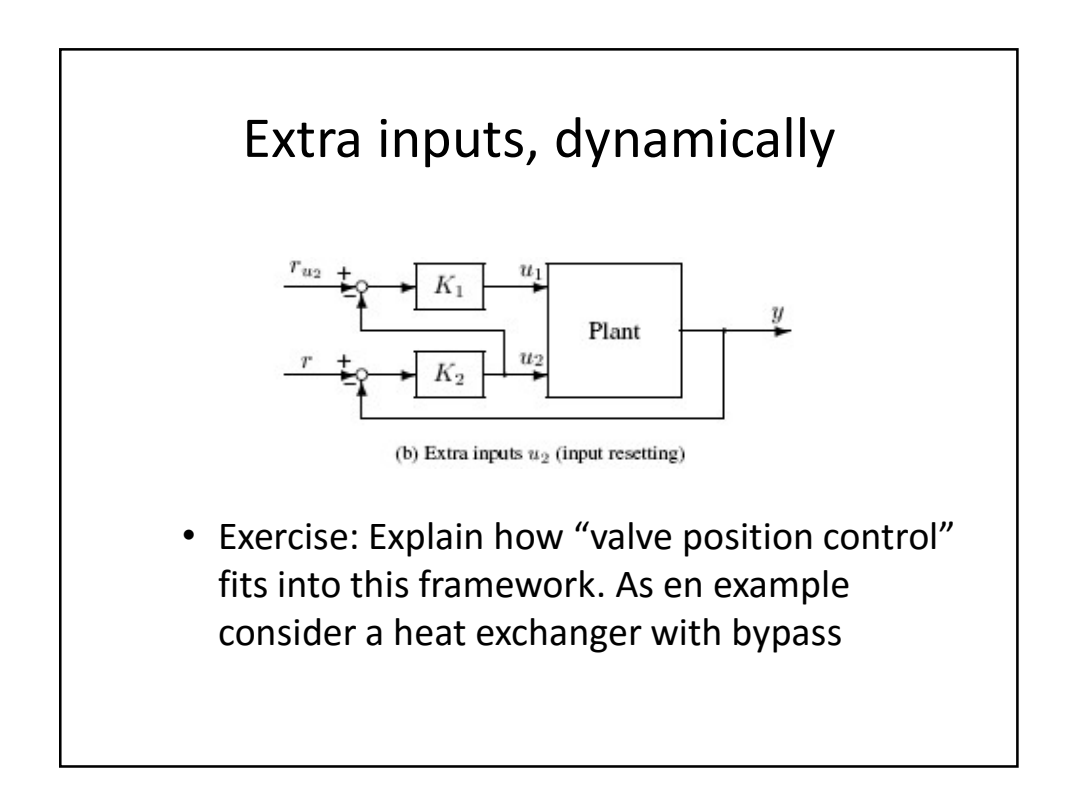

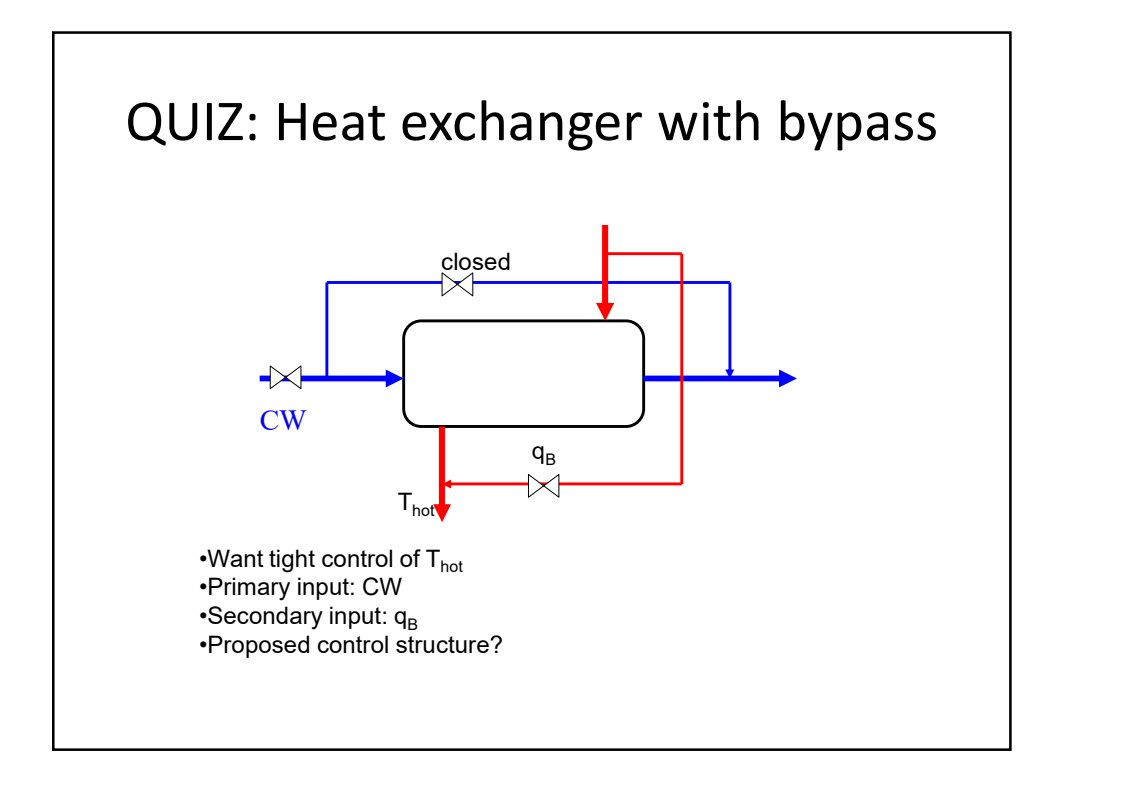

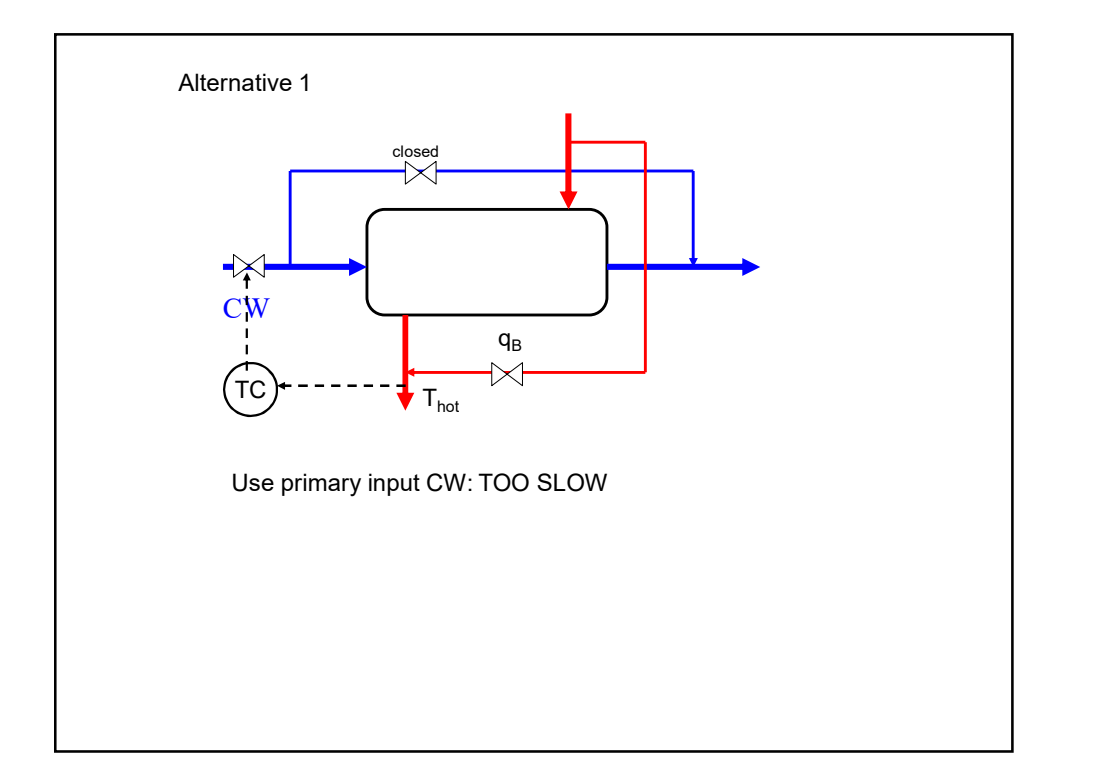

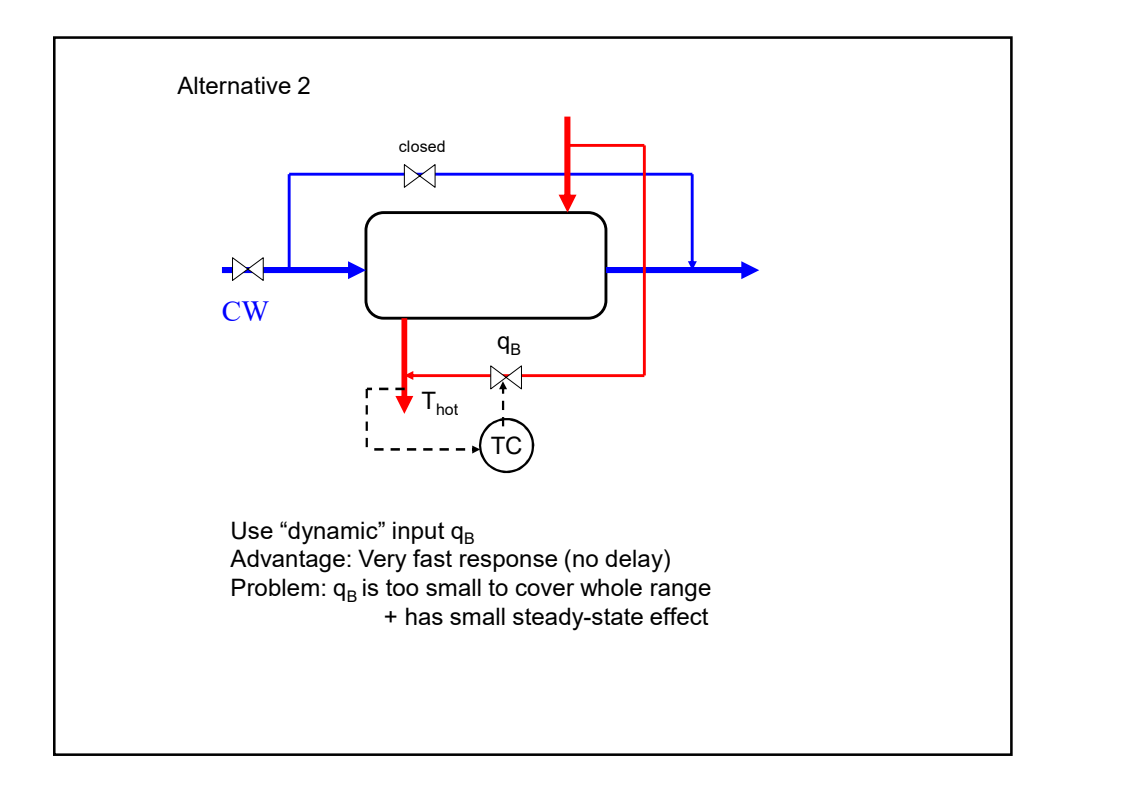

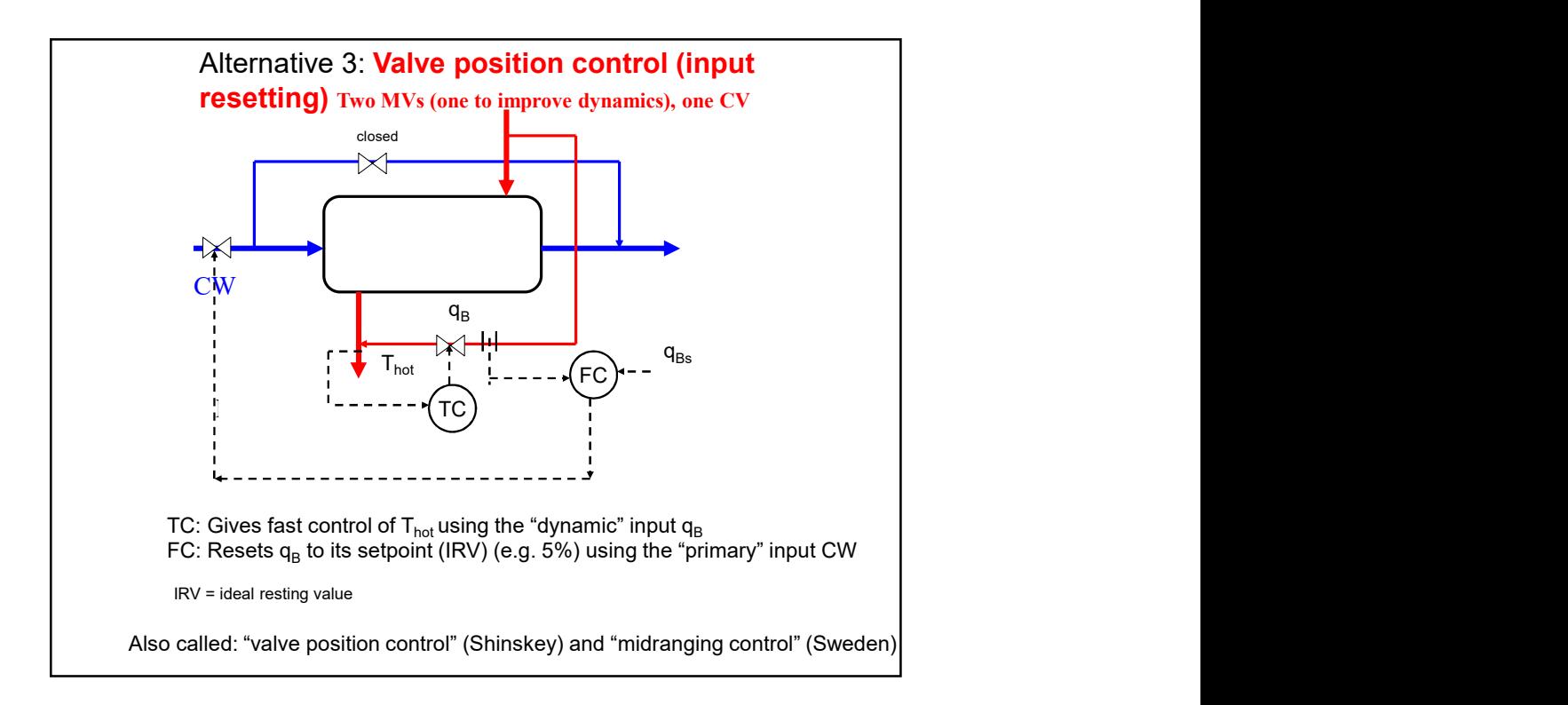

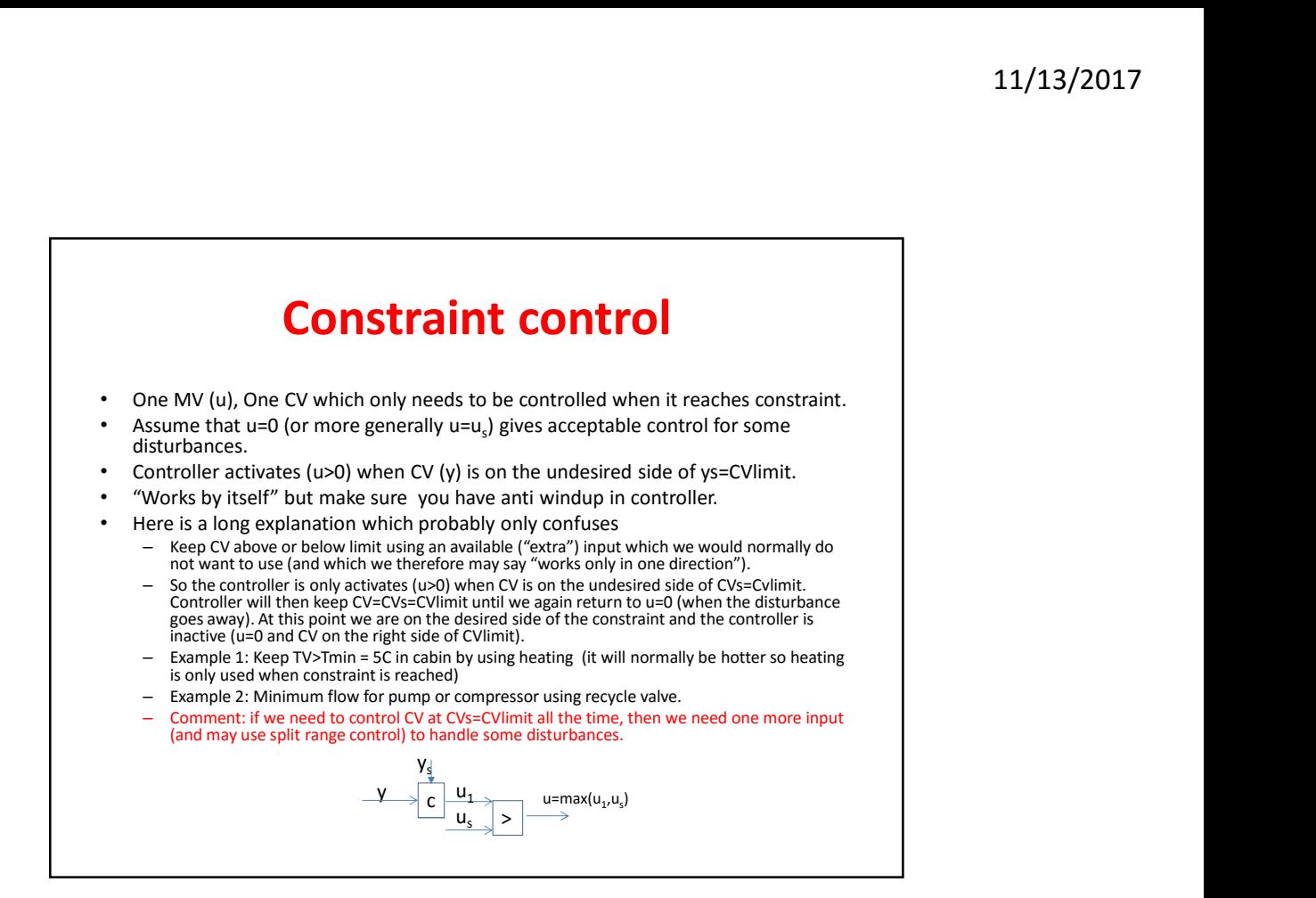

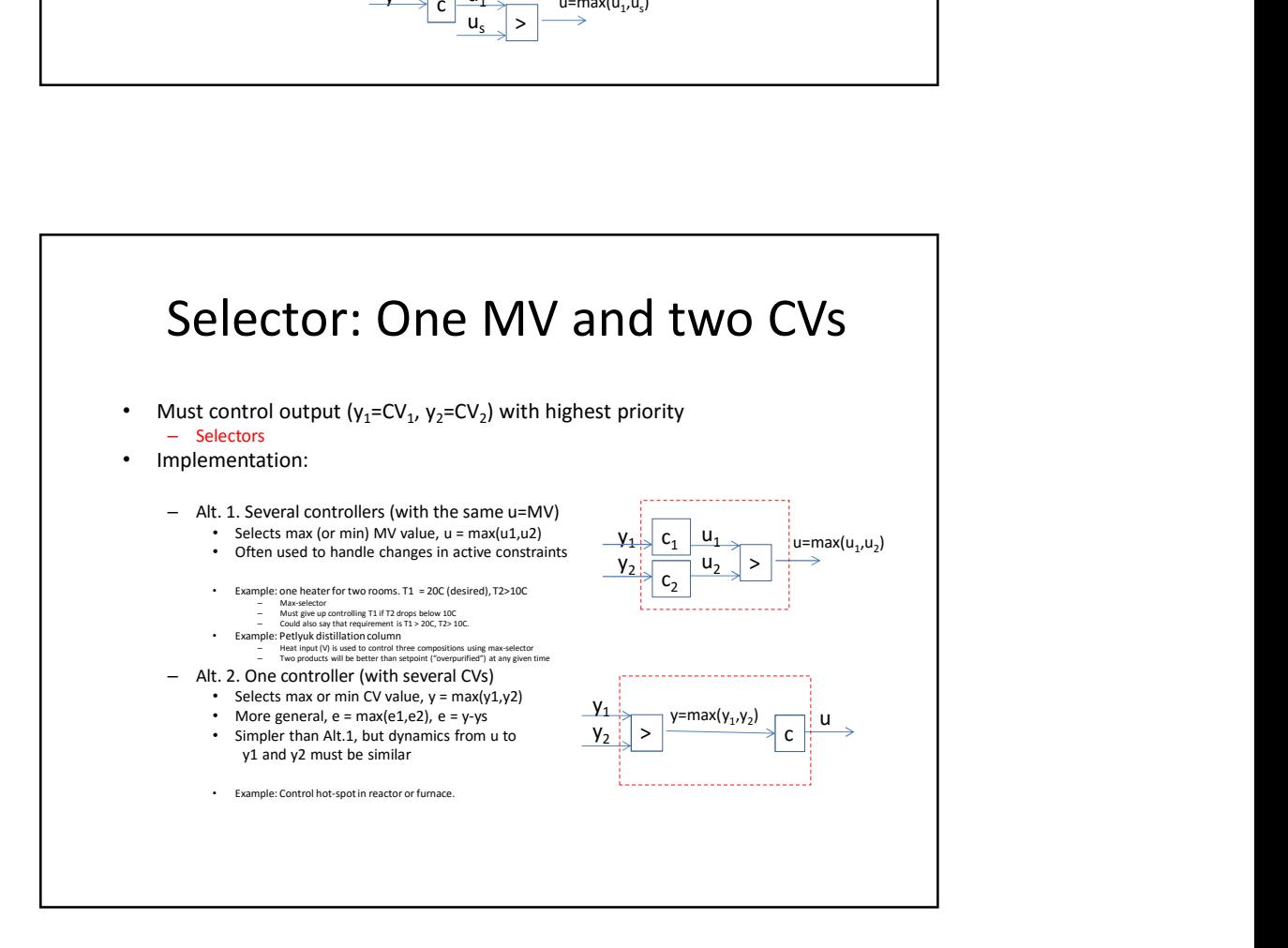

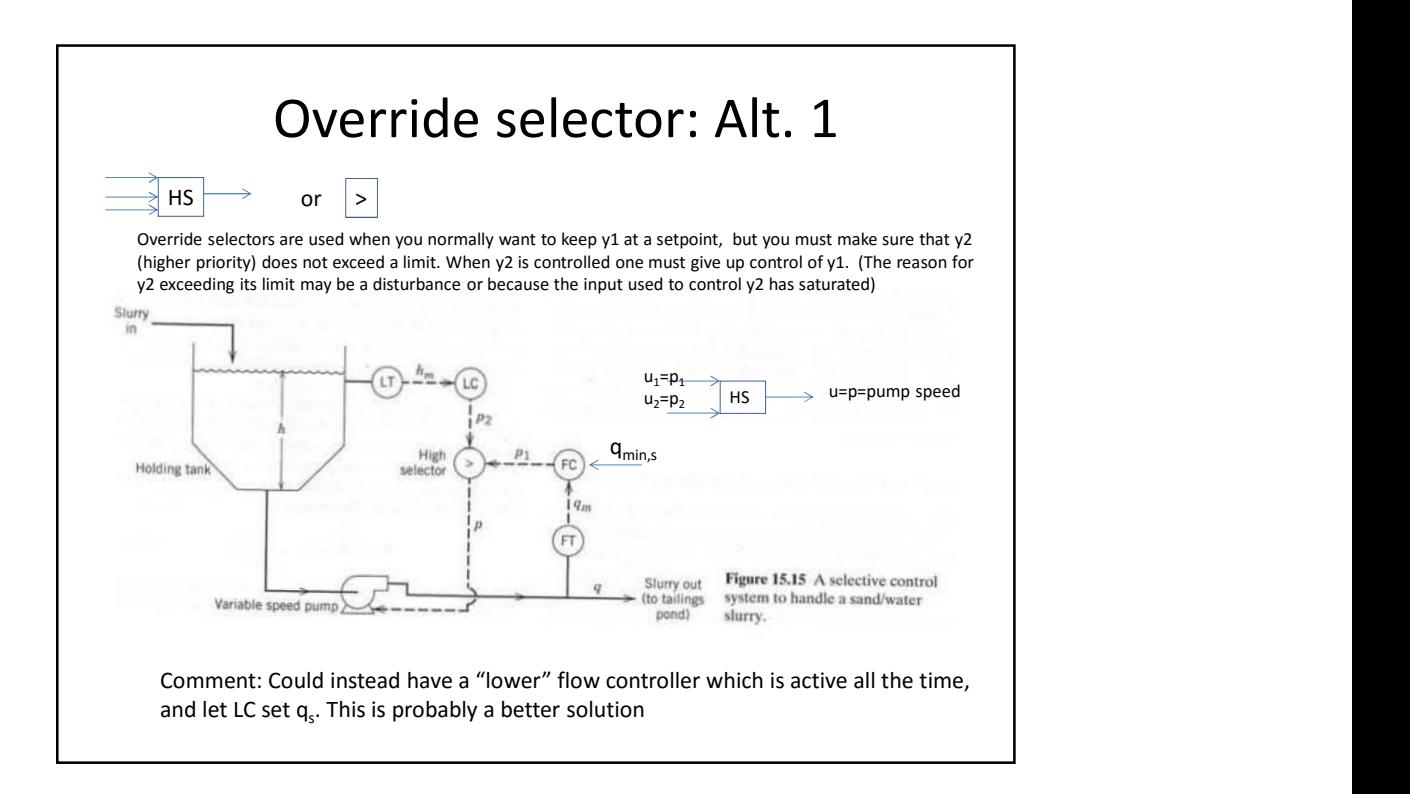

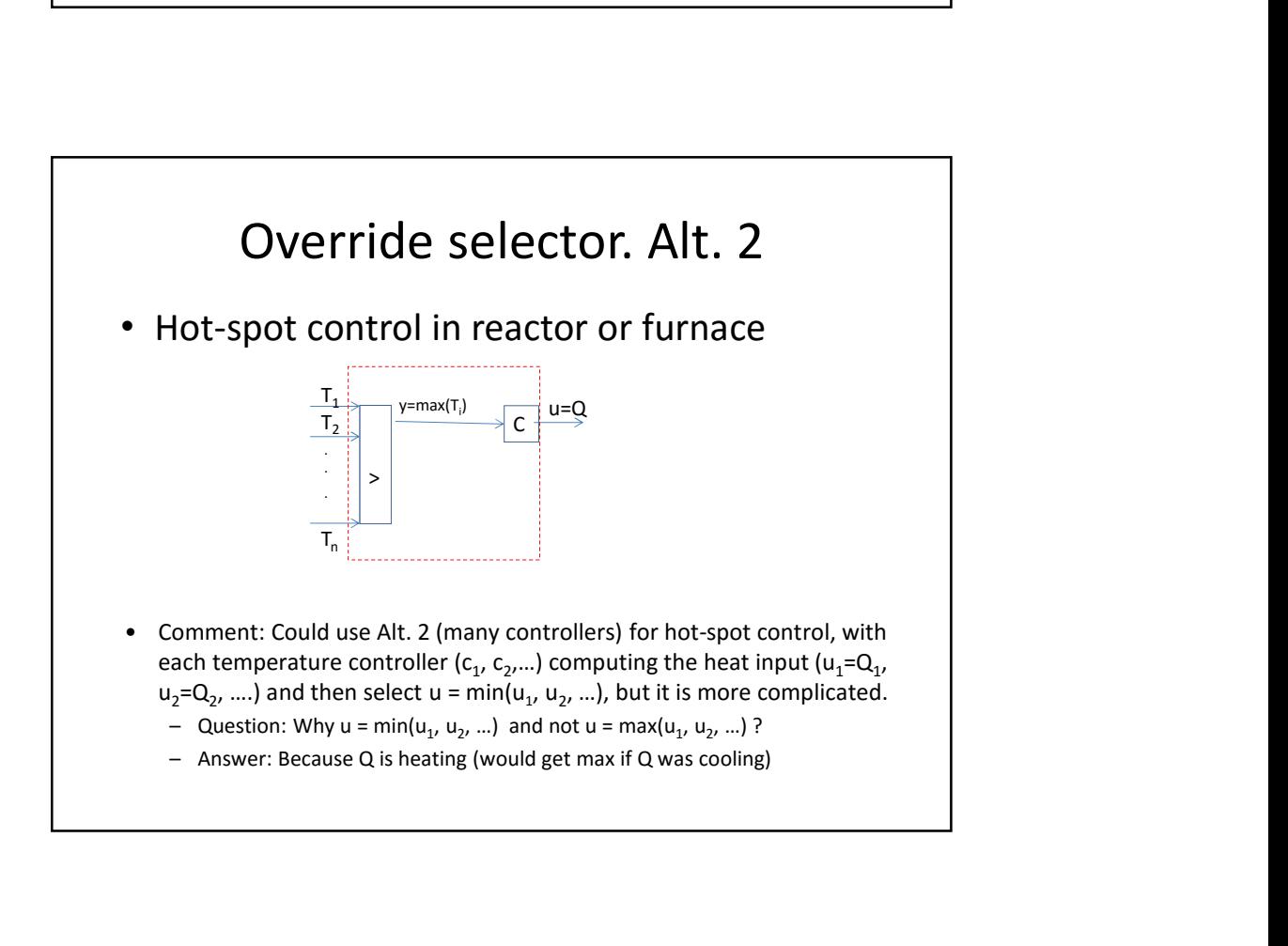

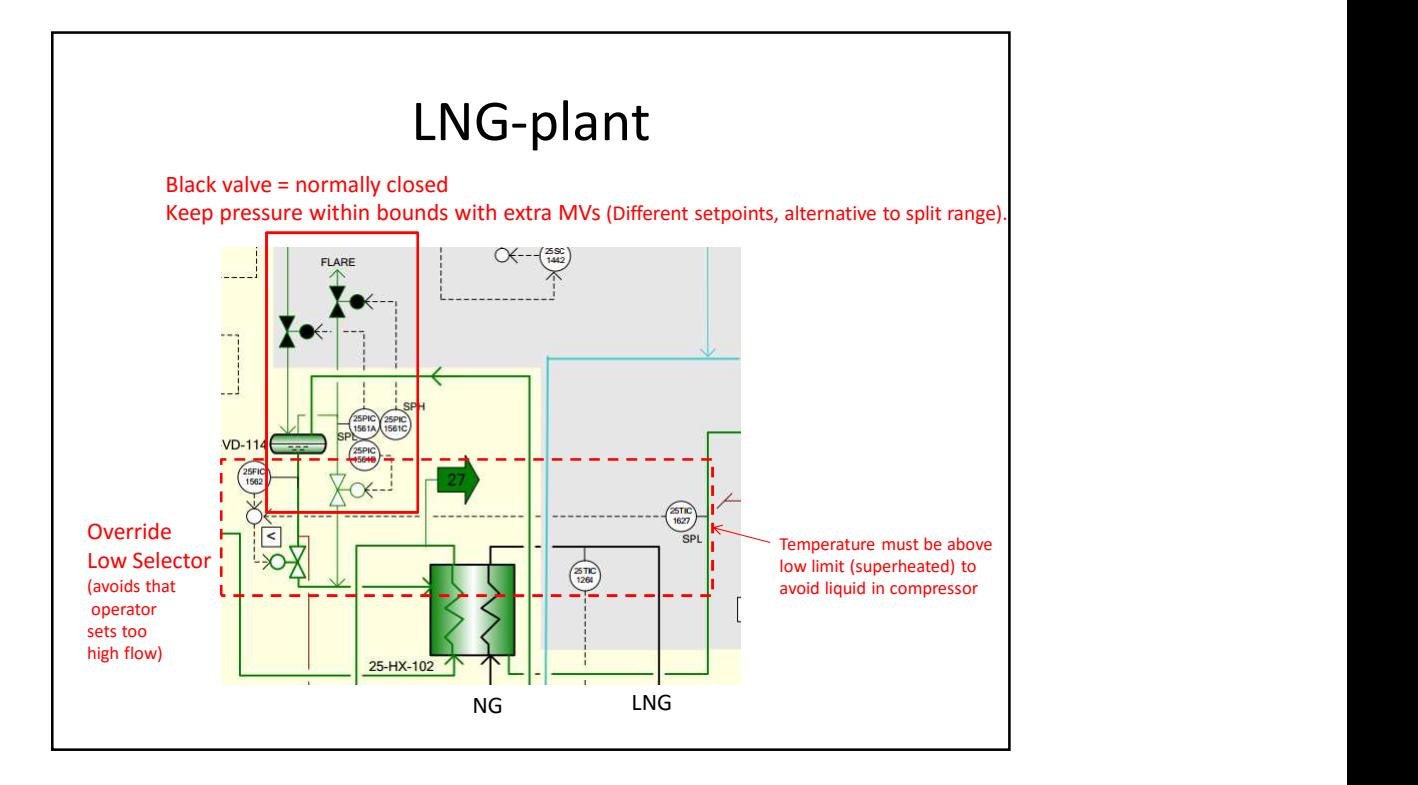

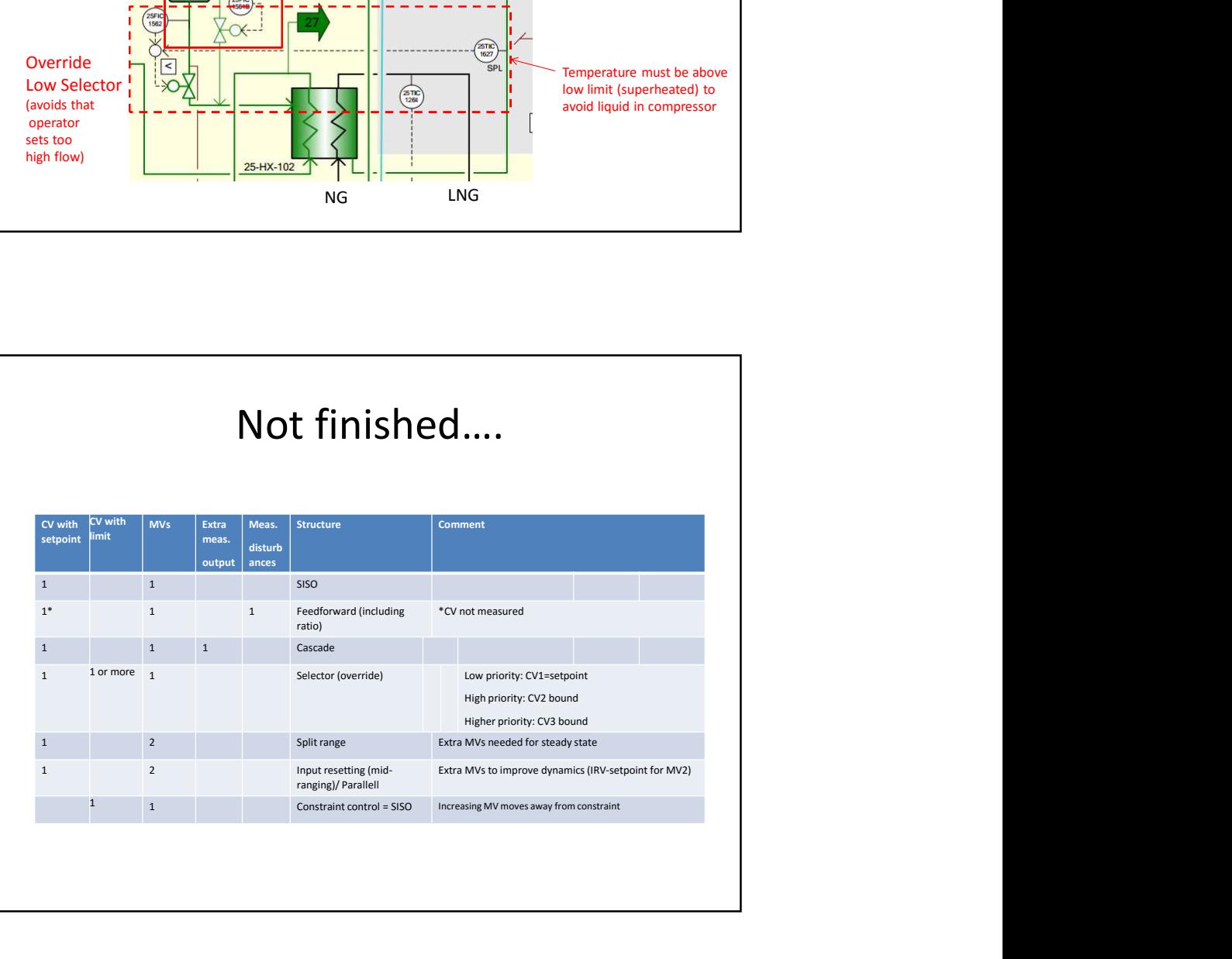

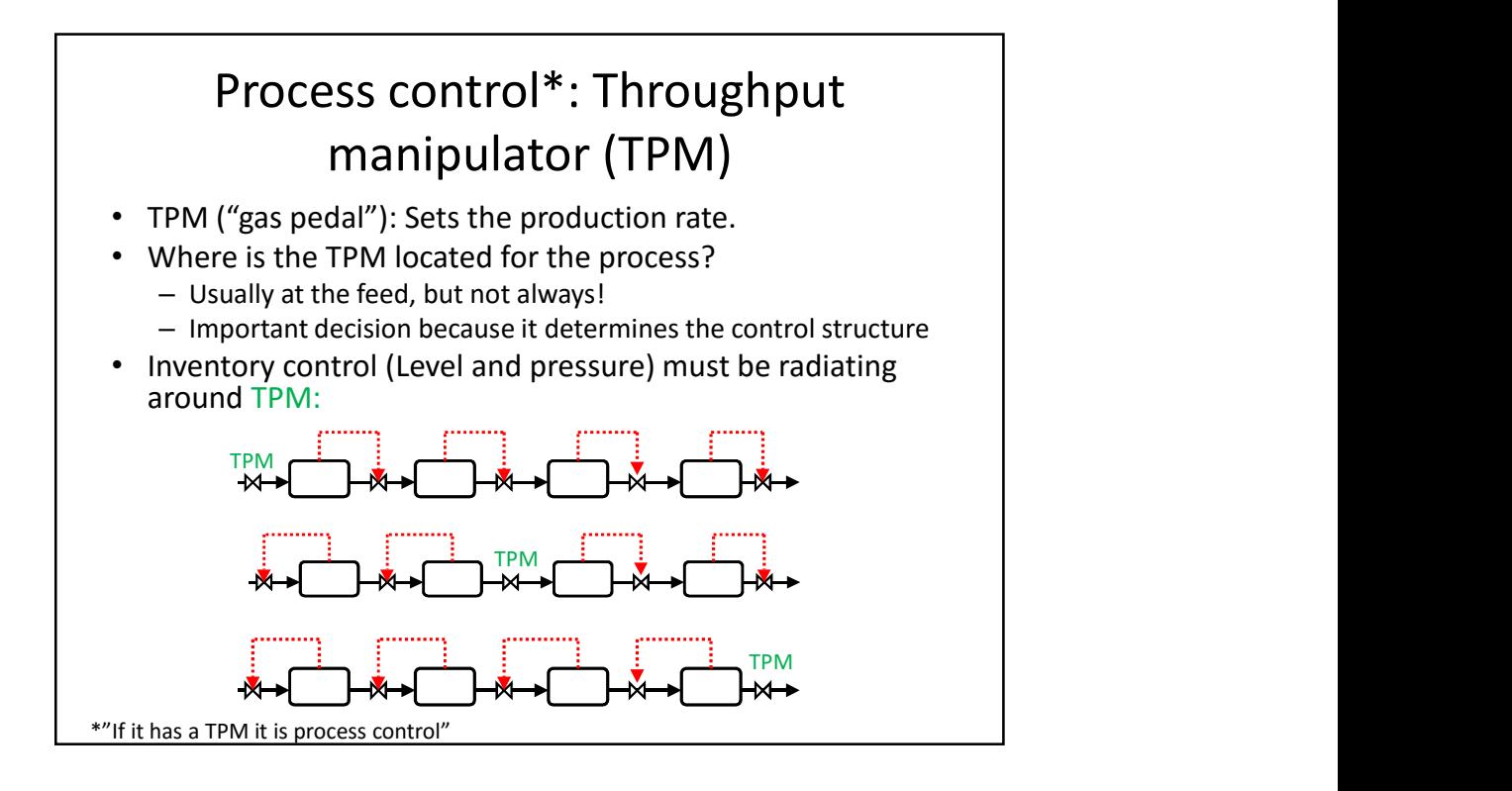

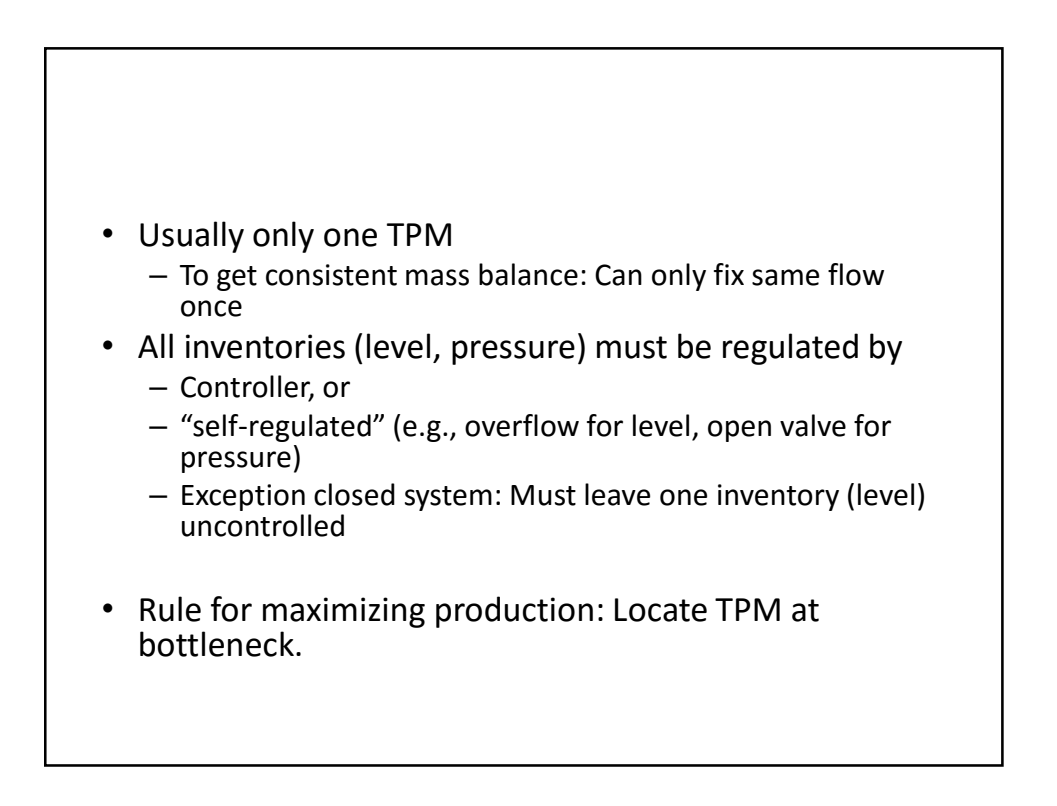

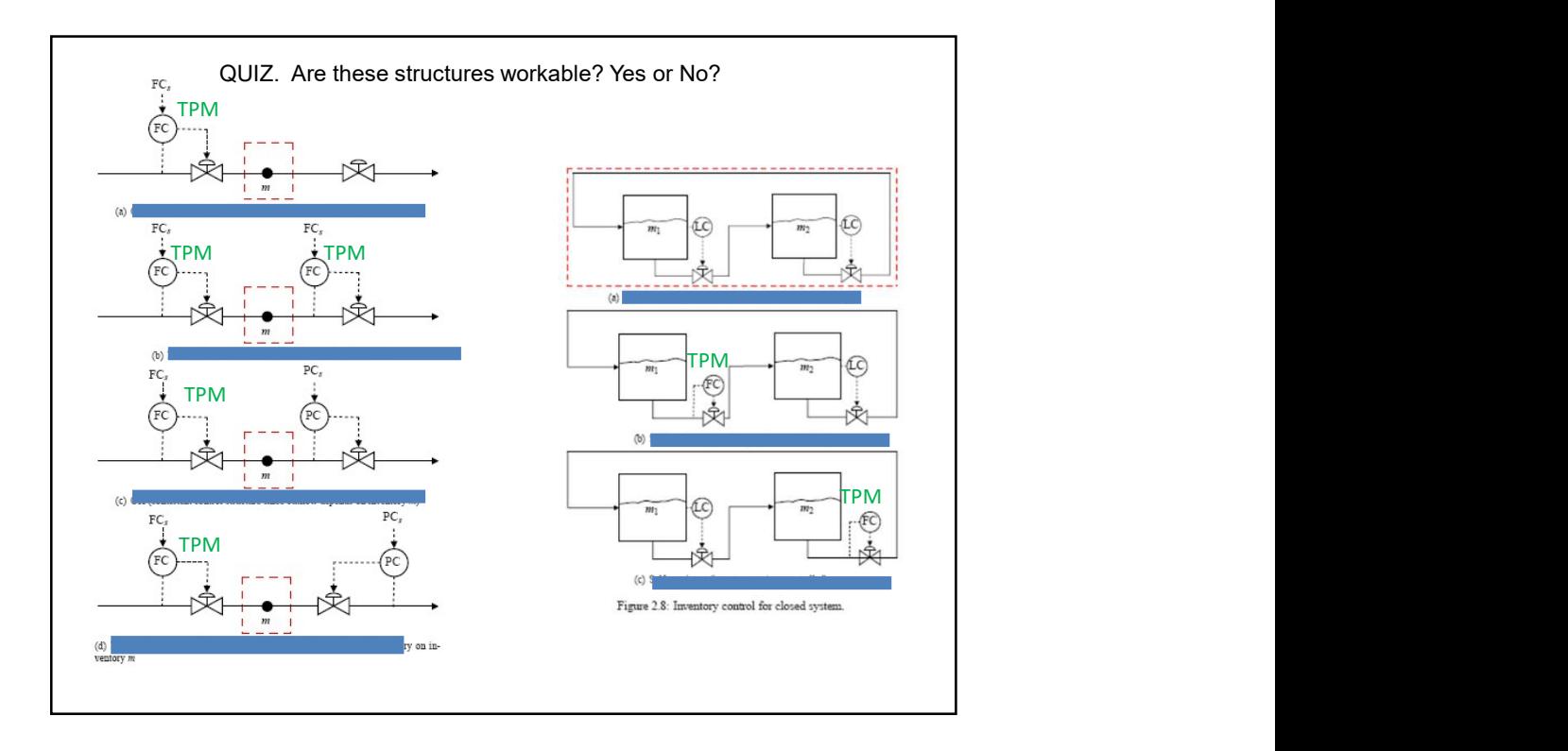

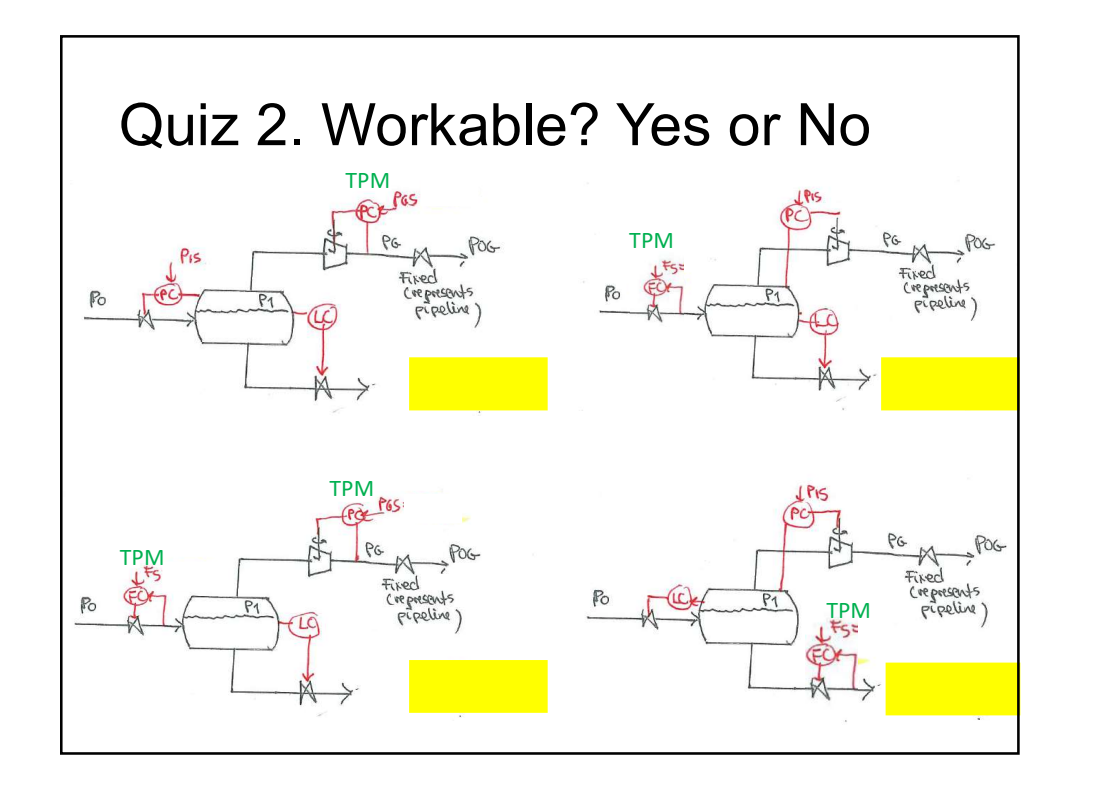

# 4. Multivariable control 4. Multivariable control<br>
1. Single-loop control (decentralized)<br>
2. Decoupling (similar to feedforward)<br>
3. Model predictive control (MPC) 2. Decoupling (similar to feedforward) 4. Multivariable control<br>1. Single-loop control (decentralized)<br>2. Decoupling (similar to feedforward)<br>3. Model predictive control (MPC)

- 
- 
- 

## RGA in here

- RGA in here<br>• For choosing pairings for decentralized<br>• See separate slides control
- See separate slides

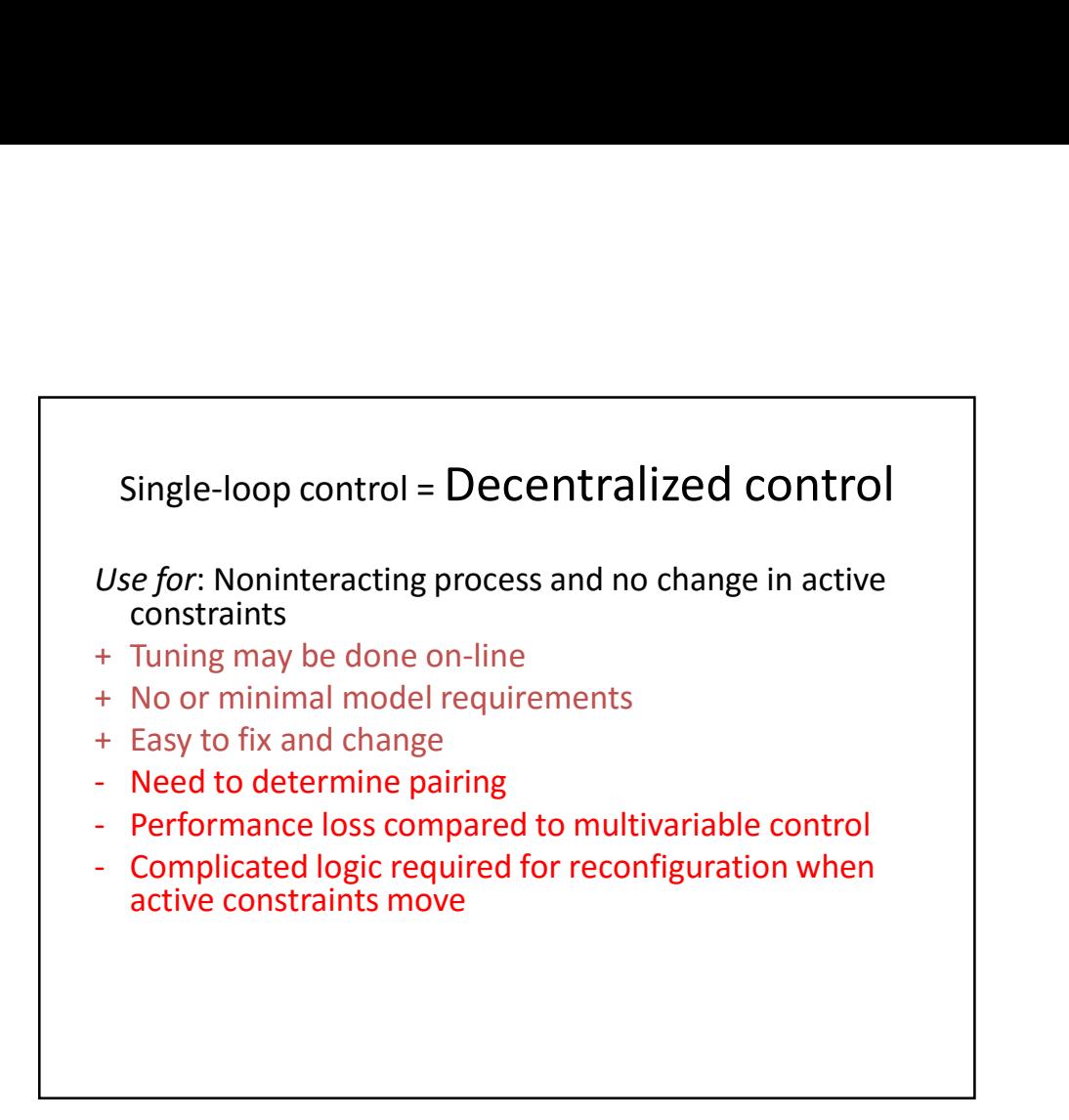

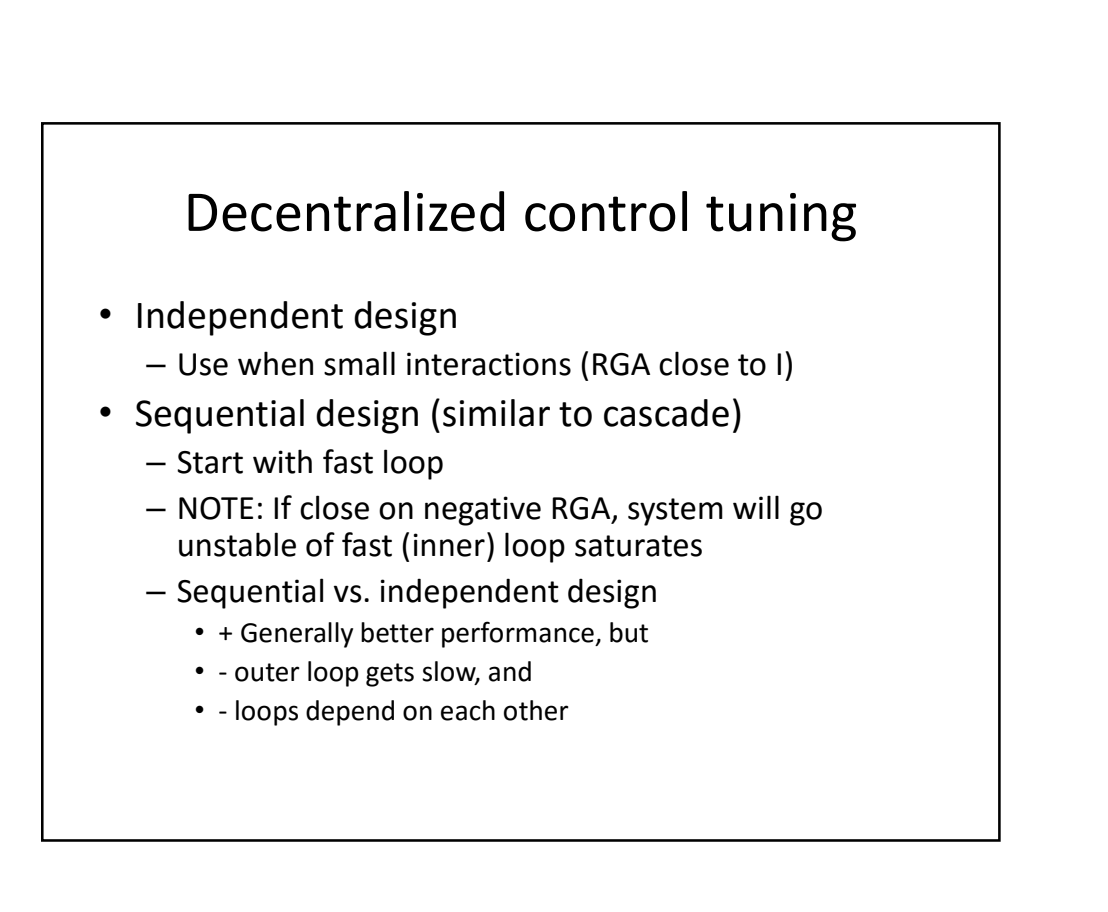

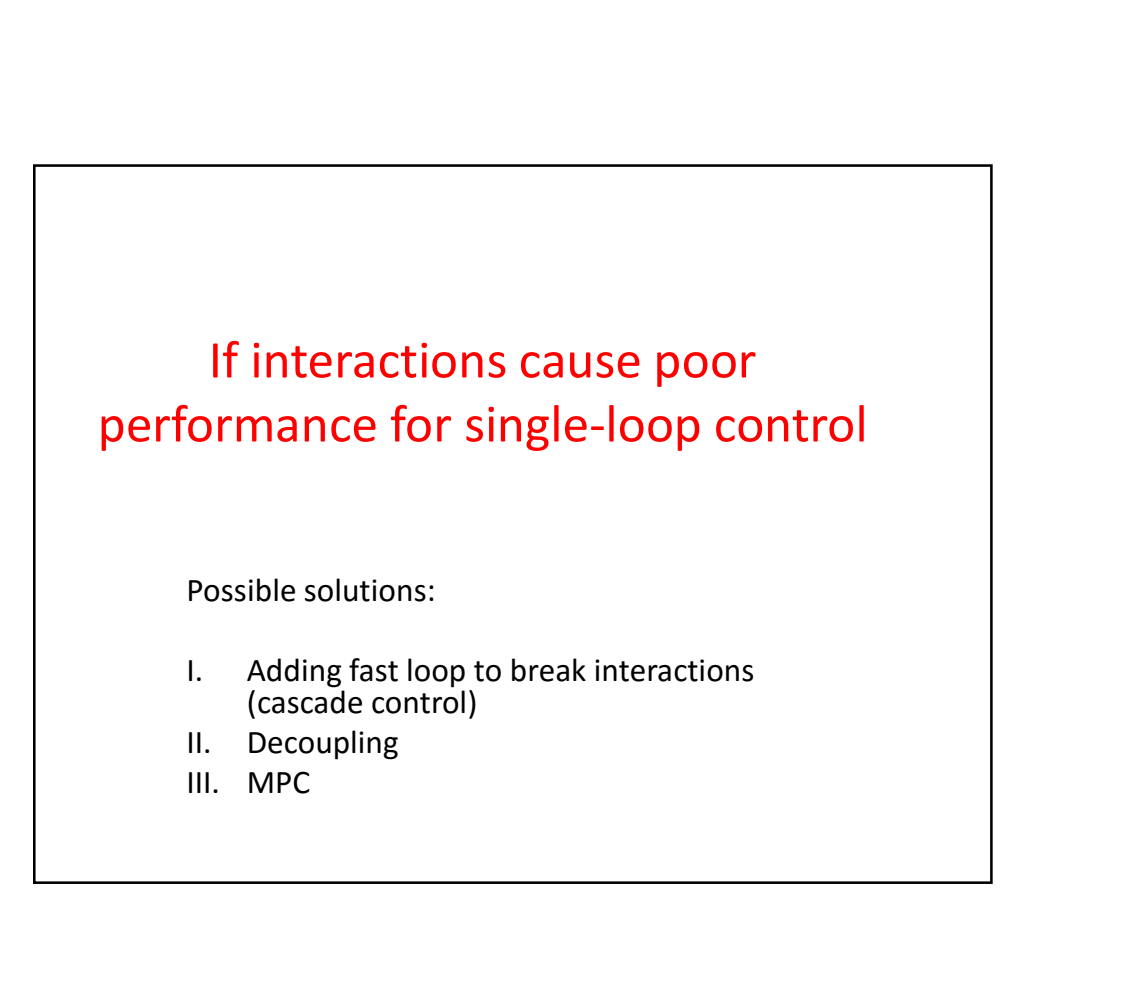

## Breaking interactions with cascade control (fast slave loop)

Example 1. Control of level and pressure in separator

- MVs: Valve positions for liquid and gas out
- Highly interactive
- Interactions an be avoided with cascade! How?

### Example 2. Control of compositions in distillation column

- MVs: Reflux and heat input (boilup)
- Time delay on composition measurements
- Highly interactive
- Can to some extent be avoided with cascade (inner temperature loop)

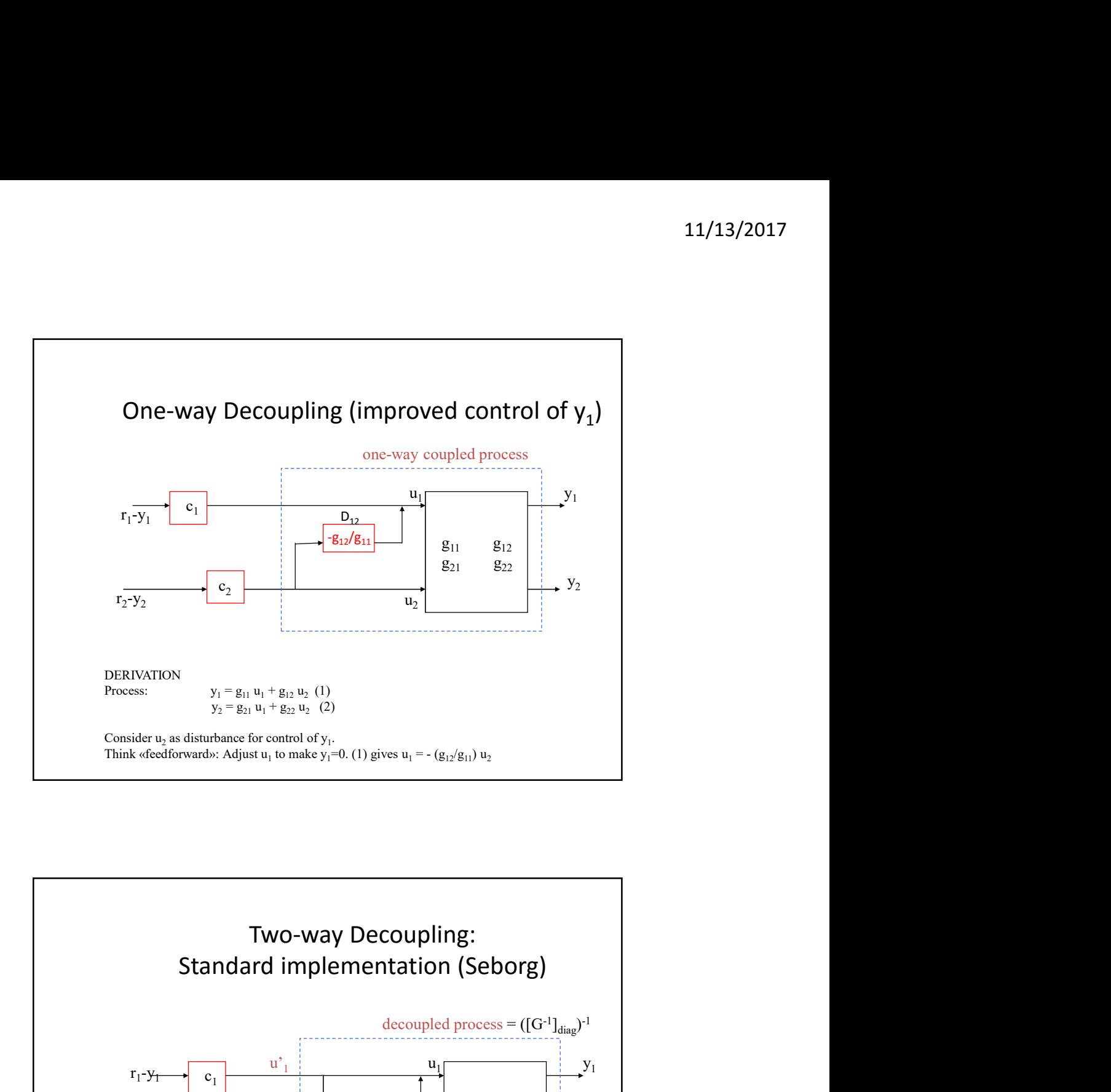

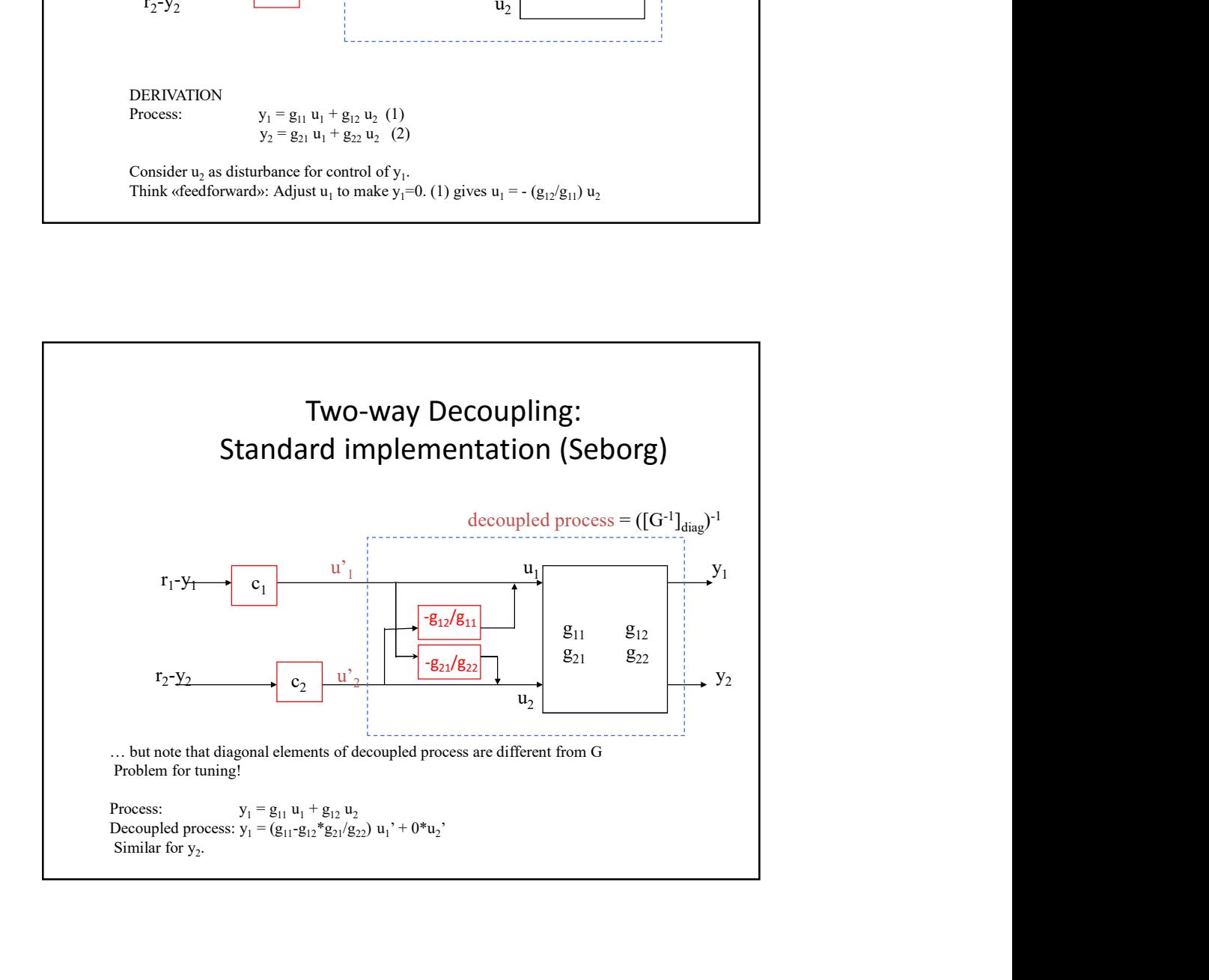

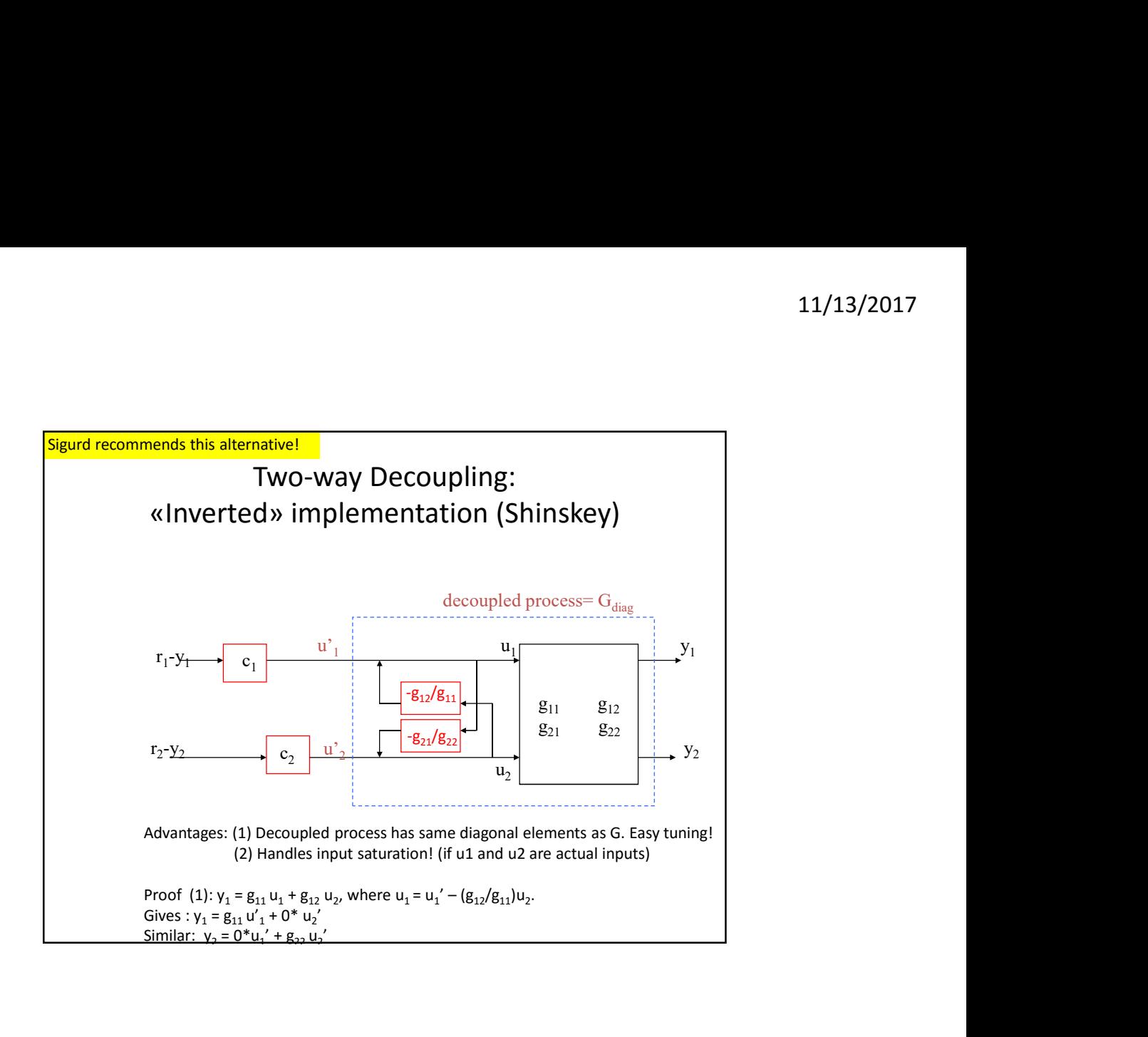

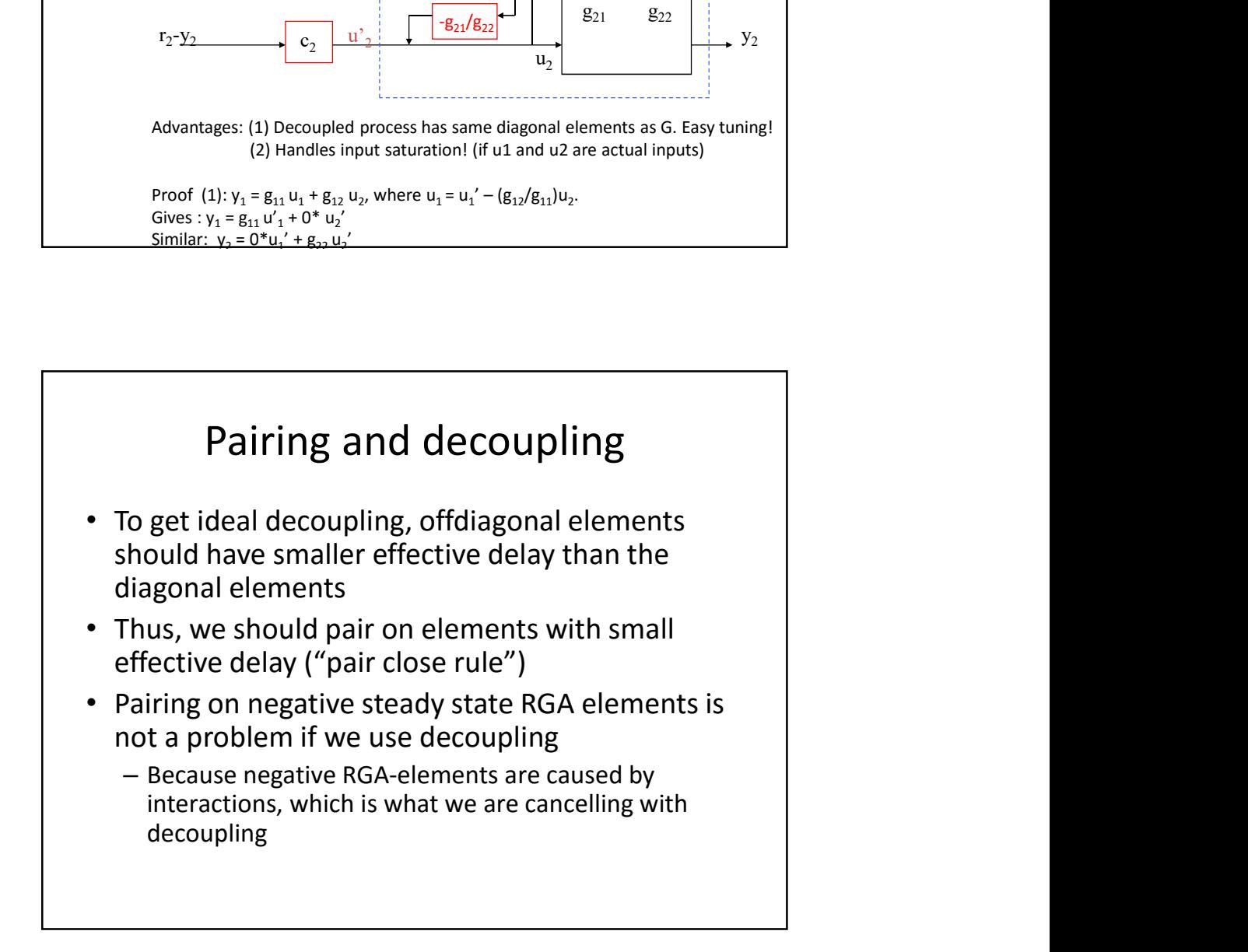

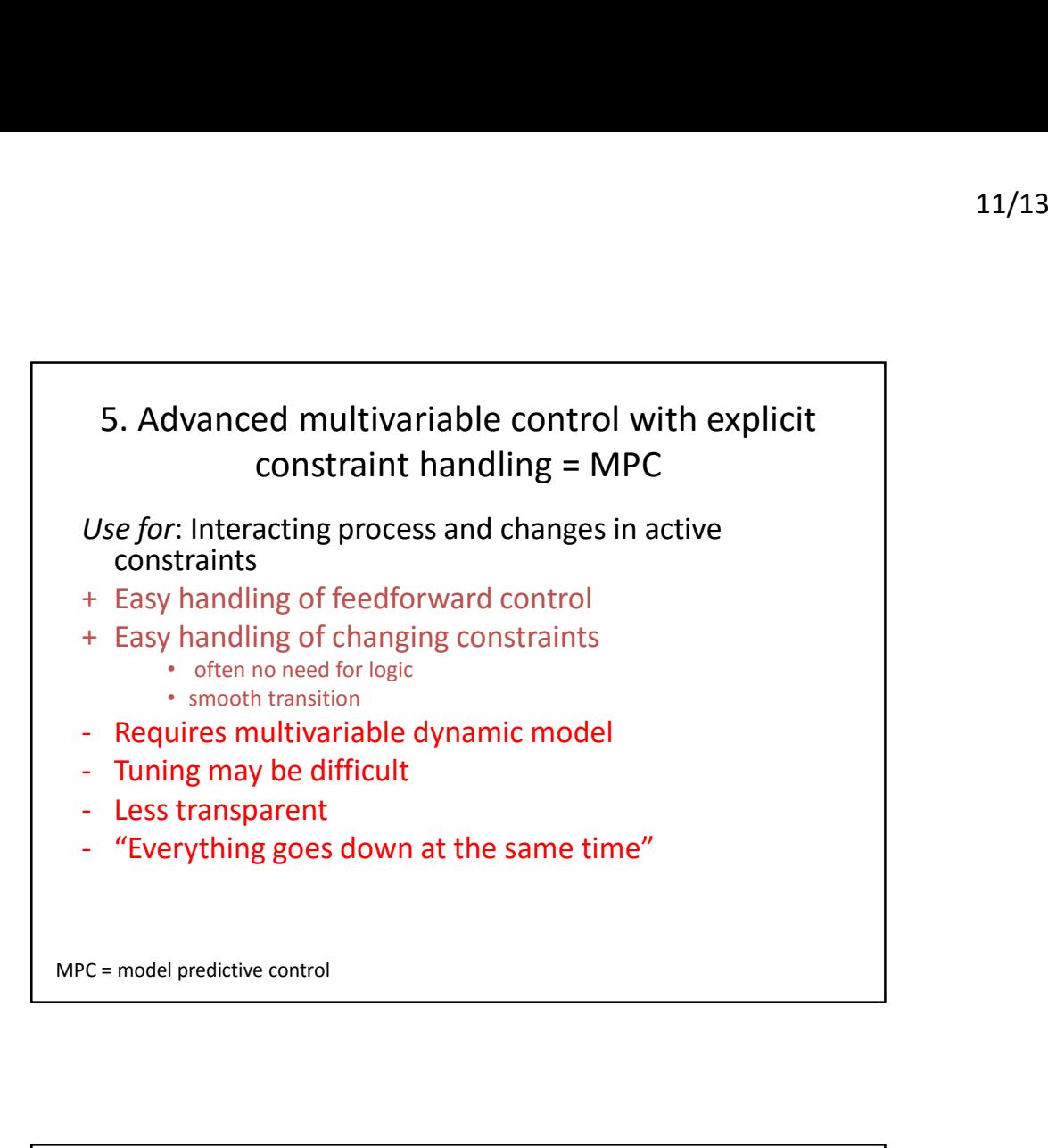

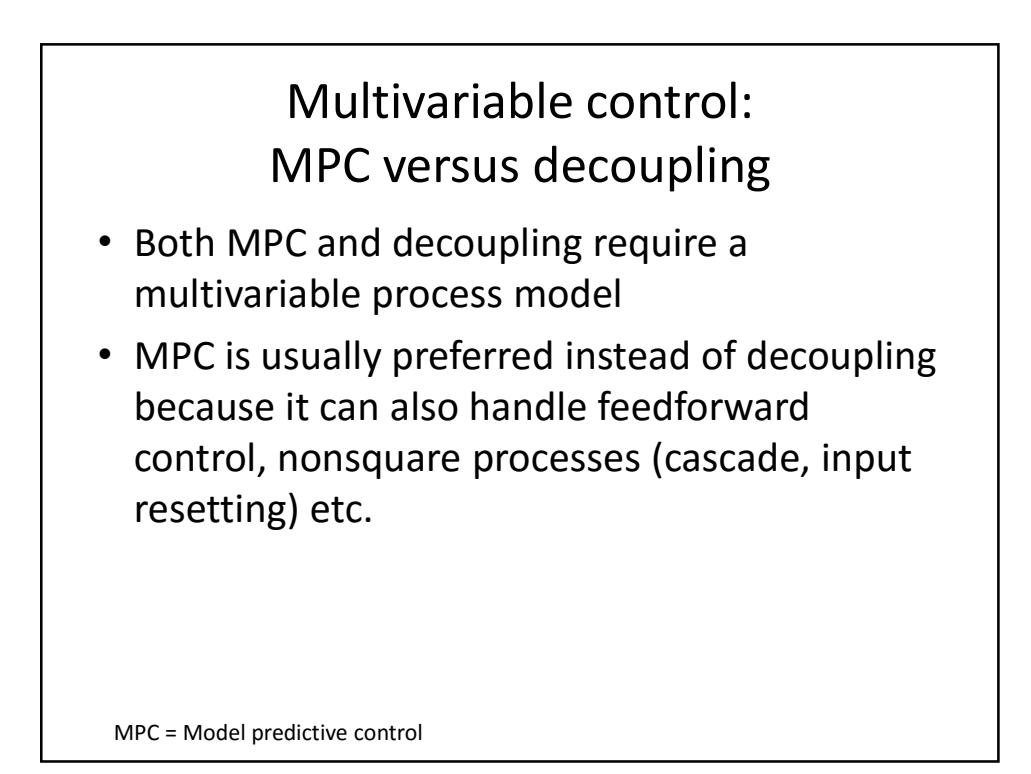

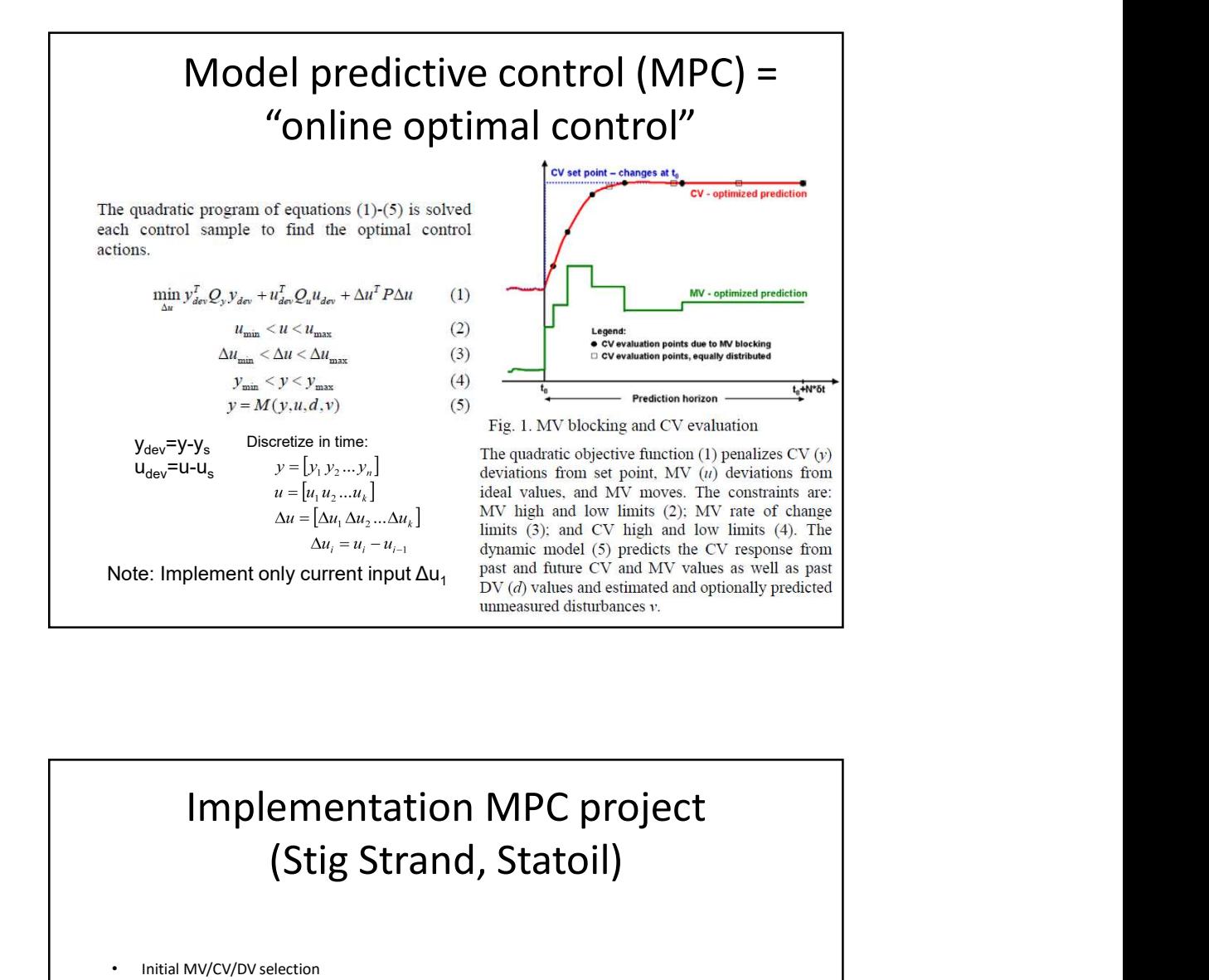

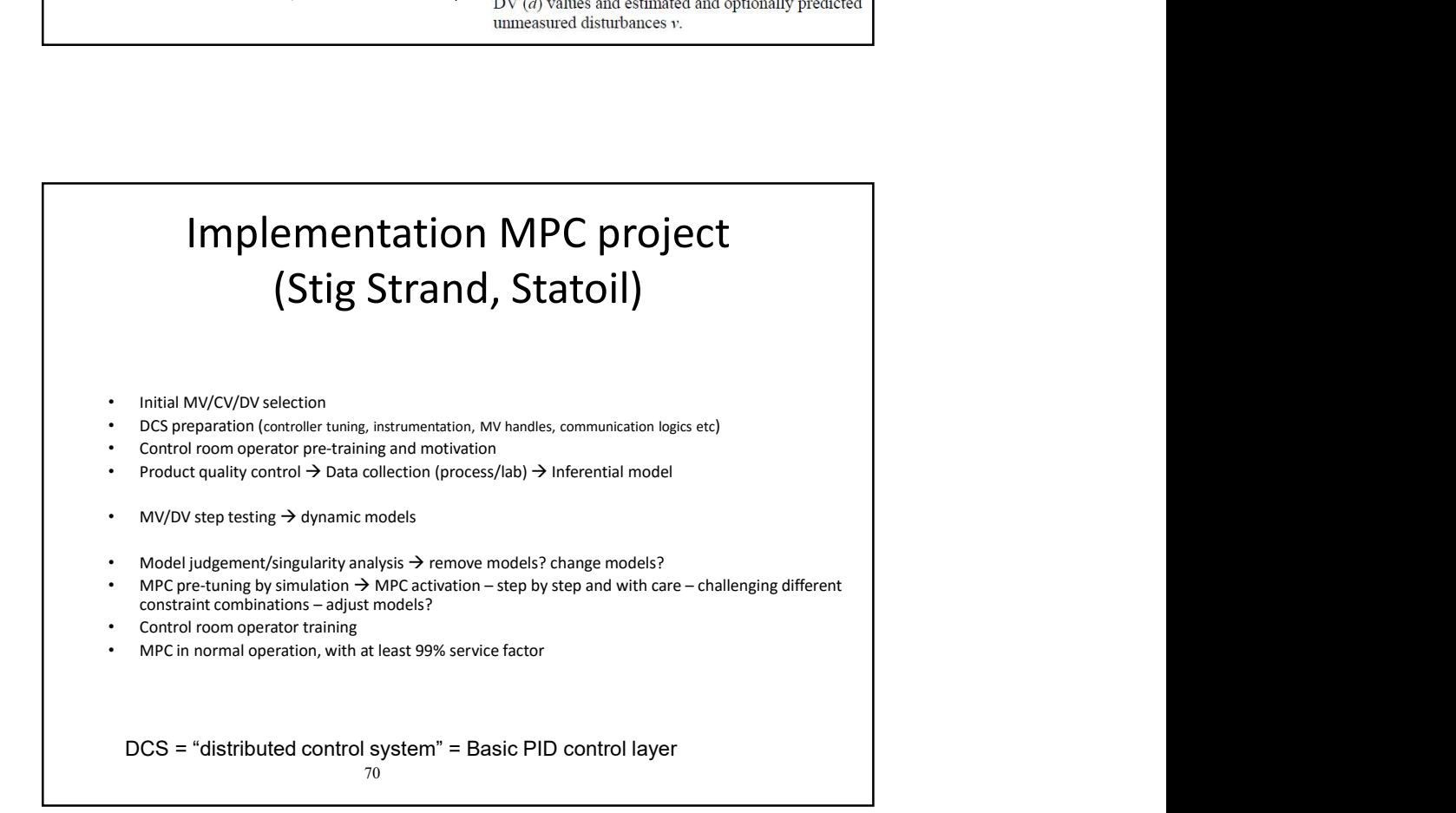

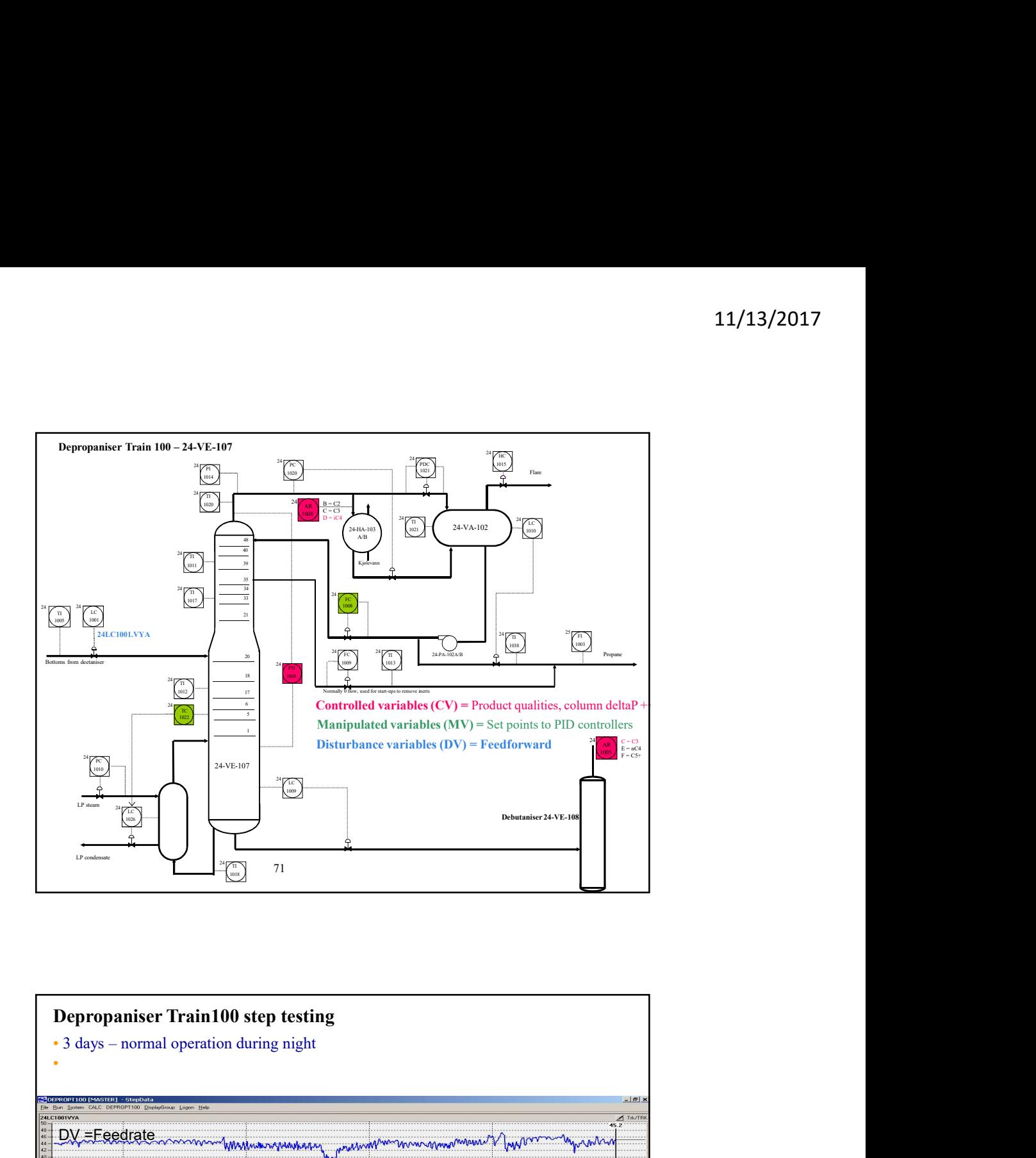

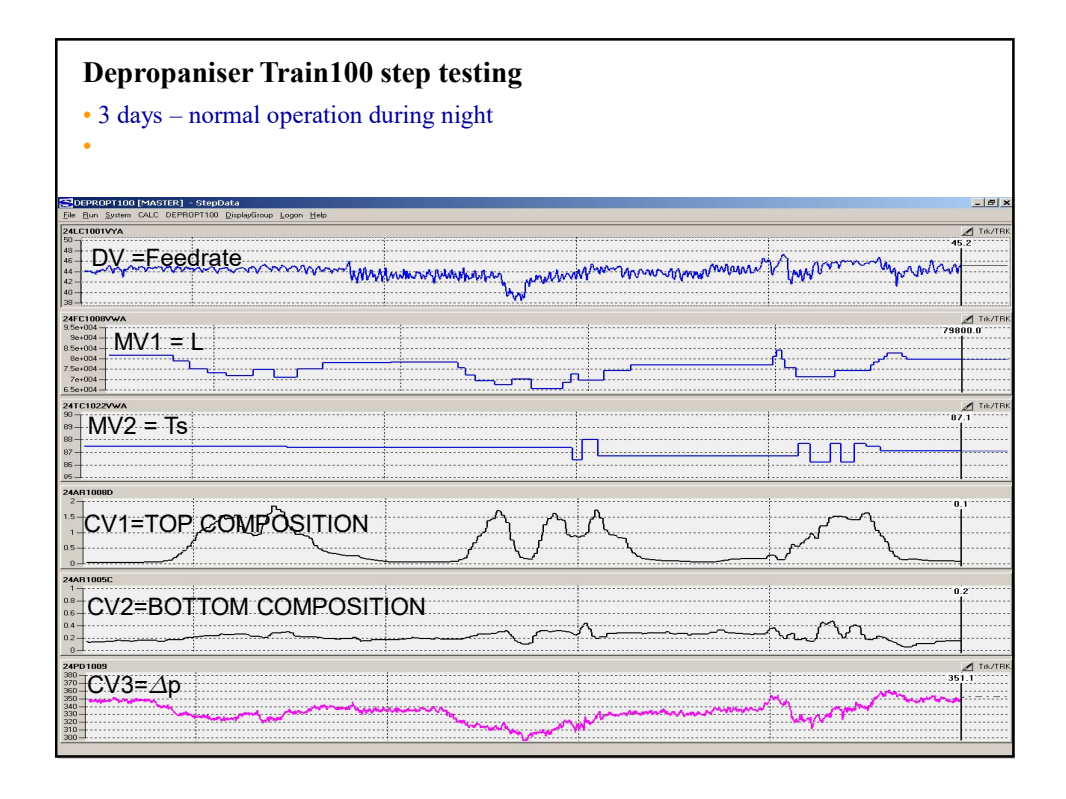

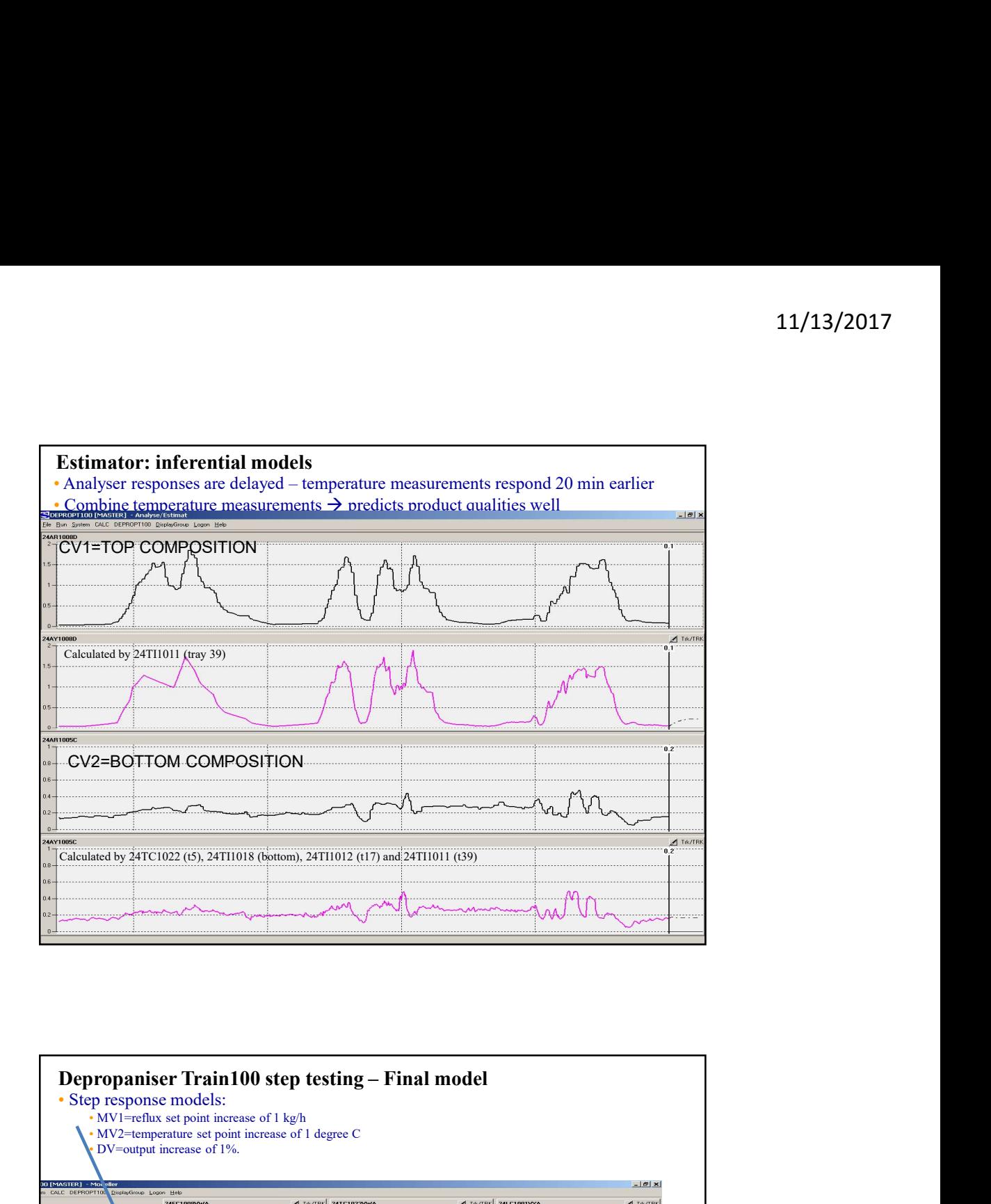

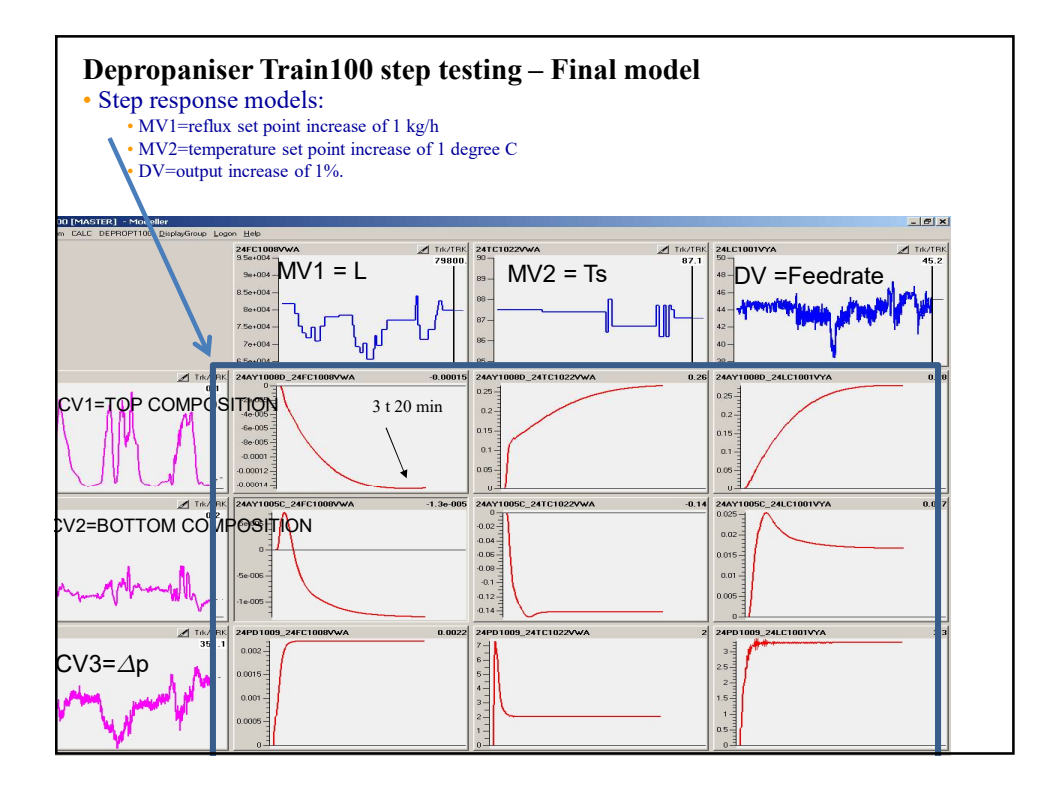

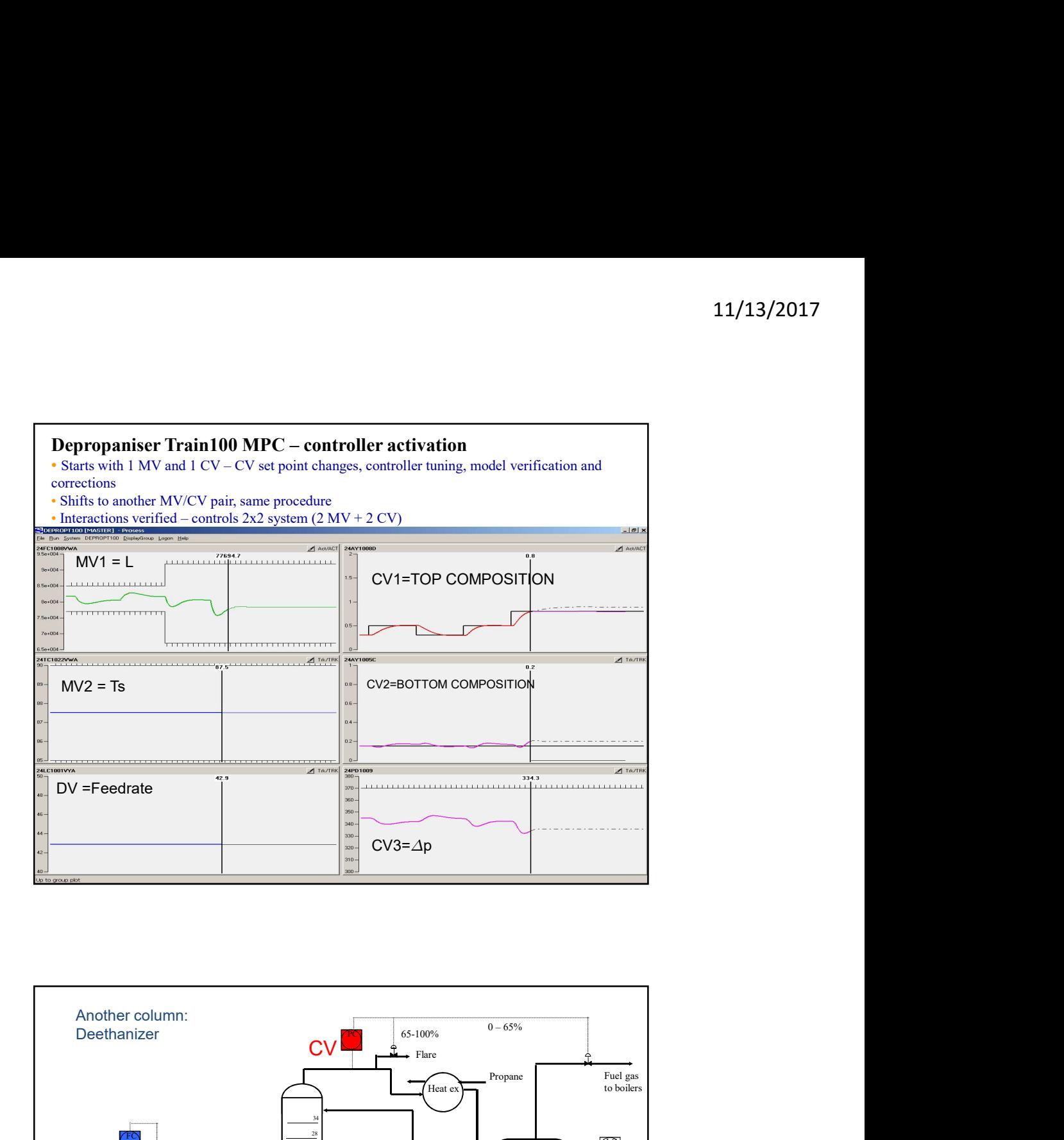

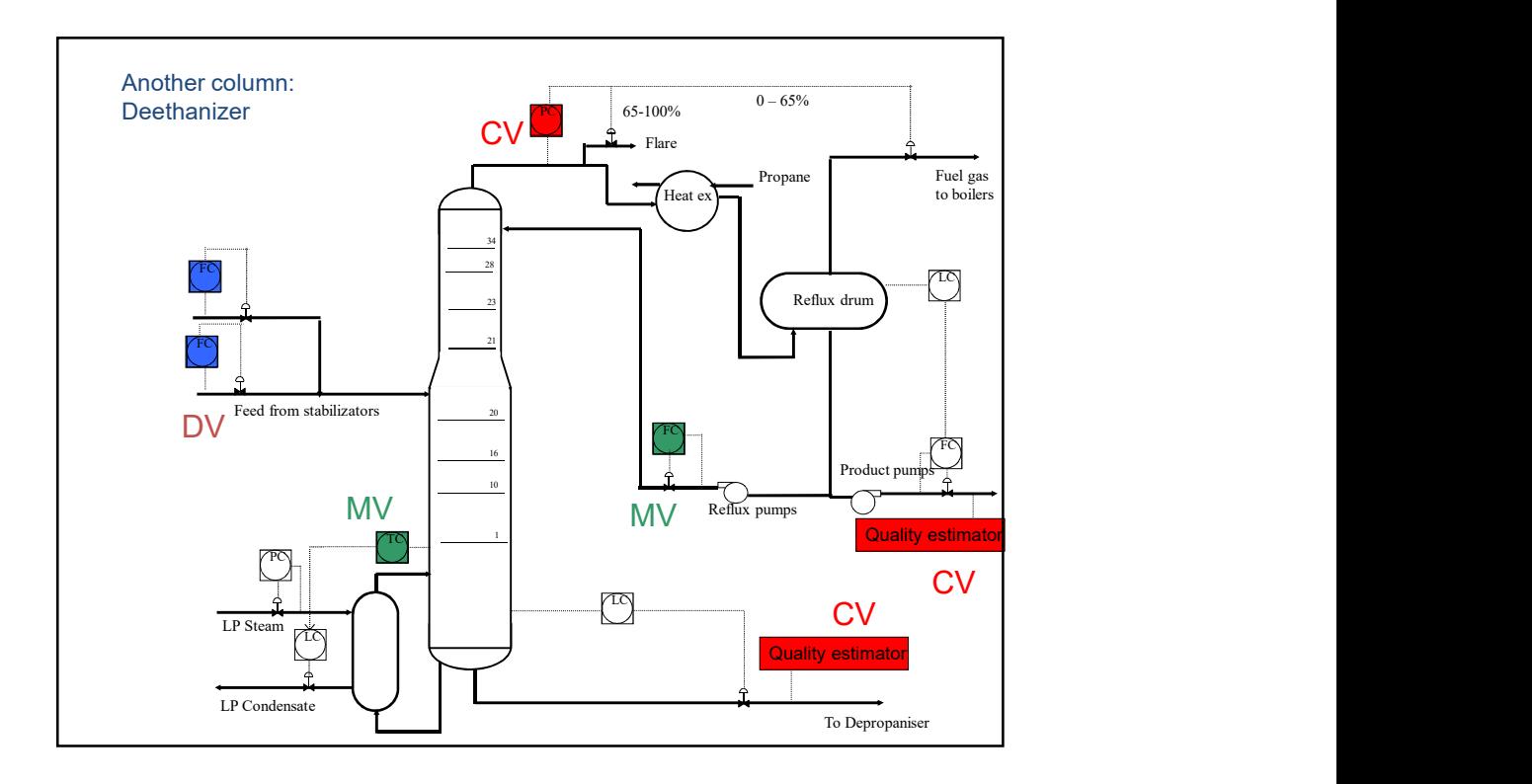

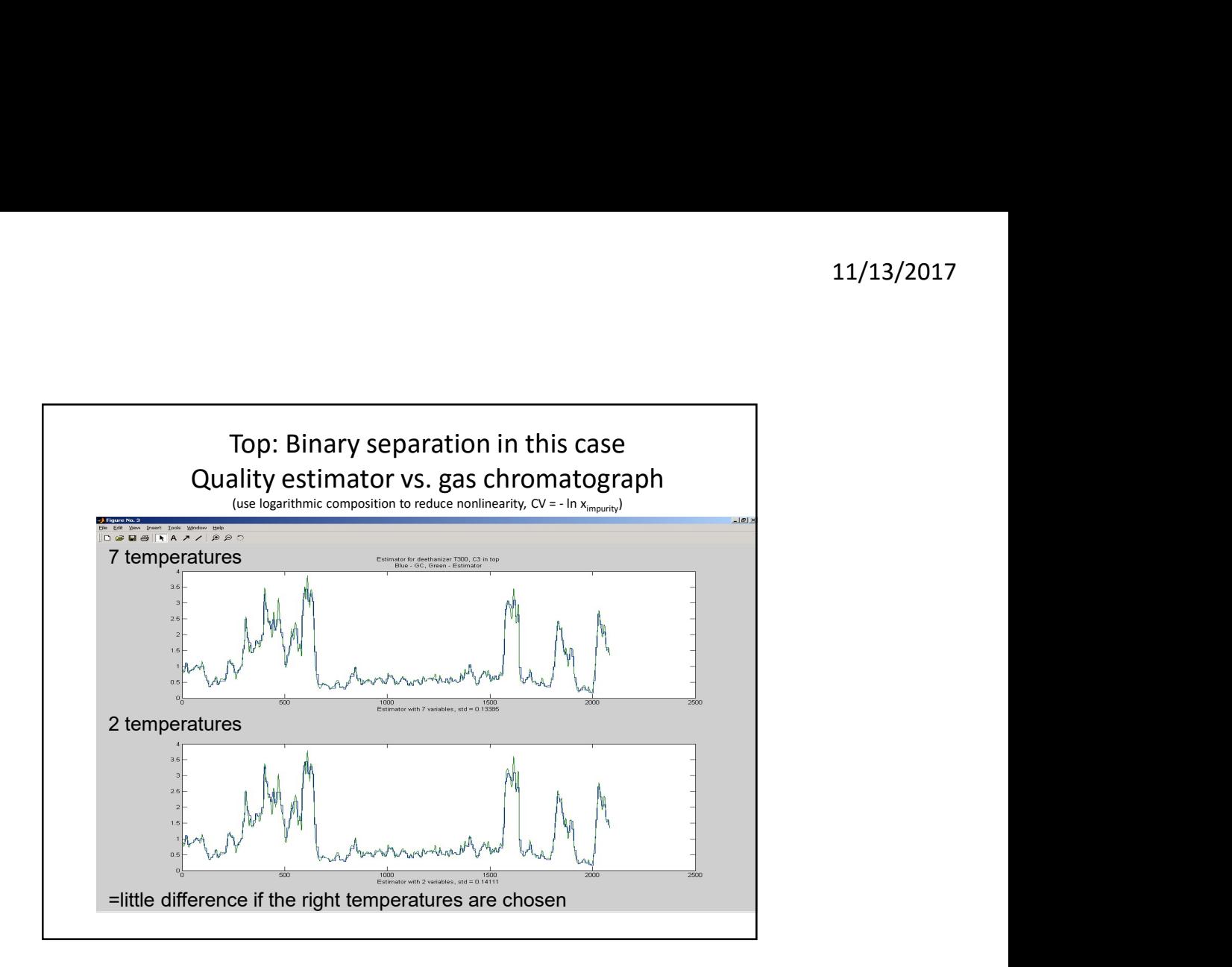

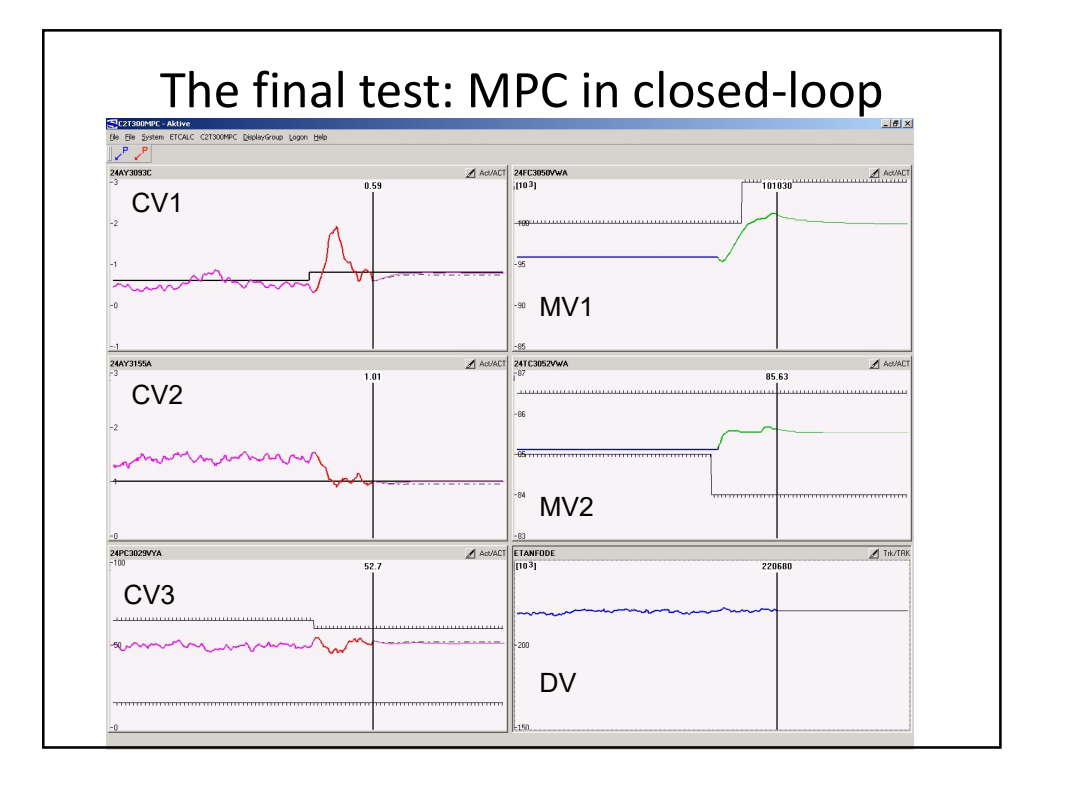

## Conclusion MPC

- Generally simpler than previous advanced control
- Well accepted by operators
- Statoil: Use of in-house technology and expertise successful

## Pole placement (state feedback) • Place closed-loop poles. Old design method • Useful for insight, but difficult to use. Not used much in practice, at least not for linear controllers • Basis: – Linear system on state space form – And State feedback (assuming we know all states)  $x = Ax + Bu$  $u = Kx$

SIMC is "pole placement" (p=-1/tauc), but with output feedback, and we also place zeros

#### 8.5.1 Stability and state feedback

The poles of the transfer function, which are the zeros of its denominator polynomial, determine the dynamic characteristics of the system, in particular its stability and its damping characteristics. Transferring this statement to equation (8.60), it follows that the roots of the equation

 $det(s \cdot I - A) = 0$ 

 $(8.67)$ 

are essential for the behaviour of the system. The determinant in equation  $(8.67)$  is a *n*-th order polynomial in *s* and corresponds to the characteristic polynomial. The roots of the determinant in equation (8.67) are also designated as the eigenvalues of the matrix  $A$ . All of them must exhibit negative real parts, if the system described by the matrix  $A$  is supposed to be stable.

which will be combined to yield

$$
\dot{\mathbf{x}} = (\mathbf{A} - \mathbf{B} \cdot \mathbf{K}) \cdot \mathbf{x} \tag{8.71}
$$

Equation (8.71) describes a system without any input variables with the system matrix

$$
A_K = A - B \cdot K \quad . \tag{8.72}
$$

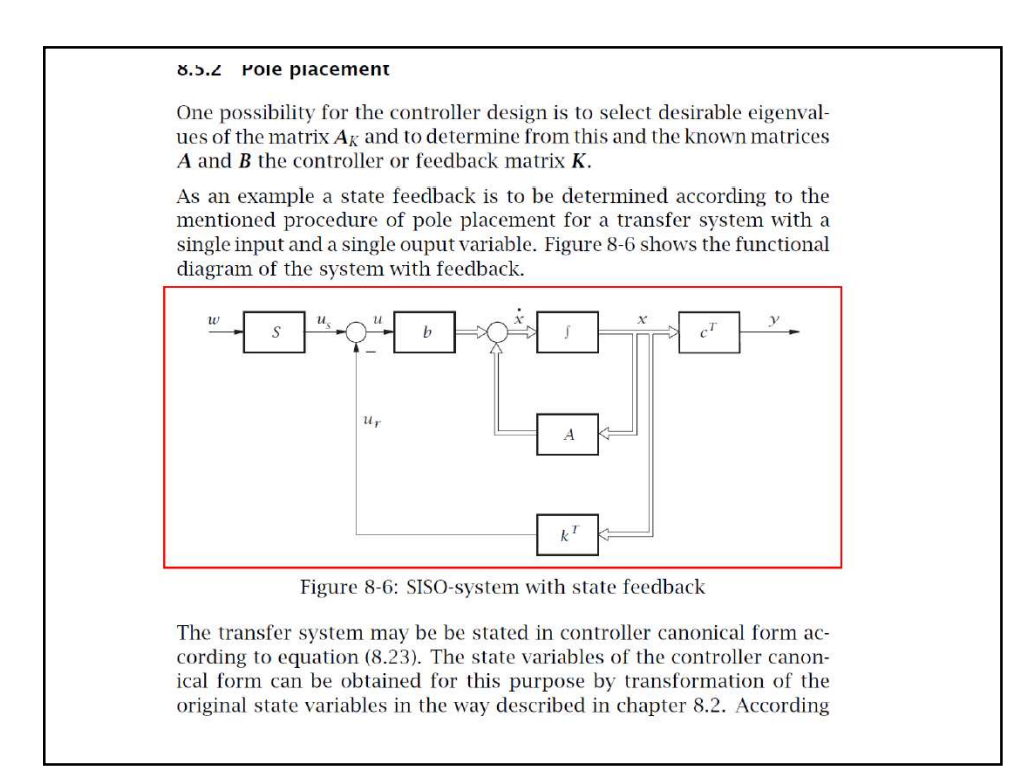